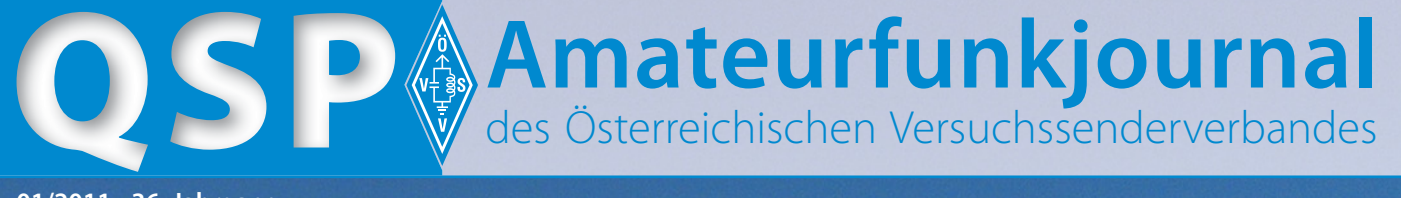

**01/2011 - 36. Jahrgang**

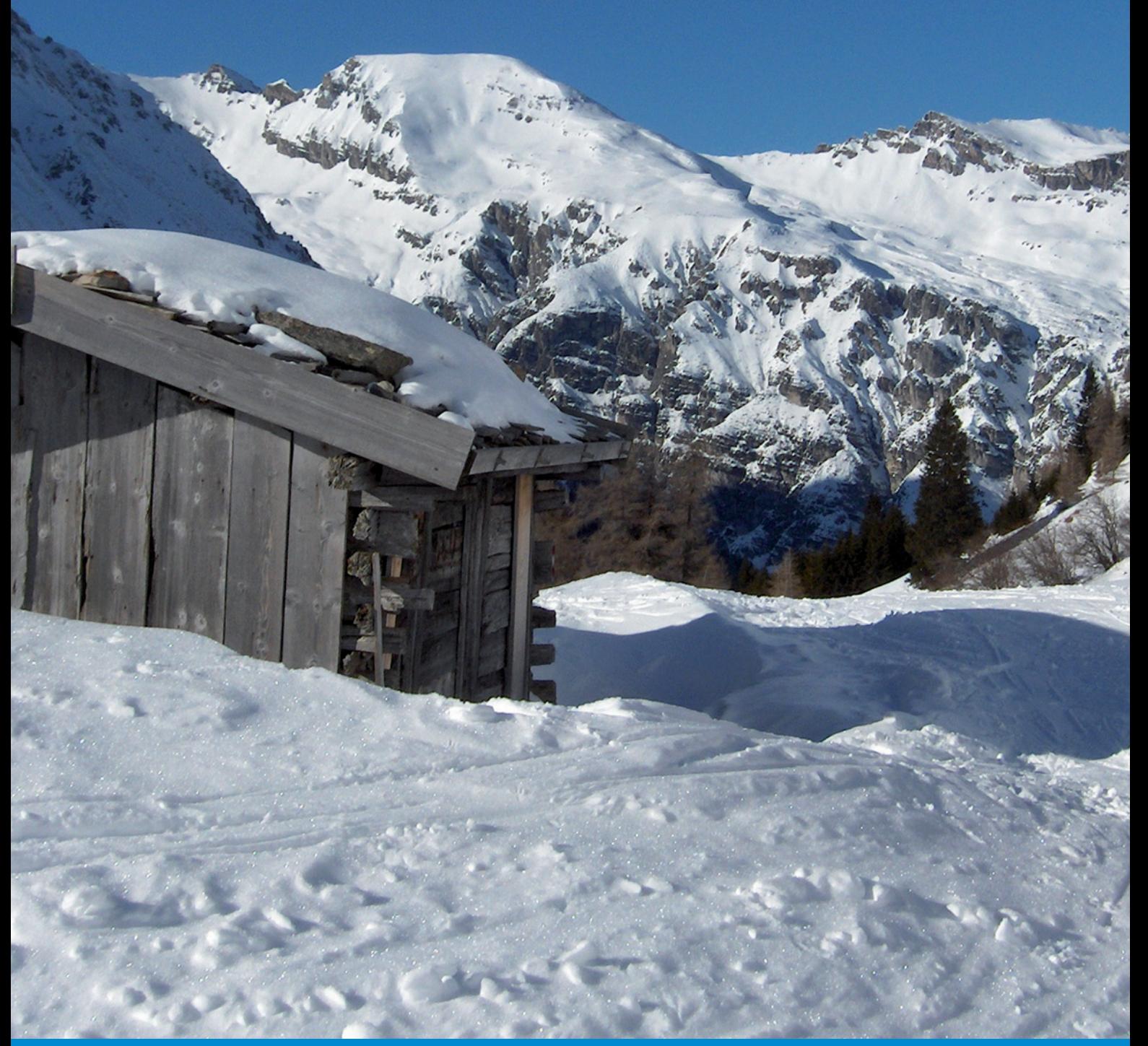

### **Nachwuchsförderung:**

Vortrag, Bastelstunde und realer Funkbetrieb in Wels und Kirchdorf **7** **OE1XJA/3 – Versuche mit einer Drachenantenne für Kurzwelle –** und es hat funktioniert **28** **Achtung! Kid's Day 2011 am Sonntag 2. Jänner** 

Näheres: http://www.oevsv.at/ opencms/modules/events/ 20101128\_kids\_TMW.html?uri=/ index.html

### **Inhalt**

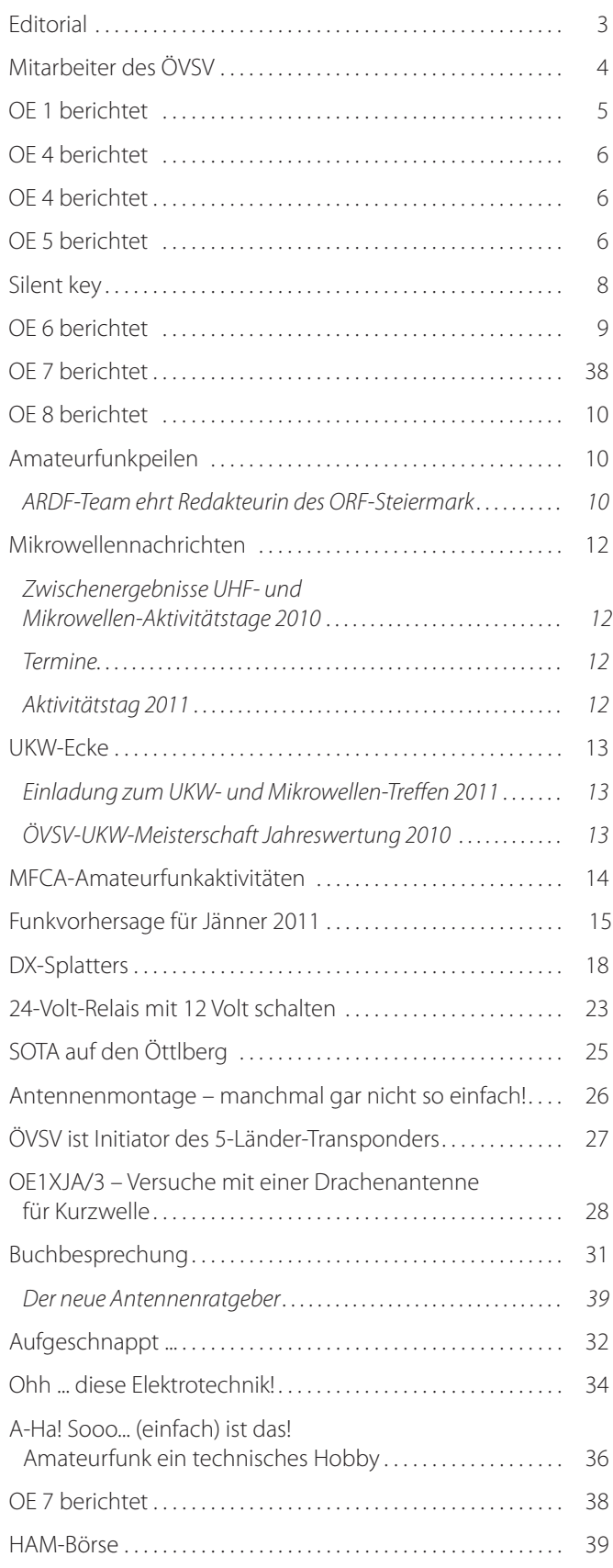

### **Österreichischer Versuchssenderverband – Dachverband**

A-1060 Wien, Eisvogelgasse 4/1 Telefon: +43 (0)1 999 21 32, Fax: +43 (0)1999 21 33

**Der Österreichische Versuchssenderverband – ÖVSV** ist Mitglied der "International Amateur Radio Union" (IARU) und Dachorganisation des Österreichischen Amateurfunkdienstes. Der ÖVSV bezweckt die Erhaltung und Förderung des Amateurfunkwesens im weitesten Sinn, wie: Errichtung und Betrieb von Funkanlagen, Erforschung der Ausbreitungsbedingungen, Pflege des Kontaktes und der Freundschaft zwischen Funkamateuren aller Länder und Territorien, Hilfestellung in Katastrophen- und Notfällen. Zur Erreichung der Vereinsziele übt der ÖVSV insbesondere folgende Tätigkeiten aus: Herausgabe von Informationen (QSP), Vertretung der Mitglieder bei den zuständigen österreichischen Behörden, Zusammenarbeit mit Amateurfunkvereinigungen anderer Länder, Vermittlung von QSL-Karten für ordentliche Mitglieder.

Fördernde Mitgliedschaft für Mitglieder im Ausland € 35,–.

### Ordentliche Mitglieder

**Landesverband Wien (OE 1)** 1060 Wien, Eisvogelgasse 4/3  **Landesleiter:** Fritz Wendl, OE1FWU, Tel. 01/597 33 42, E-mail: oe1fwu@oevsv.at

**Landesverband Salzburg (OE 2)** 5202 Neumarkt, Sighartsteinerstraße 33 **Landesleiter:** Ludwig Vogl, OE2VLN, Tel. 0664/204 20 18, E-mail: oe2vln@oevsv.at

**Landesverband Niederösterreich (OE 3)** 3004 Weinzierl, Gartenstraße 11 **Landesleiter:** Ing. Gerhard Scholz, OE3GSU, Tel. 0664/411 42 22, E-mail: oe3gsu@oevsv.at

**Landesverband Burgenland (OE 4)** 7000 Eisenstadt, Bründlfeldweg 68/1  **Landesleiter:** Dipl.-Ing. Stefan Wagner, OE4SWA, Tel. 0699/10841956, E-mail: oe4swa@oevsv.at

**Landesverband Oberösterreich (OE 5)** 4941 Mehrnbach, Am Sternweg 12  **Landesleiter:** Dipl.-Ing. Dieter Zechleitner, OE5DZL, Tel. 07752/88 672, E-mail: ze@keba.com

**Landesverband Steiermark (OE 6)** 8572 Bärnbach, Lärchenstraße 6b **Landesleiter:** Ing. Roland Maderbacher, OE6RAD, Tel. 0664/73581647, E-mail: oe6rad@oevsv.at

**Landesverband Tirol (OE 7)** 6020 Innsbruck, Gärberbach 34  **Landesleiter:** Gustav Benesch, OE7GB, Tel. 0512/57 49 15, E-mail: oe7gb@oevsv.at

**Landesverband Kärnten (OE 8)** 9800 Spittal an der Drau, Aich 4 **Landesleiter:** Richard Kritzer, OE8RZS, Tel. 0664/435 03 19, E-mail: oe8rzs@oevsv.at

**Landesverband Vorarlberg (OE 9)** 6845 Hohenems, Beethovenstraße 20a **Landesleiter:** Norbert Amann, OE9NAI, Tel. 05576/746 08, E-mail: oe9nai@oevsv.at

**Sektion Bundesheer, AMRS** 1100 Wien, Starhembergkaserne, Gußriegelstr. 45 **Landesleiter:** Robert Graf, OE4RGC, Tel. 0676/505 72 52, E-mail: oe4rgc@amrs.at

# **Die unterschätzte Chance**

Liebe Funkfreunde! In diesem Beitrag möchte ich mich mit der Einstiegslizenz etwas näher auseinander setzen. Wenngleich auch eingeschränkt, so eröffnet sie die Welt des Amateurfunks in seinen vielen Facetten. Weltweit, insbesondere im anglikanischen Sprachraum, erfreut sich die "Entry Level Licence" eines guten Zuspruchs. Verhilft die Einstiegslizenz anderswo rasch und attraktiv zum Start als Funkamateur, ist sie in OE nur wenig beachtet und gering geschätzt<sup>1)</sup>. Das sollte sich ändern!

Als die Entry-Level-Licence im Jahre 2002 in den Vereinigten Königreichen 2002 eingeführt wurde, hatte die britische Insel mit einem Schlag um 600 Funkamateure mehr. Diese britische Einstiegsklasse bietet bei 10-W-Sendeleistung allerdings auch den Zugang zu vielen Kurzwellenbändern. Die schriftliche Prüfung besteht aus einem Multiple-Choice-Test mit 25 Fragen und jeweils 4 Antworten zur Auswahl<sup>2)</sup>.

Unsere Einstiegslizenz, die Bewilligungsklasse 3, ist an das 2-m- und 70-cm-Band gebunden bietet aber mit einer max. Sendeleistung von 100-W-Möglichkeiten, die die Briten nicht haben.

Das "Electronic Communications Committee" hat im ECC REPORT 89 vom Oktober 2006 die Vorstellungen der CEPT zu diesem Thema zusammengefasst<sup>3)</sup>. Das lässt die Hoffnung aufkommen, dass in absehbarer Zeit auch die Entry-Level-Licence grenzüberschreitend gültig sein könnte.

Ein kompakter Wochenendkurs (Fr, Sa, So), Vorträge und Übungen gemischt – mit unmittelbar daran anschließender Prüfung – könnte die "Entry Level Licence" auch bei uns attraktiv werden lassen. Denkbar wäre auch die Prüfungsvorbereitung im Zuge der "Projektwoche" vor Schulschluss in der 8. Schulstufe (4.Klasse AHS oder HS). Schüler ab der 8. Schulstufe haben schon einen Grundstock an mathematischen und physikalischen Kenntnissen und sollten daher auch in der Lage sein, die für den Amateurfunk mit der Einstiegslizenz nötigen technischen Zusammenhänge zu erfassen. Zweiwöchige Ferienlager für Jugendliche könnten sich sogar zur Vorbereitung auf die Bewilligungsklasse 4 – CEPT-Novice – eignen. Ziel dabei sollte es sein, die Zeit zwischen dem Wunsch der Interessenten aktiver Funkamateur zu werden bis zur Prüfung möglichst kurz zu halten, aber dennoch alle erforderlichen Kenntnisse und Fertigkeiten zum erfolgreichen Arbeiten mit der Einstiegslizenz zu vermitteln.

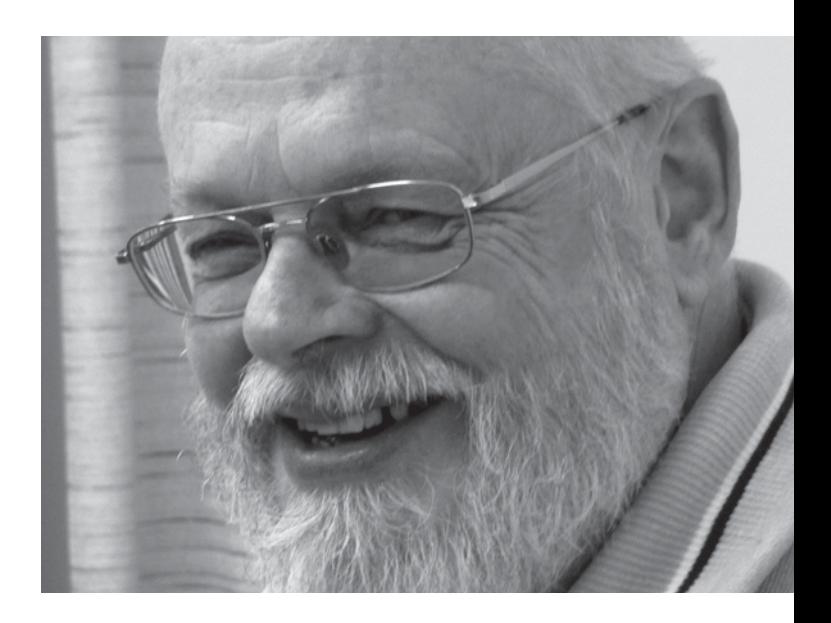

Viele Inhaber einer Bewilligungsklasse 3 haben erfolgreich auf eine höhere Lizenzklasse aufgestockt. Im Gegensatz dazu ist es aber leider so, dass Anwärter, die unmittelbar eine volle CEPT-Lizenz anstrebten und scheiterten, sich vielfach vom Amateurfunk frustriert zurückzogen.

Forcieren wir die Einstiegsklassen und unterstützen wir die Einsteiger nach Kräften. Es wird sich für uns alle lohnen.

Abschließend möchte ich Euch allen ein erfolgreiches und gesundes Jahr 2011 wünschen.

O, Wagner

*73 es fb dx, OE1OWA – LL-Stv. OE1*

1) Laut Rufzeichenliste vom 5. Okt. 2010 gab es nur 39 Funkamateure der Bewilligungsklasse 3 und 18 Funkamateure mit Bewilligungsklasse 4 2) Unter: http://www.ofcom.org.uk/static/archive/ra/topics/amateur/ document/samplepaper\_bw.pdf findet sich ein Beispielfragebogen 3) http://www.erodocdb.dk/Docs/doc98/official/pdf/ECCREP089.PDF. Bitte nicht verwechseln mit der CEPT Novice Radio Amateur Licence nach REC(05)06 und ERC REP 32!

### **Impressum**

**QSP** – Offizielles und parteiunabhängiges Organ des Österreichischen Versuchssenderverbandes. **Medieninhaber, Herausgeber und Verleger:** Österreichischer Versuchssenderverband, ZVR-Nr. 621 510 628, Eisvogelgasse 4/1, 1060 Wien, Tel. +43 (0)1 999 21 32, Fax +43 (0)1 999 21 33, E-mail: oevsv@oevsv.at, GZ 02Z030402 S, DVR 0082538. **Leitender Redakteur:** Michael Seitz – OE1SSS. E-mail: qsp@oevsv.at **· Umsetzung:** Christine Kinsperger **Hersteller:** Druckerei Seitz Gesellschaft m.b.H., Industriestraße 9, 2201 Gerasdorf/Wien. **Erscheinungsweise:** monatlich – wird kostenlos an die Mitglieder des Österreichischen Versuchssenderverbandes versandt. **Titelbild:** Aufgenommen bei einer SOTA-Aktivierung im Landschaftsschutzgebiet Nößlachjoch-Obernberger See-Tribulaune in Tirol, 31.1.2009. Foto: OE7AAI

### Mitarbeiter des ÖVSV-Dachverband

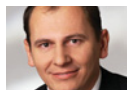

**Präsident** Ing. Michael Zwingl, OE3MZC Tel. 01/9992132, E-mail: oe3mzc@oevsv.at

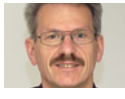

**Vizepräsident** Norbert Amann, OE9NAI E-mail: oe9nai@oevsv.at

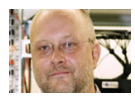

**Vizepräsident**  Gernot Frauscher, OE1IFM E-mail: oe1ifm@oevsv.at

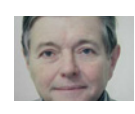

**Ehrenpräsident** Dr. Ronald Eisenwagner, OE3REB

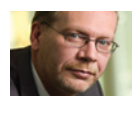

Mag. (FH) Michael Heritsch, Msc OE3OMC, E-mail: oe3omc@oevsv.at

**Schatzmeister**

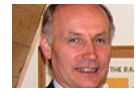

**2. Schatzmeister** Robert Themnayer, OE3RTB, E-mail: oe3rtb@oevsv.at

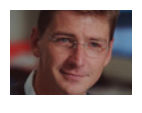

**Redaktion qsp** Michael Seitz, OE1SSS E-mail: qsp@oevsv.at

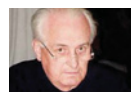

**QSL-Manager Ausland** Karl Bugner, OE1BKW Tel. 01/9992132-11, E-mail: qsl@oevsv.at

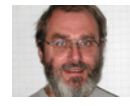

**QSL-Manager Inland** Gerhard Elsigan, OE3GEA E-mail: qsl@oevsv.at

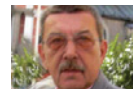

**UKW-Referat** Peter Maireder, OE5MPL Tel. 0664/5852438, E-mail: ukw@oevsv.at

**UKW-Contest**

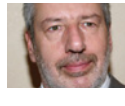

Franz Koci, OE3FKS Tel. 0664/2647469, E-mail: ukw-contest@oevsv.at

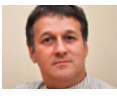

**HF-Referat** Ing. Claus Stehlik, OE6CLD Tel. 0676/5157899, E-mail: kw@oevsv.at

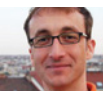

**HF-Contest – Kontakt IARU** Dipl.-Ing. Dieter Kritzer, OE8KDK Tel. 01/9992132-20, E-mail: hf-contest@oevsv.at

**Mikrowelle** Wolfgang Hoeth, OE3WOG E-mail: mikrowelle@oevsv.at

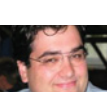

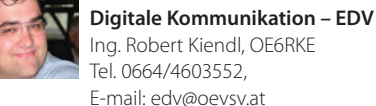

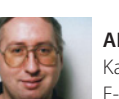

**APRS** Karl Lichtenecker, OE3KLU E-mail: aprs@oevsv.at

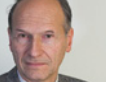

**Kontakt OFMB** Reinhard Siegert, OE3NSC E-mail: behoerde@oevsv.at

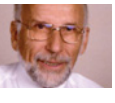

**EchoLink** Ing. Manfred Belak, OE3BMA E-mail: echolink@oevsv.at

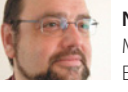

**Not- und Katastrophenfunk** Michael Maringer, OE1MMU E-mail: notfunk@oevsv.at

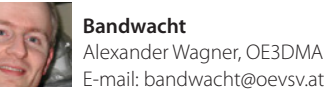

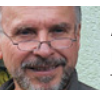

**Amateurfunkpeilen** Ing. Harald Gosch, OE6GC Tel. 0676/6801596, E-mail: peilen@oevsv.at

 **Satellitenfunk** unbesetzt E-mail: sat@oevsv.at

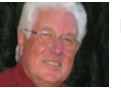

**? Diplome** Richard Kritzer, OE8RZS E-mail: diplom@oevsv.at

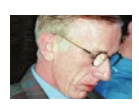

**PREPATV**<br>
Ing. Max Meisriemler, OE5MLL E-mail: atv@oevsv.at

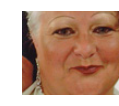

**Pressereferat**<br>
Gaby Maringer, E-mail: presse@oevsv.at

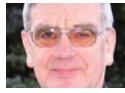

**Homepage** Ernst Jenner, OE3EJB E-mail: webmaster@oevsv.at

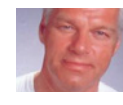

**EDV – Clubheim** Andreas Filzmair, OE3FAW E-mail: edv@oevsv.at

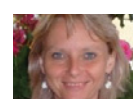

**? EDV – Mitgliederdatenbank** Ing. Barbara Langwieser, OE1YLB E-mail: oe1ylb@oevsv.at

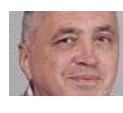

**? EMV** DI (FH) Ernst Wimmer, OE3BEW E-mail: emv@oevsv.at

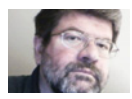

**Rechtsberatung** Dr. Anton Ullmann, OE5UAL E-mail: recht@oevsv.at

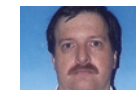

 **DXCC Field Checker** Andreas Schmid-Zartner, OE1AZS E-mail: dxcc@oevsv.at

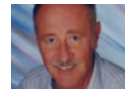

**Rechnungsprüfer**<br>
Hellmuth Hödl, OE3DHS E-mail: rp@oevsv.at

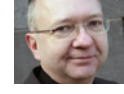

 **Rechnungsprüfer** Michael Steiner, OE1MSB E-mail: rp@oevsv.at

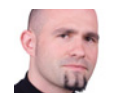

**Newcomerreferat** Mike Wedl, OE2WAO E-mail: newcomer@oevsv.at

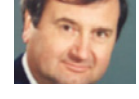

**? CW-Referat** Herbert Lafer, OE6FYG E-mail: cw@oevsv.at

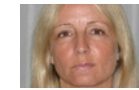

**Vereinsservice** Karin Seitz www.webshop.oevsv.at

# *OE 1 berichtet* **Landesverband Wien: Landesverband Wien: Landesverband Wien:**

### **Amateurfunk Blockkurse**

Der erste Blockkurs des Landesverbandes Wien ist im November des letzten Jahres erfolgreich verlaufen. Die Kandidaten treten im Jänner zur Prüfung an.

Wir wünschen viel Erfolg!

Der nächste Blockkurs wird an den beiden Wochenenden am 25. März und 1. April stattfinden. Ein paar Restplätze sind zum Zeitpunkt des Redaktionsschlusses dieser Ausgabe der QSP noch frei. Wer es zu diesem Termin nicht mehr geschafft hat sollte aber nicht lange Warten müssen. Ein nächster Kurs ist bereits in Planung. Aktuelles dazu gibt es wie immer auf der Homepage des Landesverbandes Wien im Bereich Newcomer.

### **Icebird Talks**

Obwohl die Icebird Talks in erster Linie dem Amateurfunk gewidmet sind, sollen auch Themen die sich der Technik im Allgemeinen widmen Platz finden.

Am 20. Jänner 2011 wird OM Oskar OE1OWA über den österreichischen Erfinder Dipl.-Ing. Johann Korbuly berichten. Der Name ist Vielen sicher noch in Verbindung dem legendären Matador Baukasten und die Grazer Schlossbergbahn bekannt. Funkamateuren ist der Name Korbuly außerdem unter den Rufzeichen OE3KRA (2008 verstorben) und OE3RKB ein Begriff. Beide direkte Nachfahren des großen Erfinders. Was den meisten wahrscheinlich weniger bekannt sein dürfte, ist dass die Firma Korbuly bereits in den 20 Jahren des letzten Jahrhunderts Baukästen zum Thema Radio Empfangs- und Sendetechnik herausgebracht hat.

Wir freuen uns auf Euren Besuch.

Am 27. Jänner 2011 bringt OM Kurt, OE1KBC eine Zusammenfassung der in OE und DL verfügbaren HAMNET-Anwendungen. In einem bunten Überblick werden folgende Systeme vorgestellt:

- HAMNET Mumble Repeater
- Packet Radio via HAMNET

1060 Wien, Eisvogelgasse 4/3, Tel. 01/5973342

- D-RATS die Datenkommunikation im D-STAR und HAMNET-Netz
- ALLSTAR die HAMNET-Telefonanlage mit Echolink- und Umsetzer-Anbindung
- Remote-Betrieb von UKW- und KW-Stationen
- Fernwirksysteme für ATV Umsetzer
- Mailbox und Bulletin-Boards im HAMNET
- Indexserver
- u.v.m.

Es wird nicht nur das "Gewusst dass", sonder auch das "Gewusst wie" vermittelt und die Quellen für Dokumentation und Installation vorgestellt und erläutert. Der Vortrag beginnt wie immer um 19.00 Uhr. Gäste sind herzlich willkommen.

Am Donnerstag 17. Februar 2011 findet in der Eisvogelgasse im Rahmen der "Icebird Talks" ein Workshop zum Thema Amateurfernsehen (ATV) statt. OM Kurt OE1KBC und OM Norbert OE1NDB zeigen den leichten Einstieg in das Thema ATV bzw. DATV. Mit Hilfe eines lokalen DATV-Relaissenders können folgende Themen in der Praxis getestet werden:

- vorbereiten eines handelsüblichen Satellitenreceivers für den RX Betrieb
- praktische Erprobung von Empfangsantennen (Bauanleitungen werden aufgelegt)
- Erste Schritte in der ATV Sendertechnik (analog und digital)
- Videoquellen für den ATV Betrieb
- Wie werde ich QRV? Von der Beschaffung bis zum Zusammenbau von ATV Modulen
- Fragen an den Sysop?

Der Workshop beginnt um 19.00 Uhr und hat OPEN END. Wenn Sie schon ein Equipment haben, dann bringen Sie es mit, wir werden gemeinsam versuchen ein Bild auf den Monitor zu zaubern.

Auf zahlreichen Besuch freuen sich Kurt, OE1KBC und Norbert, OE1NDB.

*Roland, OE1RSA, 2.Stv. LL*

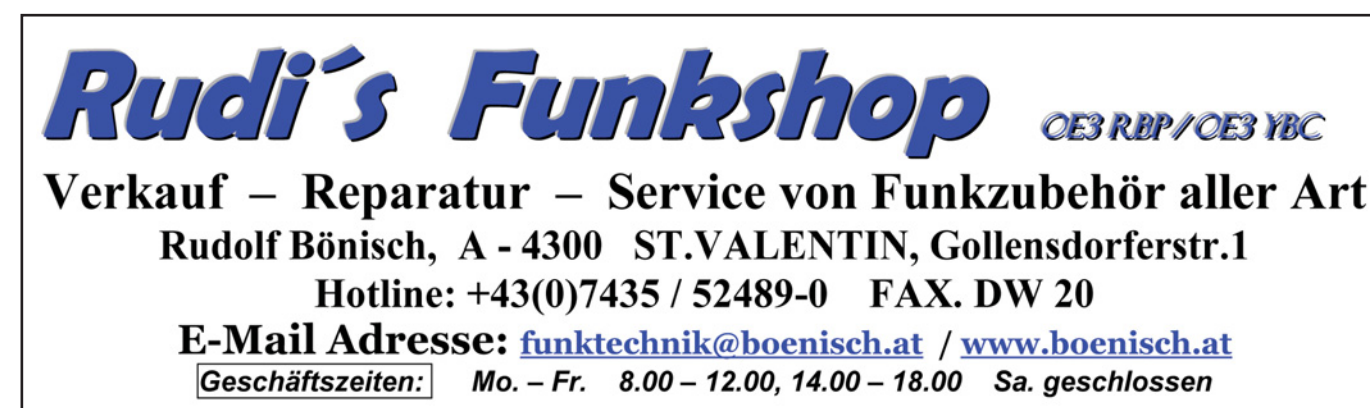

Wir freuen uns auf Ihren Besuch!!!

*OE 3* berichtet **Landesverband Niederösterreich:**  3004 Weinzierl, Gartenstraße 11, Tel. 0664/4114222

### ADL322–Schwechat

### **Vortrag Radio Mobile**

Für unseren Klubabend am Mittwoch 9. Februar 2011 konnten wir OM Erwin OE1FEA für einen Vortrag über "RadioMobile – eine kostenlose Software für Funkamateure zur Simulation von Ausbreitungsbedingungen im VHF- und SHF-Bereich" gewinnen.

OM Erwin wird uns an diesem Abend nach einem Theorieteil praxisnahe anhanden von konkreten Beispielen in dieses Programm einführen. Die Software und das erforderliche Kartenmaterial kann in mitgebrachte eigene Notebooks mittels Memorystick oder über das WLAN unseres Klublokals übernommen werden.

Gäste sind wie immer herzlich willkommen.

Auf zahlreiches Kommen freuen sich BL Reinhold OE3RBS und Erwin OE1FEA.

Klubabend ab 18:00 Uhr, Beginn des Vortrags 19:00 Uhr. Klublokal ADL322 Rannersdorfer Stuben Hähergasse 33 2320 Schwechat-Rannersdorf

*OE3RBS, Reinhold*

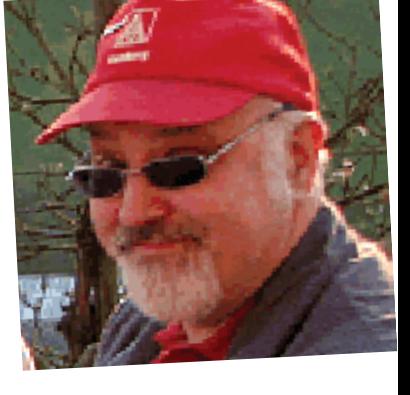

OM Erwin OE1FEA

### **Vorankündigung:**

### **Einladung zum Funkflohmarkt in Aschau**

Wie schon im Vorjahr möchte ich den von OM Alfred OE1AKB ins Leben gerufenen Funkflohmarkt auch heuer wieder Veranstalten. **Termin: 26. Februar 2011** 

*OE 4* berichtet **Landesverband Burgenland BARC:**  7000 Eisenstadt, Bründlfeldweg 68/1, Tel. 0699/10841956

> **Ort: Aschau, Gasthaus Kupferkandl, im Wintergarten.**  Weitere genauere Infos in der Februar-QSP.

Über eine Zahlreiche Teilnahme würde ich mich wieder freuen!

*vy 73, de Ernst, OE4ENB*

### **Vorbereitungskurs für die Amateurfunkprüfung in OE5**

Anfang Februar 2011 ist in OE5 (Innviertel und Hausruckviertel) ein Vorbereitungskurs für die Amateurfunkprüfung geplant.

Der Kurs findet im Gasthaus Mayer in Geiersberg statt. Kursleiter bin ich, OE5FKL Karl Feichtenschlager, und Unterstützung habe ich noch von OE5MLL Max Meisriemler.

### ADL505-Ortsgruppe Linz "Rotes Kreuz"

### **Oberösterreichischer Amateurfunkverband OAFV Jahreshauptversammlung 2010**

Am: Samstag 15. Jänner 2011 um 14.00 Uhr Ort: Sportbüffet Elisabeth – Flötzerweg 99 – Linz

- 1. Eröffnung der HV 2010 (Feststellung der Beschlussfähigkeit)
- 2. Genehmigung des Protokolls der letzten HV
- 3. Bericht des Obmannes
- 4. Bericht des Schatzmeisters
- 5. Bericht der Beiräte

*OE 5* berichtet **Landesverband Oberösterreich OAFV:**  4941 Mehrnbach, Am Sternweg 12, Tel. 07752/88672

> Sollten Sie jemanden kennen der Interesse für den Kurs hätte, bitte teilen Sie es mir mit, meine Tel.-Nr.: 0664/73853355 oder **oe5fkl@oevsv.at**.

Für den Nachwuchs müssen wir alle einen kleinen Beitrag leisten!

*73 de OE5FKL, Karl*

6. Bericht der Rechnungsprüfer und Entlastung des Vorstandes 7. Neuwahl des Vorstandes

- 8. Neuwahl der Rechnungsprüfer
- 9. Allfälliges

Wir bitten um zahlreiche Teilnahme

*Helmut Domes OE5DHN, Obmann und OE3YBC, Schriftführer*

### ADL509-Steyr

**Nachwuchsförderung einmal anders – Ein Bericht von OE5RTP** Die Schlaufuchsakademie´10 fand heuer wieder in Wels und in Kirchdorf statt. Bei dieser, mit der Kinderuni verwandten Veranstaltung, handelt es sich um einen dreitägigen Event, wo Kinder und Jugendliche aus mehreren Themenschwerpunkten wählen und drei Tage spielerisch lernen, forschen und experimentieren.

Naheliegend, dass Amateurfunk als Experimentalfunk auch ein interessantes Thema darstellt, und so trat eine Referentin der FH an mich heran, ob ich nicht einen Halbtagsblock referieren könnte. Natürlich sagte ich sofort zu und begann sodann mit der Planung meines Parts.

Ich empfand es als nicht sehr sinnvoll, bloß einen Vortrag abzuhalten, da besonders junges Publikum bei reinem Frontalunterricht ohne jegliche "Action" schnell das Interesse verliert. So überlegte ich mir, das Thema in drei unterschiedliche Teile geteilt aufzubereiten. Ein Vortrag, eine Bastelstunde und dann realer Funkbetrieb.

Der Vortrag war schnell zusammengestellt und interessante Details gefunden, am aufwendigsten war es allerdings, die Powerpointpräsentation aufzubereiten, bis alles so richtig ein- und überblendet wurde.

Als Praxisteil musste ich mir schon mehr überlegen. Einige Funkfreunde rieten mir, Bausätze mit Leuchtdioden oder Ähnliches zu verwenden. Leider konnte ich nichts, meiner Meinung nach, Brauchbares finden. Bausätze, welche schnell zusammengelötet waren, waren reine Leucht- oder Blinkdinger, die schnell langweilig werden und man sicher sein kann, dass diese dann schnell in irgendeiner Lade und letztendlich im Müll verschwinden. Tolle Schaltungen waren nicht in einer kurzen Zeit für Ungeübte aufbaubar, musste ich doch damit rechnen, dass die meisten noch nie einen Lötkolben in der Hand hatten.

Nein, es musste etwas sehr Einfaches mit einer einstelligen Anzahl an Bauteilen sein, was aber einen garantierten und nachhaltigen Spaßfaktor hat. Als Budget (jedes Kind baut seine eigene Schaltung und darf diese dann auch mit nach Hause nehmen) wurden mir nach kurzer Rückfrage etwa EUR 10,00 je Kind genehmigt. Jetzt konnte ich mich an das Finden einer Idee und das Entwerfen einer passenden Schaltung machen. Schnell war die Idee einer Bleistiftstrichorgel gefunden und musste nur noch in die Praxis umgesetzt werden.

Ich stellte persönlich hohe Ansprüche an diese Schaltung. Wenige Bauteile, weitgehend zerstörungssicher falls etwas falsch zusammengelötet wird oder Anschlüsse von Batterie, Lautsprecher oder Orgelstrich vertauscht werden. Nach zwei halben Nächten an Konstruktions- und Optimierungsarbeiten bestand die Schaltung nur noch aus fünf (!!) Bauteilen, sämtliche Anschlüsse waren Kurzschluss- und Falschverdrahtungssicher, der Frequenzgang war perfekt im gesamten Hörbereich und die Betriebsspannung von 4 bis 12 Volt absolut unkritisch. Ich wählte eine 9-V-Blockbatterie als Stromversorgung und einen mechanisch stabilen Kleinlautsprecher aus, welcher allerdings das teuerste Teil der gesamten Schaltung darstellte. Egal, ich war bei etwa EUR 5,00 / Kind, also im Limit.

Als dritten Block war realer Funkbetrieb geplant. UKW-Betrieb über Relais war ohnehin kein Problem, nur wollte ich bewusst nicht per Echolink in ein fremdes Land connecten, sondern bereitete auch das Equipment für den Kurzwellenbetrieb vor, da zumindest auf 40 m tagsüber immer was geht.

Dann war der Tag gekommen, die Schlaufuchsakademie in Wels öffnete ihre Pforten. Vor einer interessierten Gruppe begann ich ganz vom Anfang, dem Bechertelefon, was ich natürlich auch zum Ausprobieren mitgebracht hatte und welches auf großes Interesse stieß. Spätestens jetzt waren die letzten Morgenmuffel munter und lauschten interessiert meinen Ausführungen.

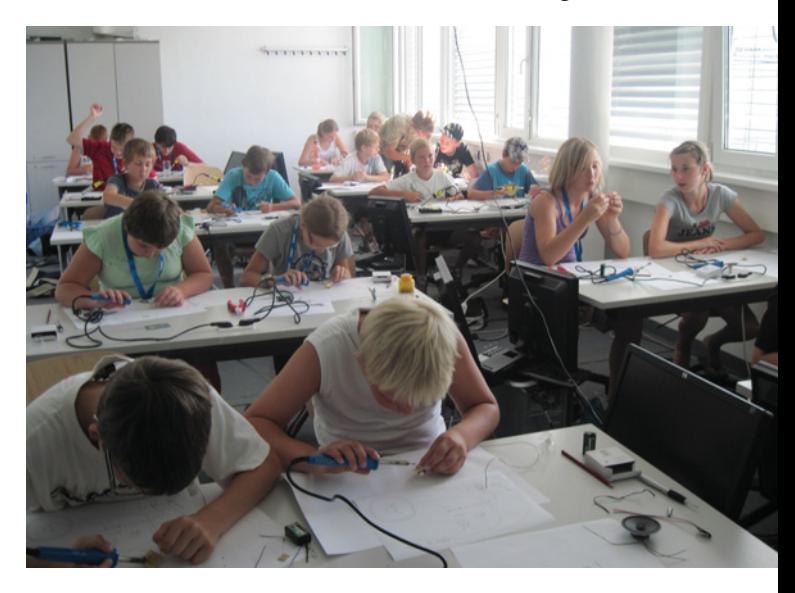

Großes Interesse beim Basteln ...

Es ging weiter mit Schallwellen (ich hatte ein Mikrofon und Oszilloskop mit dabei), hörbaren Tönen (auch ein Audiogenerator war mit dabei) und drahtloser Übertragung weiter, wofür ich einen AM-Sender und einen Detektorempfänger mitgebracht hatte. Niederfrequenz, Hochfrequenz und AM-Modulation mit dem Oszilloskop dargestellt und dann mittels Minikamera auf einen Beamer übertragen, hat schon was Faszinierendes.

Beim ganzen Vortrag kam nicht einmal das Handy-Argument. Ich stellte dann noch die Frage in den Raum, warum Einsatzkräfte keine Handys, sondern Funkgeräte benutzen und musste feststellen, dass die meisten sehr genau wissen, dass ein Handy von einer kompletten Infrastruktur abhängt, aber "der Funk immer geht"!

Natürlich haben wir dann noch mit einigen PMR-Funkgeräten herumgespielt, wo einige die bittere Erfahrung machen mussten, dass man beim Funken den anderen immer ausreden lassen muss, was besonders in dem Alter nicht immer leicht ist.

Die Pause wurde kaum genutzt, viele kamen noch mit Fragen. Es ist ein schönes Gefühl, einen Vortrag zu halten, wenn alle Teilnehmer wirklich interessiert sind und nicht einfach nur die Zeit totschlagen.

Dann ging es zum Praxisteil: Wir bauen eine Bleistiftstrichorgel! Kaum jemand hatte schon einmal einen Lötkolben in der Hand und genau damit hatte ich gerechnet. Ich stellte meine Minikamera, die an den Beamer angeschlossen war, so ein, dass jeder meiner Handgriffe metergroß an der Wand zu sehen war.

Nach anfänglichen Schwierigkeiten einwickelten sich die Kinder zu kleinen Lötmeistern. Manch alter OM kriegt keine so guten Lötstellen hin. Obwohl ich nur eine Lochrasterplatine verwendete und daher die Anschlussbeine aller Bauteile zu richtigen Leitungen gebogen und verlötet werden mussten, war das Projekt in einer guten Stunde abgeschlossen. Zur Freude aller funktionierte diese Schaltung bei jedem.

Nun konnte der Spaß beginnen. Nicht nur der Bleistiftstrich ist ein tonerzeugender Widerstand, auch Finger oder Menschenketten, die sich die Hand geben. Spaß pur! Ich hatte mich für eine perfekte Sache entschieden, der Erfolg gab mir Recht.

Nach einer weiteren Pause, in welcher nur gequietscht, getutet, gebrummt und gedudelt wurde, war ich dann beim realen Funkbetrieb angekommen. Zunächst führte ich die Icom IC-E90 mit einer Relaisverbindung über den Breitenstein vor. Ein Gesprächspartner war sofort gefunden (Danke an OE5LFM) und so konnte ich ein QSO in perfekter UKW Qualität demonstrieren.

Dann kam die Kurzwelle zum Zug. Meine Icom IC-706MK-IIG mit einem Eigenbau Monoband Inv-V-Dipol für 40 m machte brav ihren Dienst und so hatte ich auch hier schnell deutschsprachige Gegenstationen mit ausgezeichnetem Signal, was besonders wichtig war, denn es sollte ja jeder etwas verstehen.

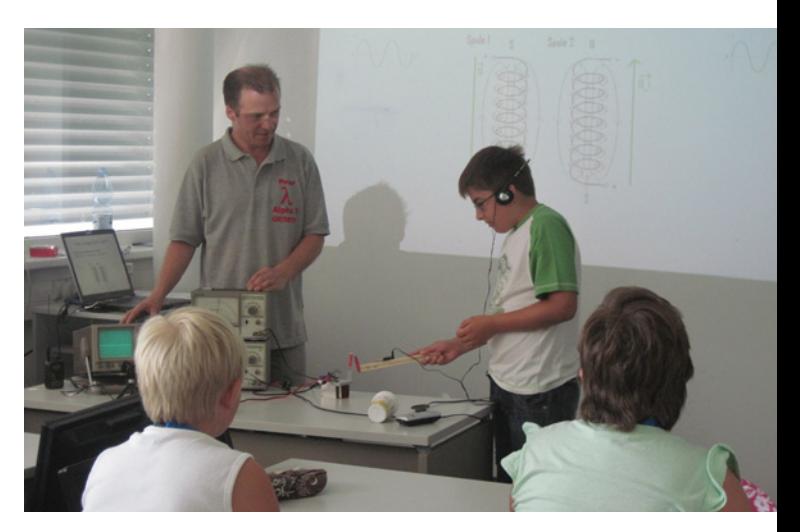

... und dann später bei der Praxis.

OE8WHK erzählte auch noch einige Anekdoten, welchen alle gespannt lauschten.

Jetzt waren auch die wenigen letzten Skeptiker begeistert von den Möglichkeiten des Amateurfunks, doch die meisten davon noch nicht im lizenzfähigen Alter. Bleibt zu hoffen, dass diese Begeisterung Früchte trägt und der eine oder andere in späteren Jahren wieder auf dieses interessante Hobby stößt.

In der darauffolgenden Woche fand die gleiche Veranstaltung in Kirchdorf statt. Dasselbe Programm, dieselbe Begeisterung, derselbe Erfolg. Auch hier fand niemand den Vortrag fad, jeder hatte eine Schaltung die funktionierte gebaut und wir hatten ausreichend Gegenstationen für den UKW und Kurzwellenbetrieb.

Danke an die Veranstalter, die dies ermöglicht hatten. Selbstverständlich würde ich das jederzeit wieder machen.

> *73, Peter OE5RTP ADL509 & Funkstammtisch e.V.*

### *†* Silent key

Mit großem Bedauern muss ich über das Ableben unseres lieben Kollegen Otto Trauner OE5OTO informieren. Otto hat in der Nacht zum 3.12.2010 nach schwerer Krankheit diese Welt für immer verlassen.

Lieber Otto, wir werden Dich vermissen. Mit vy 73, stellvertretend für die Mitglieder des Funkstammtisches e.V.,

*Andreas OE3FAW*

### **2-Meter-SSB-Aktivitäsabend in OE5 – dienstags ab 19.00 MEZ auf 144,310 vertikal!**

### **AFU-Kurs 2010 in Graz – 25 neulizenzierte ÖVSV-Mitglieder**

34 Kursteilnehmer, 4 Damen, 30 Herren, davon hatten 23 KursteilnehmerInnen in weitläufiger Betrachtung eine technische Ausbildung. Das Durchschnittsalter war 36 Jahre, der jüngste Kursteilnehmer war 17 Jahre, der älteste Kursteilnehmer war 65 Jahre. In 7 aufeinander folgenden Samstagen (09.00–17.00 Uhr) wurde der gesamte Prüfungsstoff vermittelt.

29 Kursteilnehmer traten zur Prüfung in der Prüfungskategorie 1 an, 25 Kursteilnehmer inkl. der 4 YLs bestanden die Prüfung und durften am 30. November bzw. 1. Dezember 2010 ihre Prüfungszeugnisse vom Leiter des Fernmeldebüros in Graz, Herrn HR Dr. Perl, in Empfang nehmen.

Als Kursorganisator bedanke ich mich sehr herzlich bei meinen Mitstreitern und Vortragenden:

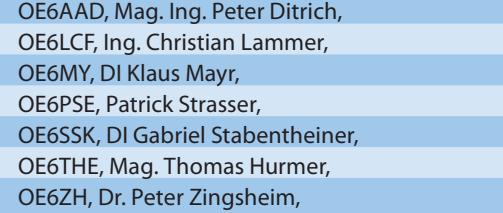

*OE 6* berichtet **Landesverband Steiermark:**  8572 Bärnbach, Lärchenstraße 6b, Tel. 0664/73581647

> für ihr Engagement und bei den Kursteilnehmern für die tolle Mitarbeit, welche ihre Früchte trug und beglückwünsche sie zur bestandenen Amateurfunkprüfung.

> Zuletzt möchte ich mich jedoch sehr herzlich bei Herrn Prof. DI. Dr. Otto Koudelka und seiner Mitarbeiterin, Frau Marika Scheer, für die Bereitstellung und Organisation der Infrastruktur im Institut für Kommunikationsnetze und Satellitenkommunikation (IKS) der TU Graz bedanken. Ohne diese Bereitstellung wäre ein solcher Kurs nur sehr schwer möglich gewesen.

> Wir Vortragende haben bei diesem Kurs wieder im Sinne des Ham-Spirits auf jegliche Honorierung verzichtet. Die gesamten Kursbeiträge und Sachspenden kommen unmittelbar der Newcomerförderung zugute, weshalb wir auch heuer wieder einige Amateurfunkgeräte beschaffen können. Davon wurden am 4. Dezember 2010 ein moderner Kurzwellentransceiver (FT-897) und zwei Handfunkgeräte unter den anwesenden erfolgreichen Kursteilnehmern direkt verlost.

> Weitere KW-Geräte stehen als Leihgeräte im Rahmen des Projektes Ham-Support in genügender Zahl zur Verfügung.

### *73, Harald, OE6GC*

### ADL 613-Leibnitz

### **Einige OMs und XYLs des ADL-613 aktivierten erstmalig in OE6 ein WFF-Gebiet.**

Auf 20 m und 40 m sowie auf VHF/UHF wurden aus OEFF-137 (Steirische Grenzmur) über 300 Verbindungen getätigt.

Es war ein gelungener "WFF-Fieldday", wobei trotz riesigem "pile up" auch die Kameradschaft und die Kulinarik (Versorgung durch Pauline (OE6YLF) und Maria (OE6YWD) nicht zu kurz kamen.

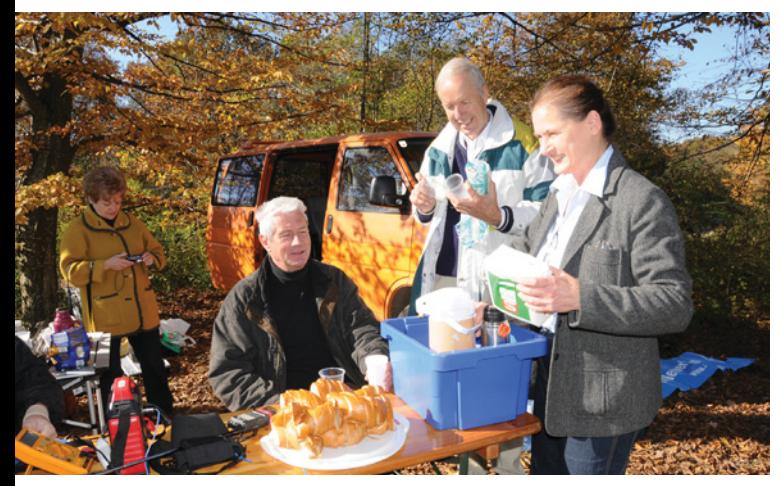

Auch einmal eine Pause muss sein.

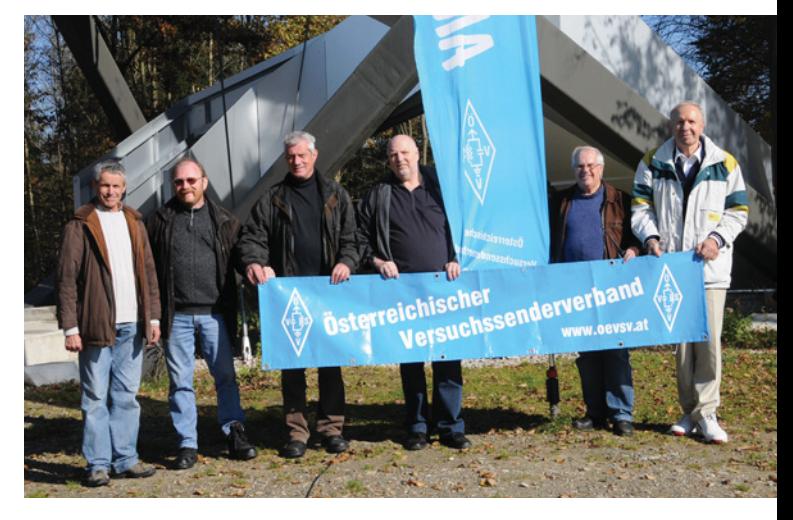

V.l.n.r.: OE6PIG,, OE6FNG, OE6WIG, OE6GND, OE6KAE und OE6WLG

Einige Tage später wurde von OE6WIG OEFF-155 (Stradnerkogel) aktiviert. Dabei wurden knapp 500 QSOs (auch mit Asien und Amerika) auf 20 m und 40 m getätigt.

Die WFF-Aktivitäten werden immer populärer und finden großes "Echo" bei den YLs und OMs. Es würde uns sehr freuen, wenn auch andere Bundesländer diesbezüglich aktiv werden würden.

### *73 es 44 de Franz OE6WIG*

### ADL-803 Ortsstelle Wolfsberg

### **Jahresausklang**

Die Ortsstelle Wolfsberg, ADL-803, lud am Samstag, 4. Dezember 2010, zu einem besinnlichen Jahresausklang im Gasthof TORWIRT am Weiher 4 in Wolfsberg ein.

Trotz widrigster Witterungs- und Fahrbahnverhältnissen wurde die Einladung von einer großen Anzahl Funkamateuren der Ortsstelle Wolfsberg sowie von unseren lieben Freunden aus OE6 und OE8 angenommen.

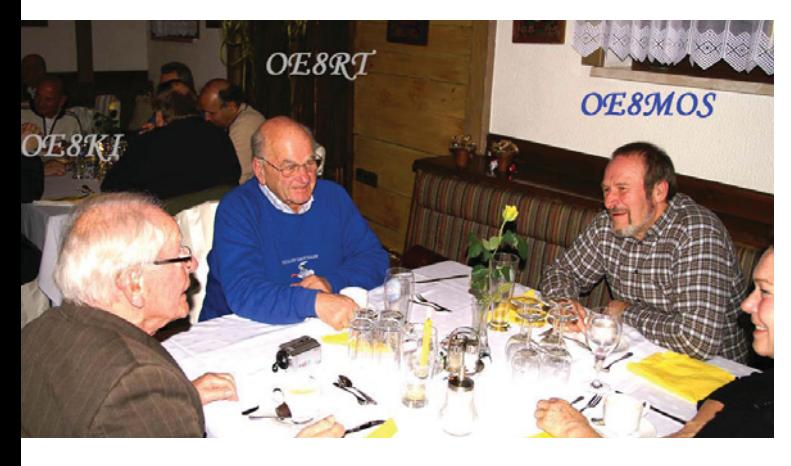

Gegen 15:30 Uhr konnte unser Ortsstellenleiter OE8SPK OM Hans die beachtliche Anzahl von mehr als 40 Teilnehmern begrüßen. Besonders erfreulich war die Anwesenheit der vielen Damen und Oldtimern sowie Funkfreunden welche der Ortsstelle Wolfsberg schon jahrzehntelang die Treue halten.

Nach der Begrüßung und einem kleinen Jahresrückblick sowie dem Dank für die tatkräftige Unterstützung aller Ortsstellenmitglieder im vergangenen Vereinsjahr übergab OM Hans das Wort an unseren Landesleiter OM Richard OE8RZS welcher die Grüße des Vorstandes des Landesverbandes Kärnten überbrachte.

Mit den besten Wünschen zum Jahreswechsel und den bevor-

### *OE 8* berichtet **Landesverband Kärnten:**  9800 Spittal an der Drau, Aich 4, Tel. 0664/4350319

**OE8SPK** OE8RZS

stehenden Feiertagen sowie dem Dank an alle Anwesenden für das so zahlreiche Erscheinen, eröffnete OM Hans gegen 16:00 Uhr den gemütlichen Teil der Veranstaltung.

Das umfangreiche Buffet mit seinen kulinarischen Leckerbissen sorgte für ausreichende Kalorienzufuhr und gute Laune. Als besonders lobenswert ist die nette Bedienung und geschmackvolle Tischdekoration durch das Team des Gasthofes Torwirt anzuführen.

Es wurden unzählige direkt QSOs auf allen möglichen Frequenzen und Harmonischen gefahren und so mancher lieber Schwank und Anekdote aus dem Funkerleben machte die Runde.

Die von OE8SPK und seinem Team reizend gestalteten Damen und Herren Präsente, welche an die Anwesenden überreicht wurden, fanden sicher ihren Weg in das jeweilige QTH und werden Dort an diesen wunderschönen Nachmittag in Wolfsberg erinnern.

Nach einem in bester Harmonie verlaufenen Nachmittag und mit dem Versprechen, im nächsten Jahr wiederzukommen, begaben sich Gäste und Veranstalter gegen 19:00 Uhr auf den Heimweg.

Allen Teilnehmern ein herzliches Dankeschön für ihre geschätzte Anwesenheit und viel Glück und Gesundheit im Neuen Jahr!

### *Der Ortsstellenleiter ADL-803 – OE8SPK, Hans mit Team*

**Amateurfunkpeilen Bearbeiter:** Ing. Harald Gosch, OE6GC **E-mail:** peilen@oevsv.at

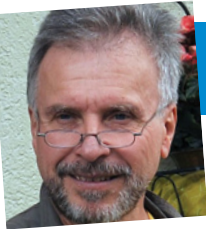

### **ARDF-Team ehrt Redakteurin des ORF-Steiermark**

Im Rahmen des November-Klubabends waren die charmante ORF-Lady, Redakteurin Mag. Sigrid Maurer und ihr Kameramann Gunther Pöschl, Gäste des ADL 601.

Alex, OE6GRD, berichtete eingangs über die Teilnahme unseres österreichischen Teams an der ARDF-Weltmeisterschaft in Kroatien im September 2010 und führte anschließend den TV-Bericht von Sigrid Maurer über die Aktivitäten der Funkamateure am Fieldday Dobl 2010 und über die Fuchsjagd vor.

Landesleiter Ing. Roland Maderbacher, OE6RAD und OV-Leiter Werner Veit, OE6VWG, dankten für den informativen TV-Bericht.

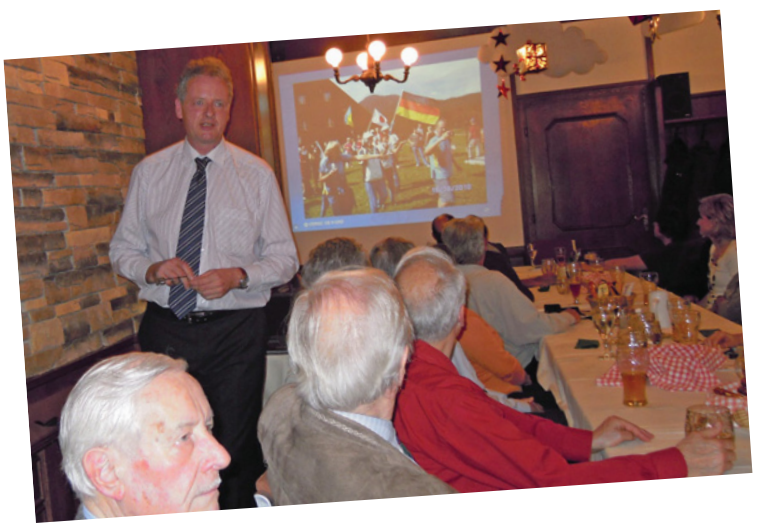

Dieser wurde ja noch am gleichen Abend zu bester Sendezeit, unmittelbar vor dem Wetterbericht in "Steiermark Heute", abgestrahlt, erreichte damit sehr viele Zuseher und machte breitenwirksam auf die Aktivitäten der Funkamateure aufmerksam.

In Würdigung der besonders sorgfältigen Recherche und der gekonnten Darstellung unserer Nachwuchsförderung und des Funkpeilsportes wurde an Beide die Ehrenmedaille ARDF 2010 und das beliebte ARDF-Foxy-Shirt vom ARDF-Referenten Harald, OE6GC, überreicht.

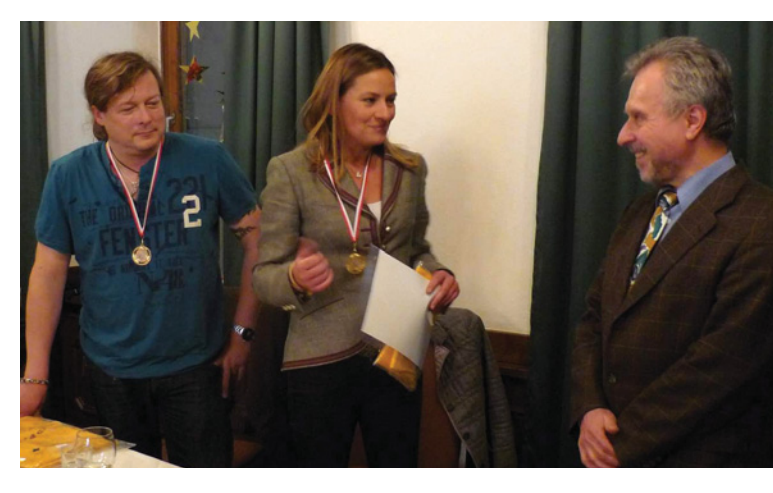

OE6GRD berichtet über die ARDF-WM. Ehrung Sigrid Maurer und Gunther Pöschl, rechts OE6GC.

Ein eigenes ARDF-Video des ARDF-Teams und dieser TV-Bericht von Sigrid Maurer ist über die ARDF-Homepage zu erreichen **http://ardf.oevsv.at/** oder direkt über **http://www.youtube.com/watch?v=\_MQ5N6X\_Jy0**

Der Bericht über die Teilnahme an der ARDF-WM ist ebenfalls auf der ARDF-Homepage zu finden unter: **http://ardf.oevsv.at/Archiv/Bewerbe/2010/ARDF\_WM\_2010/ ardf\_wm\_2010.html**

*73, Harald, OE6GC*

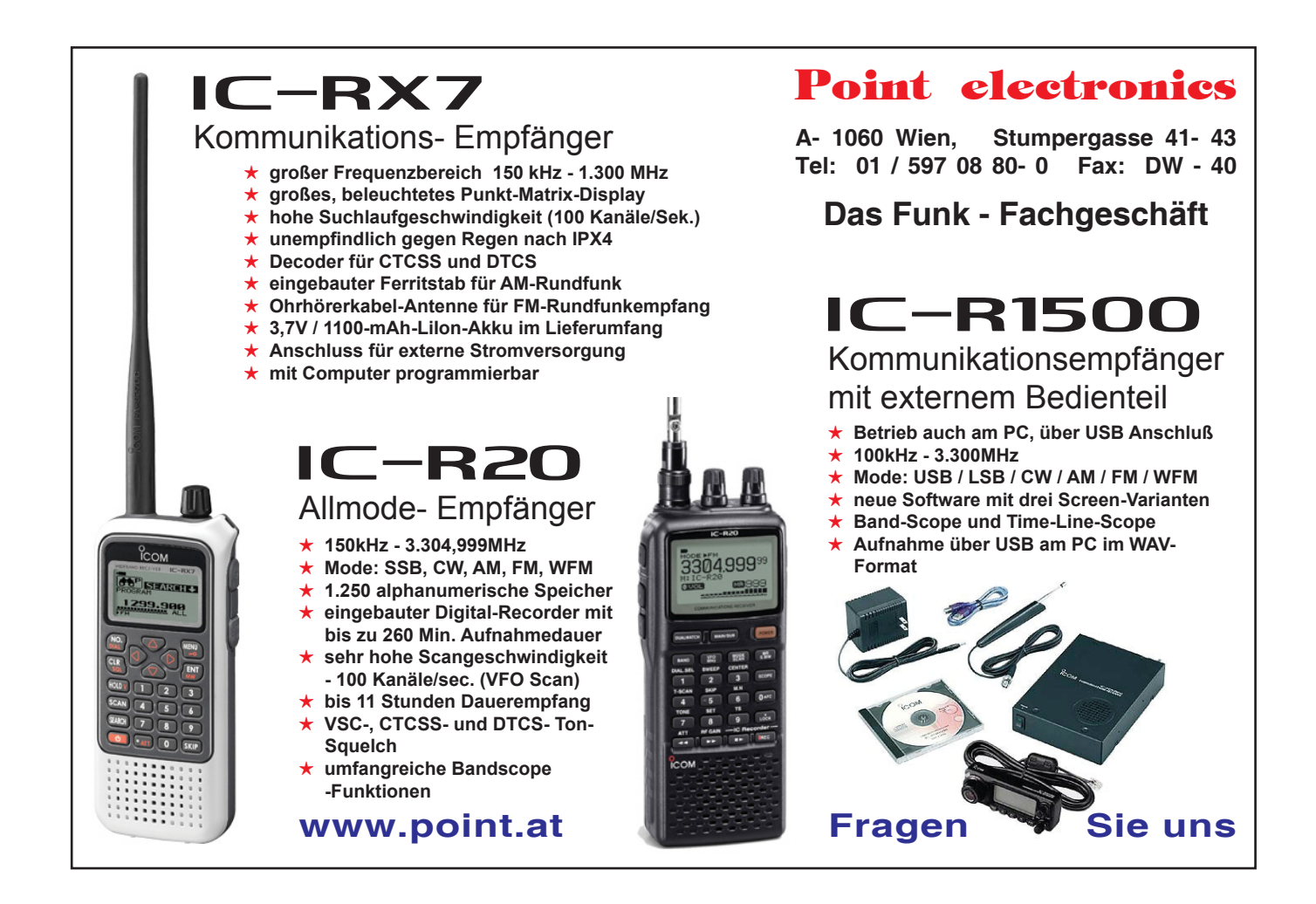

# *Mikrowellennachrichten* **Bearbeiter:** Wolfgang Hoeth, OE3WOG

### **Zwischenergebnisse der UHF- und Mikrowellen-Aktivitätstage 2010**

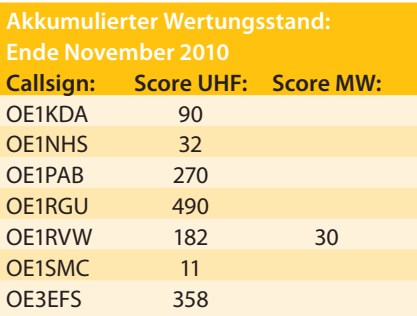

Die Zusendung der Loge lässt sich am einfachsten im EDI-Dateiformat und als

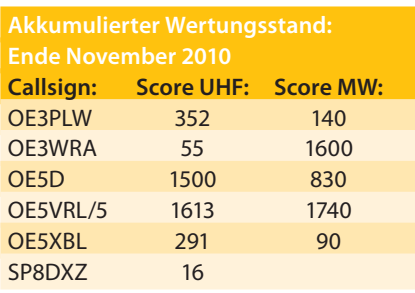

**E-mail:** mikrowelle@oevsv.at

Email-attachment durchführen. Emailadresse ist: **mikrowelle@oevsv.at**.

Schriftliche Auswertungen werden ebenfalls angenommen und sollten zu folgender Postadresse gesendet werden:

Wolfgang Hoeth Feldgasse 11 2333 Leopoldsdorf

### **Termine**

Der Helweeg PA-Microwave-event in Westendorp, findet am 15. Jänner 2011, von 09.00 bis 15.00 Uhr statt.

Der nächste Aktivitätstag (der erste in 2011) fällt auf Sonntag 16. Jänner 2011, parallel mit den Aktivitäten in OK, OM, DL, HA, 9A und S5.

Die Preisverteilung der österreichischen UKW-Meisterschaft 2010 findet am Samstag 29. Jänner 2011 im Gasthaus Fehringer statt. Parallel dazu werden auch die Gesamtergebnisse des Aktivitätstages für das Jahr 2010 verlautbart und die Preise bzw. die Urkunden an Anwesende direkt überreicht, sonst per Post zugesandt.

Zu dieser Veranstaltung sind alle am Aktivitätskontest Beteiligten auf das Herzlichste eingeladen.

Weiters wird wieder ein Mikrowellenstammtisch abgehalten. Hier können Erfahrungen aber auch Informationen für Einsteiger ausgetauscht werden.

OE2JOM wird diverse Messgeräte zur Messung von UHF/SHF-Mikrowellen-Transverter und Komponenten zur Verfügung stellen.

### **Aktivitätstag 2011**

Für den Aktivitätstag gelten ab 2011 geänderte Ausschreibungsbedingungen (wie in der Dezember-QSP veröffentlicht).

Die Änderungen "at a glance" sind wie folgt:

- a) Änderung des Namens auf UKW-Mikrowellen-Aktivitätstag
- b) Betrieb ab dem 2-m-Band (VHF)
- c) neue Termine: immer jeden 3ten Sonntag im Monat + OE-UKW-Kontestsonntage
- d) neue Uhrzeit: 07:00 bis 11:00 UTC
- e) geänderte Bandmultiplikatoren

Die detaillierten Teilnahmenbedingungen können auf der OEVSV-Internetseite unter: Referat Mikrowelle, >Teilnahmebedingungen für den Österreichischen UHF-Mikrowellen-Aktivitätstag, Gültig 2011 < eingesehen werden.

Anregungen und Feedback betreffend die Rahmenbedingungen des Aktivitätstages nehme ich gerne entgegen (**mikrowelle@oevsv.at**). Änderungen sind immer möglich.

Weiters würde es mich freuen, wenn Einsendungen auch aus den restlichen Bundesländern einlangen.

Die Hereinnahme des 2-m-Bandes in den Bewerb soll den Zugang vor allem für Einsteiger attraktiver machen und harmonisiert mit den Aktivitäten unserer Nachbarländer in OK, OM, DL, HA, 9A und S5.

Frequenzwahl: Um möglichst viele Stationen aus dem Ausland bzw. DX-Stationen aus dem Inland zu arbeiten ist es von Vorteil die Schmalbandsegmente der einzelnen Frequenzbänder zu verwenden, diese sind im VHF-Bereich von 144,200 bis 144,300 MHz, im 70-cm-Band von 432,200 bis 432,300 MHz, im 23-cm-Band von 1.296,200 bis 1.296,300 MHz (für weitere Schmalbandsegmente siehe Bandplan auf der Internetseite des OEVSV)

Im Raum Wien und Umgebung hat es sich eingebürgert, dass man auf FM im Simplexmode auf 433,500 MHz und 1.297,500 MHz arbeitet. Für das 2-m-Band (VHF) schlage ich vor die Frequenzen: 145,525 bzw. 145,550 in der Betriebsart FM zu verwenden. Diese Frequenz und Modulationswahl lässt jedoch keinen DX-Verkehr zu und es sind oft nur lokale QSOs möglich. Trotzdem sollte diese Möglichkeit nicht ausgelassen werden.

Happy New Year und viele QSOs im Neuen Jahr wünscht

*Wolfgang Hoeth, OE3WOG.*

*UKW-Ecke* **UKW-Referat:** Peter Maireder, OE5MPL, E-mail ukw@oevsv.at **UKW-Contest:** Franz Koci, OE3FKS, E-mail ukw-contest@oevsv.at

### **Einladung zum UKW-Treffen 2011 und Mikrowellentreffen am 29.1.2011**

Das UKW-Treffen mit der Preisverteilung der österreichischen UKW-Meisterschaft 2010 findet am Samstag 29. Jänner 2011 im Gasthaus Fehringer statt. Der offizielle Teil beginnt um 14:30 Uhr, die Preisverteilung anschließend um ca. 15:30 Uhr.

Es ist sowohl vor als auch danach genügend Zeit vorhanden, um die vorzüglichen Speisen dieses Hauses zu genießen. Ab ca. 10:00 Uhr besteht die Möglichkeit, sich über die Mikrowellenaktivität zu

informieren, nähere Infos darüber im Mikrowellenreferat bei Wolfgang, OE3WOG Die **Adresse** lautet: 3354 Wolfsbach, Meilersdorf 55 – Tel.: 07477-8214. Für Zimmerreservierung: E-mail: **gasthaus.fehringer@aon.at**

Dieses Gasthaus erreicht man von der Autobahnausfahrt Haag in Richtung Steyr, dann links Richtung Wolfsbach. Nähere Informationen finden sich auf der Homepage des ÖVSV.

Geplant sind unter anderem die Erfahrungen mit dem Upload der Logs in der abgelaufenen Saison, die internationalen Wertungen und die Ehrung der jungen Contester. Auch Bilder und Videos von diversen Aktivitäten werden gezeigt.

Ich freue mich auf Euer Kommen und eine erfolgreiche Veranstaltung.

*73, Franz Koci, OE3FKS*

### **ÖVSV-UKW-Meisterschaft Jahreswertung 2010**

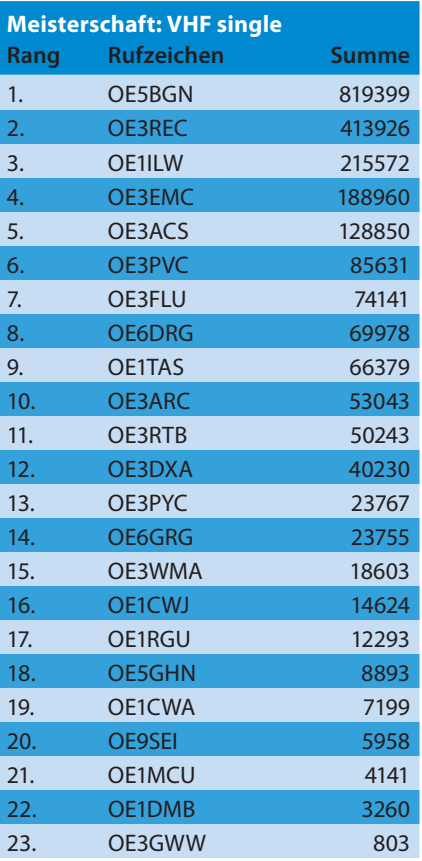

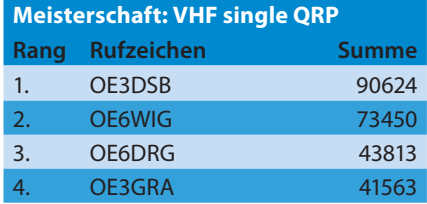

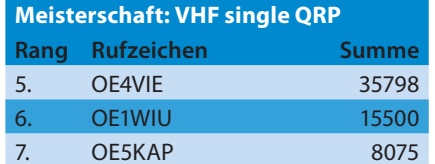

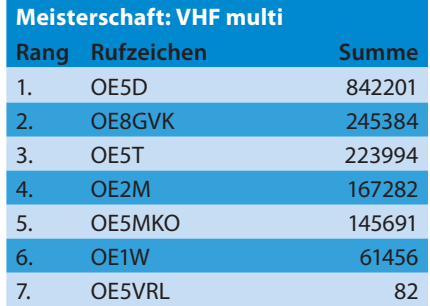

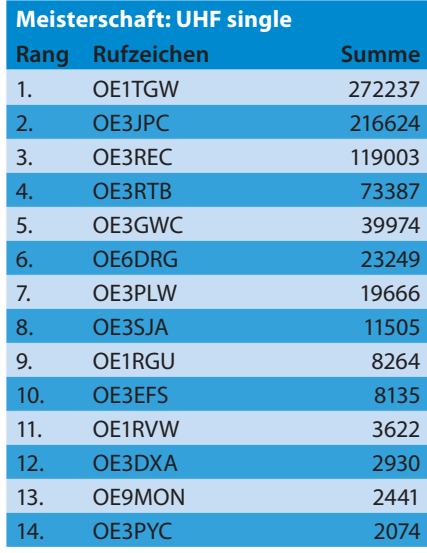

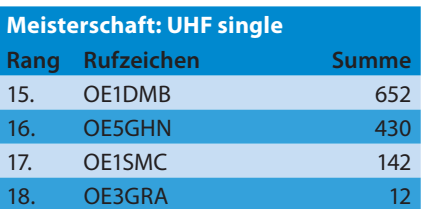

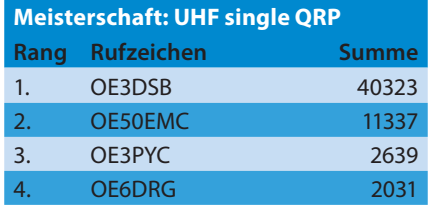

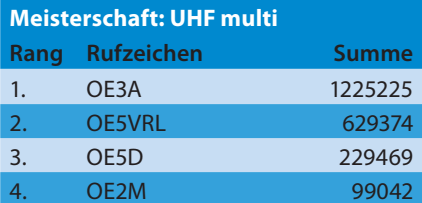

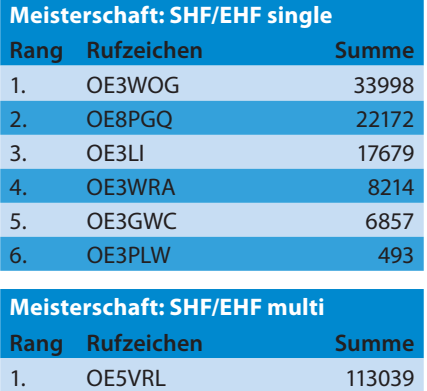

2. OE5D 14992

### *MFCA-Amateurfunkaktivitäten*

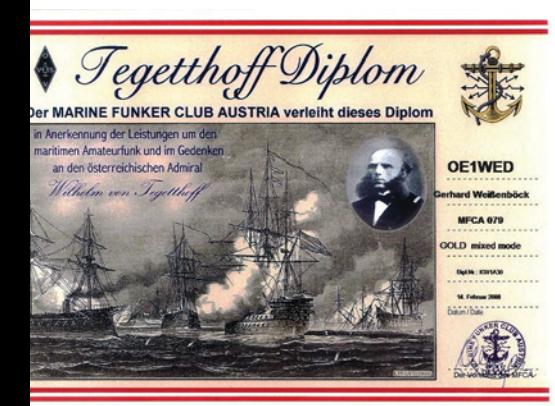

### MFCA-Jubiläums-Diplom 10 Jahre MFCA (1997 - 2007)

**OE6NFK** wird bestätigt, vom<br>4. 1997 – 31. 12. 2007,<br>nit der Sonderstation

 $OE6XMF/MM$ und jeweils<br>10 MFCA- sow<br>10 auskndisch

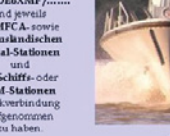

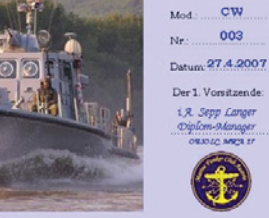

Band: 80/40/20m

003

MFCA-Funkschiff

n die letzten beiden Patrouillenboote des Österreichischen Bundes)<br>Damit fand auch die militärische Schifffahrt in Österreich ihr Ende

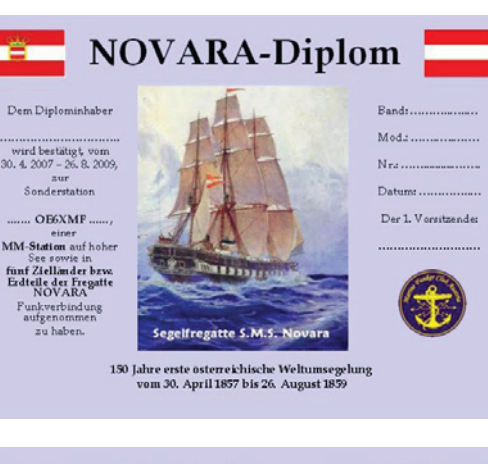

### **International Naval Contest 2006**

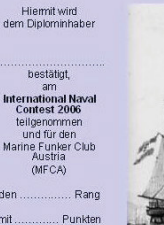

erreicht zu haben

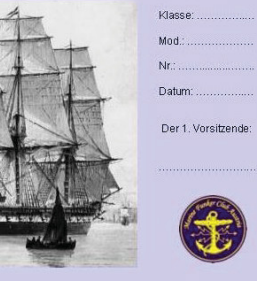

Liebe Marinefunk-Freunde – Prosit Neujahr!

Ich darf euch 2011 wieder einladen an den angebotenen (Int.) Marinefunker-Events teilzunehmen. Erinnern möchte ich auch wieder an unsere OE-Naval-Awards deren Bedingungen unter **http://mfca.oe1. oevsv.at** (Diplome) bzw. in der QSP 4/03 und 3/07 nachzulesen sind.

### **Das "Tegetthoff-Diplom" haben bisher gearbeitet:**

DL4NBE, DG3YFB, SWL MFCA 65, OE1JLU, DL3DBN, DJ7LH, DF7PM, DC7QN, OE1TKW, DL6DCC, DF4QP, OE6NFK, OE3SOB, DK7NB, DF6NS, DL4BCJ, DL6LAO, DL2HUM, DE1GSW, OE1PZC, DE3MKM, OE3GGS, ON4CKZ, DE0TMD, DH1LAO, HE9SOL, DK9OS, HB9ANE, OE1WED, HB9DAR, OE3SJA, DL1GQE, OE3OLC, G3LIK, DL2JSN, DH2MS, DF4BV, HB9TNT, DB1HBA, DK5FH, DL7DG, DJ2IT, DK6LH, OE1WED, DE1KKG, OE4PWW, I2AZ, DL1JGO, OE6ESG.

### **Das "MFCA-Jubiläums-Diplom" haben gearbeitet:**

OE1TKW, DL1GQE, OE6NFK, OE1WED, DE3MKM, DL2HUM, SWL MFCA 65, DB1HBA, DK5FH, HB9DAR, DL7DG, DK6LH, DJ2IT, OE4PWW.

Das anspruchsvolle und bereits abgelaufene "Novara-Diplom" wurde an OE1TKW, DL6ATM, OE1WED, SWL MFCA 65, DL5XL, OE3GGS, OE4PWW und DL1GQE verliehen.

Zusätzlich wurden seit 2006 allen (CA-) Teilnehmern beim "Int. Naval Contest" MFCA-Urkunden verliehen.

(Foto-Motive waren: Fregatte Novara, Seeschlacht bei Lissa, SMS Budapest, DS Hohentwiel, MCP Graz)

Congrats allen Diplom-Inhabern und MNI TKS unserem Diplom-Manager OE3OLC !

### **International Naval Contest 2010**

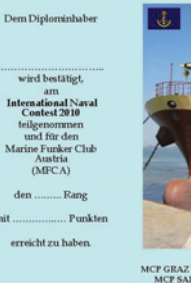

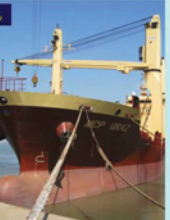

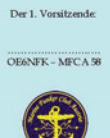

 $Nr$ : ..

Datum

### CP GRAZ ist neben MCP VIENNA, MCP LINZ<br>- MCP SALZBURG und MCP VILLACH das<br>este Hochseeschiff des "Osterreichischen Lloyd

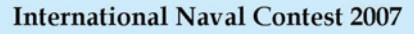

Hiermit wird<br>m Diplominhal **OE1ABC** International Naval<br>Contest 2007 ilgenommen<br>und für den<br>ine Funker Club Austria<br>(MECA)  $5.$  Rang mit 5.433 Punkten sicht vor haben

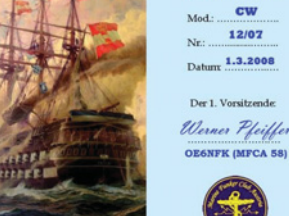

MUSTER

 $\overline{B}$ 

Band: 80/40/20m

12/07

S.M.S. Kaiser bei Lissa am 20. Juli 1866

### **International Naval Contest 2008**

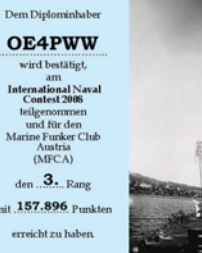

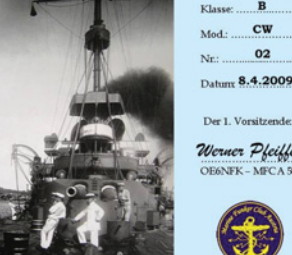

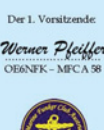

### SUDAPEST sendet am 21.12.1

### **International Naval Contest 2009**

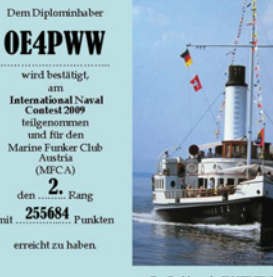

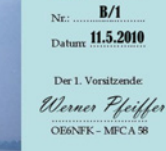

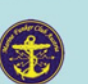

Der Raddampfer HOHENTWIEL am Bor<br>erbindet Osterreich, Deutschland und die

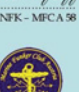

 $\mathbf{B}$ 

 $_{\text{Mod.}}$   $\alpha$ 

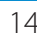

### **MARITIMER FUNKKALENDER 2011**

MF-Aktivitäts-Wochenende der MF-Runde (DL) am 5./6. Februar (Sonderstation: OA4/DL1NL)

Internationale Bootsmesse TULLN vom 3.–6. März (Stand Seefunkschule Koblmiller – OE3KJN)

International Museum Ships Radio Event am 4./5. Juni (OE6XMF/m auf Nostalgie-Schiffen arv)

Österr. Marinegedenktag (20. Juli) am exPatrouillenboot "Niederösterreich" (OE6XMF/1)

International Lighthouse Weekend am 20./21. August mit 3 OE-LT's (OE6XMF/1, OE6XMF/4, OE6XMF/p) qrv

12. MFCA-JHV (geplant September) in LINZ an der Donau (OE6XMF/5)

RNARS-CW-Activity-Contest und INORC-Contest am 19./20. November.

International Naval Contest am 10./11. Dezember

113 Jahre OE-Marinefunk-Jubiläum am 21.12. mit MFCA-Weihnachts-Runde (OE6XMF/1)

Alle geplanten Termine werden rechtzeitig, d. h. einen Monat vorher in der QSP angekündigt und in der Rubrik "MFCA-Amateurfunkaktivitäten" im Detail vorgestellt (z. Zt. sind alle Angaben ohne Gewähr).

Einige von uns werden auch dieses Jahr wieder auf Segel-/Motor- und Kreuzfahrtschiffen unter "maritim mobile" ORV sein und so die Tradition des Marinefunks auf See weiterpflegen. Wir freuen uns besonders auf diese bereits spärlichen …/mm-Kontakte.

> *Vy 73 de Werner, OE6NFK http://mfca.oe1.oevsv.at http://marinefunker.meinekleine.at*

*Funkvorhersage* **Bearbeiter:** Dipl.-Ing. Frantisek K. Janda, OK1HH **E-mail:** ok1hh@quick.cz

### **KW-Ausbreitungsbedingungenvorhersage für Jänner 2011**

Jederzeit besucht man die Webseite **http://www.spaceweather.com/**, sieht man (auch wie ein Erbe nach einem ungewöhnlich langen Sonnenminimum) Daten über die Tagesanzahl, wo die Sonne fleckenlos war. Im Jahre 2009 war es 260 (71%) und für die ersten 11 Monate des Jahres 2010 schon nur 46. Über dem Anstieg zum Maximum des Zyklus ist also kein Zweifel.

Im Jänner erwartet man nach SWPC die Sonnenfleckenzahl  $R = 44$  (zwischen  $36-52$ ), nach IPS nur R = 19 und in SIDC erhielten durch die klassische Methode  $R = 29$  und durch die kombinierte R = 56. Für unsere Vorhersage wählt man R = 33, resp. Solarflux SF = 89 s.f.u. aus.

Jetzt erwartet man einen mäßigen Abfall der Sonnenaktivität, was hauptsächlich im Winter bedeutet, dass die höchsten benutzbaren Frequenzen niedrig sind. Öffnungen der kürzeren KW-Bänder werden kurz sein und der Bereich wird sich verkleinern. Also werden untere Bänder wieder interessanter sein und noch dazu werden sich die Stationen mit höheren Leistungen und Gewinnantennen markanter durchsetzen. Eine Ausnahme werden die Tage gegen und nach 4.1. mit einem erwarteten Anstieg der Aktivität

der sporadischen E-Schicht nach der Ankunft des Meteorstroms Quadratiden.

Am 27.11. war nicht nur der erste Tag des CQ-Contests, aber auch kamen zur Erde die Partikeln, die bei der Explosion der Plasmafaser am 24.11. aufgeschnellt wurden. Sie führte zu mäßig verbesserten Ausbreitungsbedingungen. Ein bedeutendes Ereignis war das abendliche Vorkommen der sehr verspäteten Echos (LDE, Long Delayed Echoes) im 40-m-Band durch die Station DK6NP. Aufnahmen kann man unter http://brogl.net/Audio/ anhören.

> *OK1HH* Tabelle siehe nächste Seite

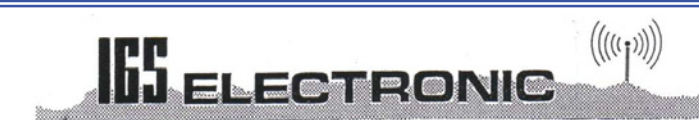

Besuchen Sie uns im Internet : http://www.igs-electronic.at

### **MFJ** IntelliTuner<sup>™</sup> Automatik Anpassgeräte

**MFJ-929** Digital Meter, Antennen-Schalter, weiter Abstimmbereich  $\mathsf{Der}\,\mathsf{W}$ elt schnellster 200 Watt Compact Tuner mit MFJ AdaptiveSearch<sup>TM</sup> und  $\emph{InstantRecall}^{\text{TM}}$  Algorithmen, passt praktisch jede Antenne auf perfektes SWR an.

**MFJ-925** 200 Watt MightyMite<sup>™</sup> ideal für FT-857, IC-706, TS-50S Der kleine Bruder des MFJ-929, für jede Antenne - nur Abstimmen und Sprechen ! **0)-¼**ZHLWHUH0)-\$XWRPDWLN7XQHU ,QIRDQIRUGHUQ **0)-¼**

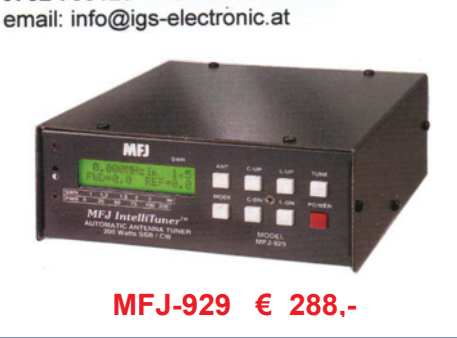

Ing. G. Schmidbauer GesmbH

4040 Linz/Donau, Pfeifferstr. 7 tel. 0732 733128 fax 0732 736040

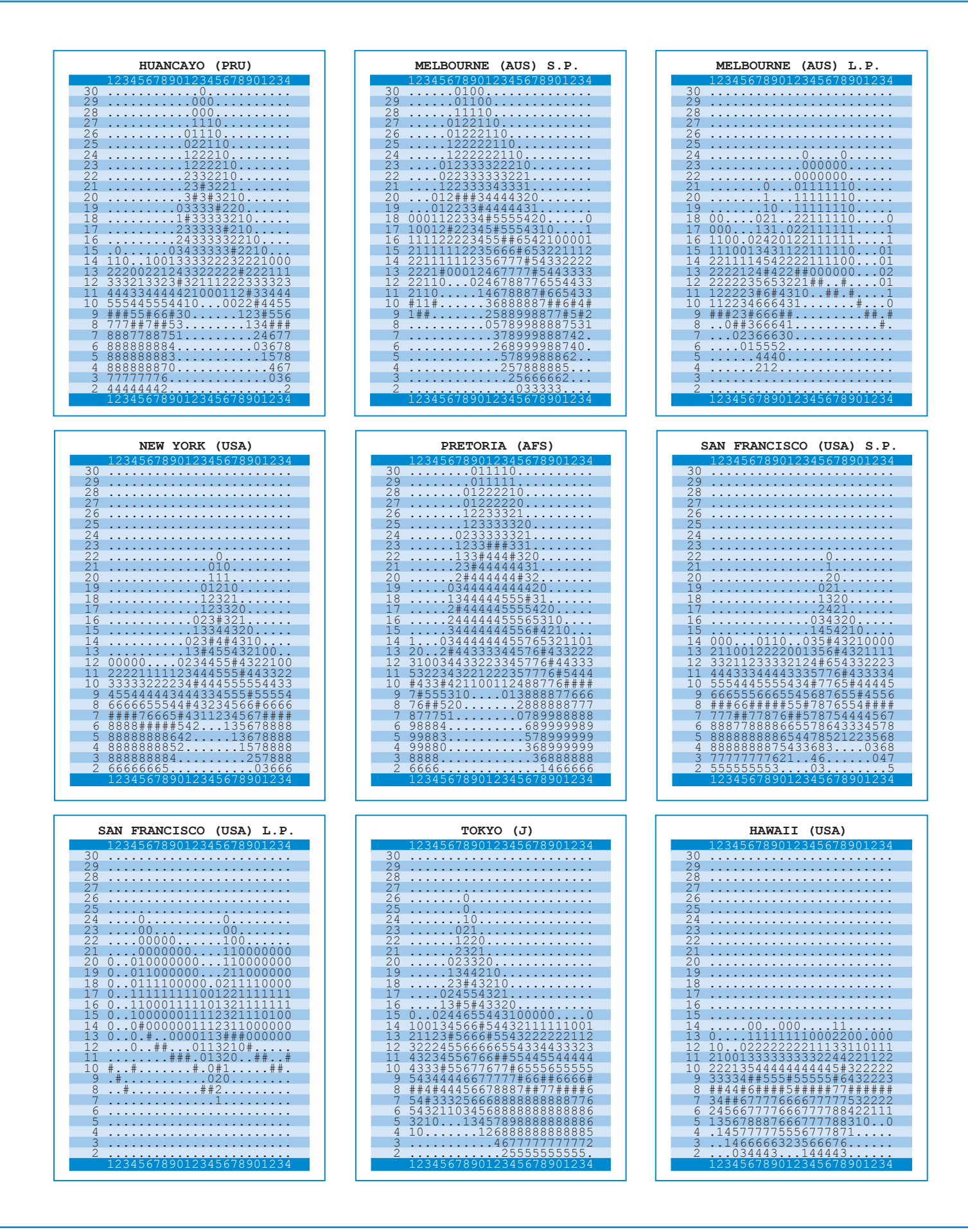

# **Siebel Highlights 2011**

# **Tecsun PL390** Siebel-Exklusiv Edition

Stereo Weltempfänger mit modernster DSP Technik! Der PL390 gehört zu eine ganz neuen Generation von Empfängern, die nichts mehr mit den herkömmmlichen PLL-Empfängern gemein haben. Ab Antennen-Eingang bis zum Audio-Verstärker findet die gesamte Signalaufbereitung mit einem digitalen Signalprozessor statt. Dies war bislang bei Reiseradios aus Kostengründen völlig unmöglich, auch war der Stromverbrauch zu hoch. Der PL390 verbraucht durch den neuen High-Tech DSP von Silicon Labs sogar weniger Strom, als konventionelle PLL Empfänger!

Sie werden Radiohören neu entdecken! Nicht nur auf Kurzwelle werden Sie sich wundern, nein auch auf UKW können Sie nun 50 Jahre nach Einführung des Stereo-Verfahrens erstmals Sendungen (fast) rauschfrei geniesen.

### **Ausstattung:**

- **v** volldigitale Signalaufbereitung mit Silicon Labs DSP IC
- **v** Antennentuner eingebaut
- **v** Messung und Anzeige der Antennenspannung in dBuV
- **v** Bewertung und Anzeige des Störabstandes in dB
- **Digitale Bandbreitenfilter in AM 1/2/4/6 kHz**
- **v** Digitale Decodierung für AM und FM
- **v** nahezu rauschfreies Stereo!
- **v** und vieles mehr

# **Siebel Solar-Dynamo Empfänger DE13**

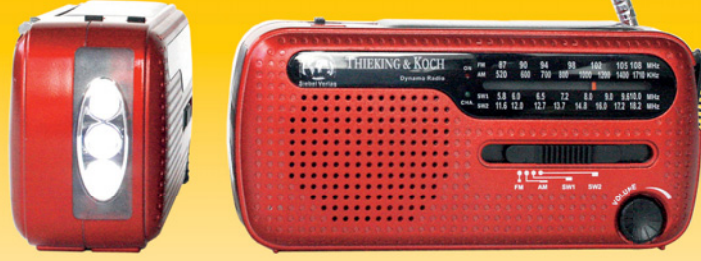

### **Abmessungen: 133x 62 x47 mm (B/H/T), ca. 256g mit Akku**

Band 2: Funkrufnamen, Kanäle, Karten Der hier vorliegende Band 2 des einzig umfassenden Nachschlagewerks zum Thema BOS-Funk beinhaltet den gesamten Tabellenteil. Nur hier finden sie wirklich aktuelle und detaillierte Frequenz- und Kanallisten sowie Funkrufnamen der Behörden und Organisationen mit Sicherheitsaufgaben – und das auf

BOS-Funk,

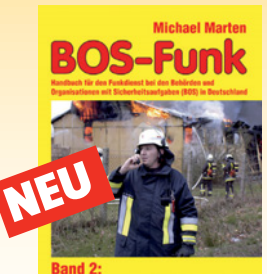

**Funkrufnamen • Kanäle • Karter** Siebel-Vi

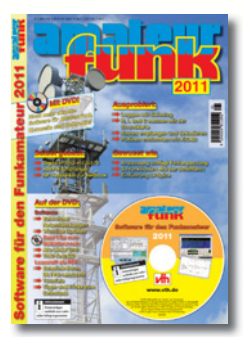

**Umfang: 60 Seiten Best.-Nr.: 300 0059 Preis: 11,– €**

dem aktuellsten Stand. Umfang: 416 Seiten Best.-Nr.: 413 0017 Preis: 18,90 €

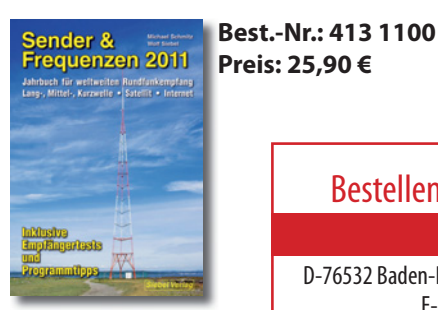

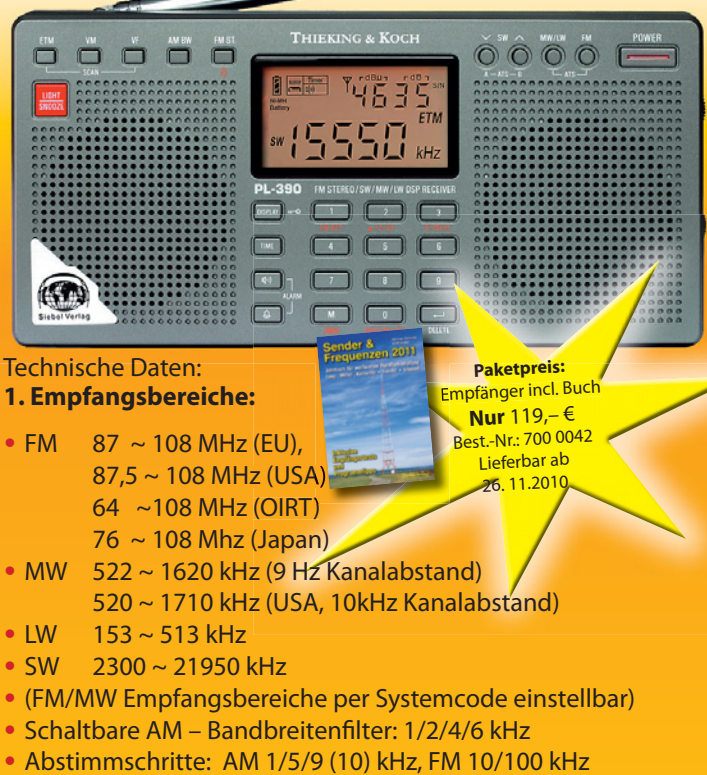

 $\!\!\!\!\!\!\!\!=\!\!\!\!=$ 

- **v** Ohrhörer-Anschluss
- **v** Line-In
- **v** Abmessung: 186 x 89 x 29 mm

Weltempfänger, Taschenlampe, Solar-und Kurbelgenerator -Handy-Lader in einem! Egal, ob auf Reisen, beim Camping, in der Werkstatt, im Büro oder bei einen Stromausfall: Der DE13 ist ihr universeller Begleiter - und hilft sogar bei leerem Handy-Akku. Ursprünglich wurde er für Katastrophengebiete entwickelt. Mit Ladekontroll-LED, Alarm: Heulton, mehrere Stunden, LED Taschenlampe, UKW-MW-KW Empfang! Umweltfreundlicher Betrieb mit eingebautem Akku (3,6V NiMH, 600mAH), der mit Solarzellen, Dynamo oder per USB-Kabel geladen wird - zusätzlich Batteriebetrieb (3xAAA) möglich. **Lieferumfang: Empfänger DE13, USB Kabel auf Mini-USB · Best.-Nr.: 621 1320 · Preis: 34,90 €**

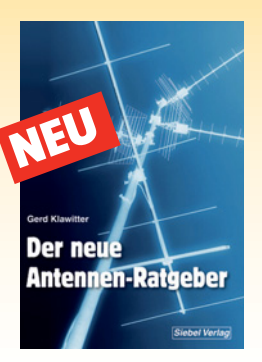

Gerd Klawitter

Der neue Antennen-Ratgeber Dieses ungemein nützliche Buch bietet handfeste und praxisgerechte Informationen, wertvolle Ratschläge und Anleitungen für jeden, der den Radiound Funkempfang durch Einsatz einer vernünftigen Antenne verbessern will.

Umfang: 192 Seiten Best.-Nr.: 413 0071 Preis: 22,80 €

### Bestellen Sie jetzt ! Verlag für Technik und Handwerk GmbH **BESTELLSERVICE**

D-76532 Baden-Baden · Tel.: + 49 07221 5087 22 · Fax: + 49 07221 5087 33 E-Mail: service@vth.de · Internet: www.vth.de

**Antarktis:** Mika OH2FBB ist ein Mitglied der kommenden Finnish-Antarctic-Reasearch-Program-Expedition zur Aboa Station auf Queen Maud Land vom Dezember bis Jänner. Er wird wieder unter dem Rufzeichen OJ1ABOA aktiv werden und eventuell auch von der in der Nähe gelegenen Wasa Station der Schweden arbeiten.

Karel ON5TN (im Bild unten) ist bis zum 24. Februar 2011 von der belgischen Antarktisbasis "Princess Elisabeth" unter dem Rufzeichen OR4TN aktiv. Neuigkeiten über seine Aktivitäten findet man auf **qrz.com** unter OR4TN. QSL via ON5TN.

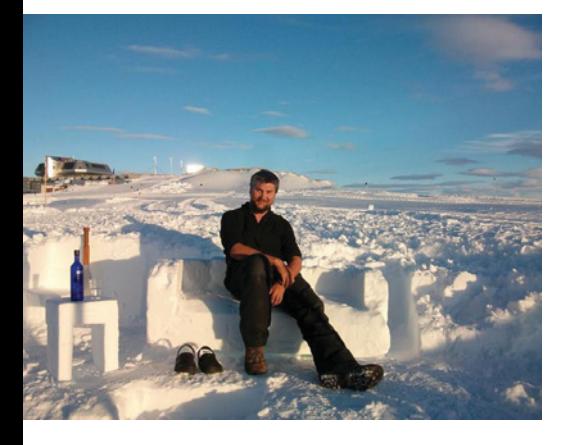

Alex RD1AV (ex UA1ZCK) wird bis Ende 2011 von der russischen Antarktisbasis Vostok unter dem Rufzeichen RI1ANC auf allen Bändern – mit Schwerpunkt untere Bänder – in CW, SSB und digitalen Betriebsarten aktiv sein. Ab Jänner 2012 wird er wahrscheinlich unter dem Rufzeichen RI1ANC/A von den Basen Leningradskaya und Russkaya aktiv werden. QSL via RN1ON.

Die F5PFP-Expedition wird am 11. Februar mit der Yacht L'ile d'Elle von Ushuaia auf Feuerland in Argentinien auf ihrer 45-tägigen Reise in die Antarktis auslaufen. Folgender Reiseverlauf ist ungefähr geplant:

- Base E Stonington Island AN-001 VP8
- Base Y Horseshoe Island AN-001 VP8
- Base W Detaille Island AN-001 VP8
- Port Circoncision, Petermann Island AN-

006 – FT5Y

- Maldonado Station Greenwich Island  $AN-010 - HC$
- Yelcho Station Doumer Island AN-012  $-CF9$
- Mushroom Island, Alexander Islands Gruppe AN-018

Gearbeitet wird vorzugsweise auf den IOTA-Frequenzen.

**3B8 – Mauritius:** Jacques F6HMJ ist vom 5. Jänner bis 21. Februar von Mauritius (IOTA AF-049, WLOTA 0595) mit einer Unterbrechung vom 11. bis 20. Jänner (siehe 3B9) auf allen HF-Bändern in CW, SSB und eventuell RTTY aktiv. QSL via Heimatrufzeichen.

**3B9 – Rodriguez Island:** Während seines Aufenthalts auf Mauritius ist Jacques F6HMJ vom 11. bis 20. Jänner von Rodriguez Island (IOTA AF-017, WLOTA 4265, WFF 3BFF-004) unter 3B9/F6HMJ auf allen HF-Bändern in CW und SSB aktiv. QSL via Heimatrufzeichen.

**9L – Sierra Leone:** G7BXU ist bis zum 7. Jänner unter dem Rufzeichen 9L1BXU auf allen HF-Bändern aktiv. QSL via Heimatrufzeichen.

**9M2 – Malaysia:** Rich 9M2MRS (PA0RRS) ist wieder auf Penang Island (IOTA AS-025), wo er bis April 2011 bleiben wird. Er arbeitet zu 99.9% nur in CW. QSL via PA0RRS, nur direkt (siehe auch QSL-Info mit seiner neuen Adresse).

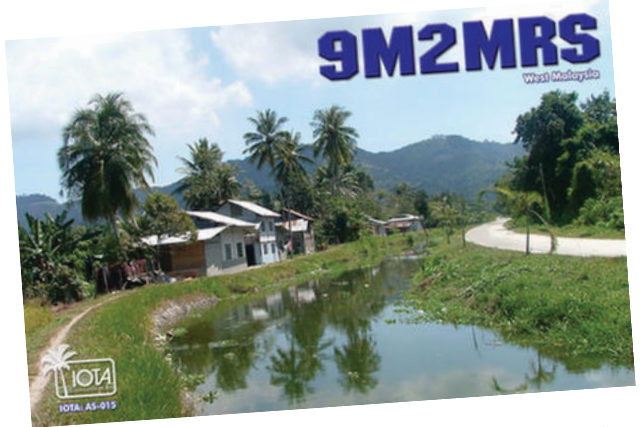

**DX-Splatters Bearbeiter:** Ing. Claus Stehlik, OE6CLD **E-mail:** oe6cld@oevsv.at

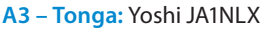

ist vom 4. bis 9. Februar 2011 von Fafa Island (IOTA OC-049) unter dem Rufzeichen A35AY auf allen HF-Bändern in CW und RTTY aktiv. Alle Logs werden nach der Rückkehr in das LotW eingespielt.

**6W – Senegal:** Dave WJ2O ist vom 17. bis 23. Februar unter dem Rufzeichen WJ2O/6W aktiv, wobei auch eine Teilnahme im ARRL-DX-CW-Contest (19./20. Februar) geplant ist. Dave ist nur in CW aktiv, außerhalb des Contests möchte er sich auf die WARC-Bänder (30, 17 und 12 m) konzentrieren. Logs können 'fast' in Echtzeit auf wj2o.com eingesehen werden. QSL via Heimatrufzeichen.

**C6 – Bahamas:** Drew N2RFA ist vom 7. bis 17. Februar unter dem Rufzeichen C6ABB von Nassau (IOTA NA-001) auf 80, 40, 20 und 17 m in digitalen Betriebsarten (PSK31, RTTY und eventuell SSTV) aktiv. QSL via Heimatrufzeichen.

**CT – Portugal:** Francois ON4LO ist bis zum 15 Jänner unter CT7/ON4LO/p von verschiedenen portugiesischen Leuchttürmen aktiv, wobei er nur in SSB auf 40, 20, 15 und 10 m arbeiten wird. QSL via Heimatrufzeichen.

**CY0 – Sable Island:** Die DX-Pedition steht anscheinend unter einem schlechten Stern. Zum geplanten Termin durfte das Team auf der Insel nicht landen und durch die Weihnachtsfeiertage danach musste nochmals verschoben werden. Ein neuer

> Termin wird bekannt gegeben, wahrscheinlich Anfang März 2011. Mehr Informationen dazu auf der Webseite unter **www.cy0dxpedition. com**.

**DX0 – Spratly Island:** Die groß angelegte DX0DX-DX-Pedition findet jetzt vom 6. Jänner bis 1. Februar (!) statt. Die Teilnehmer werden in vier Gruppen auf der Insel verteilt, die zu unterschiedli-

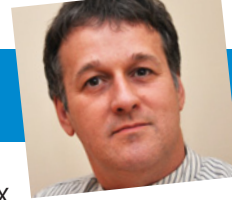

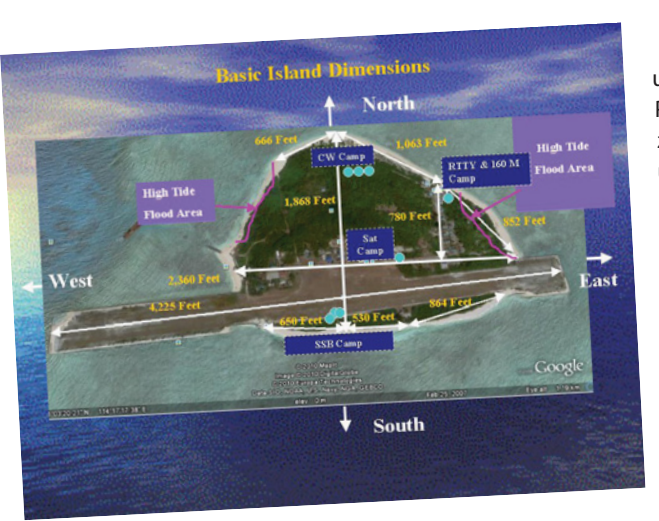

chen Zeiten aktiv sind. Eine Teilnahme im CQWW-CW-160m-Contest ist ebenfalls geplant, darum wurde auch die Expedition bis zum 1. Februar verlängert. Weitere Informationen gibt es unter **www.dx0dx. net.** QSL via N2OO.

**J7 – Dominica:** Jan DL7JAN ist vom 23. Februar bis 6. März von Dominica (IOTA NA-101) auf allen Bändern von 40–10 m (eventuell auch 80 m) in CW, SSB und RTTY unter dem Rufzeichen J79AN aktiv. Er möchte ein besonderes Augenmerk auf Stationen aus JA und besonders JA legen. QSL via DL7JAN, wahlweise direkt oder über das Büro.

**JA – Japan:** Anlässlich der 10. Nishinihon Ham Fair ist bis zum 6. März 2011 die Sonderstation 8J6HAM aktiv. QSL via JARL

Büro (HF-Kontakte) bzw. JA6PL (Satellitenkontakte).

**JT – Mongolei:** Ken K4ZW ist vom 24. Jänner bis 2. Februar in der Mongolei. Schwerpunkt sind die unteren Bänder sowie der CQWW-160m-CW-Contest. Ken wird kurz von Ulaanbaatar unter JT1ZW aktiv sein, hauptsächlich jedoch vom JT5DX und von JT1CO Chak aktiv sein. Sie hoffen, noch vor dem Contest eine 4-Square für 160 m im Betrieb zu haben.

**OA – Peru:** OA4/PA3GFE ist vom 28. Dezember bis 28. Jänner auf allen Bändern von 80–15 m hauptsächlich in CW und digitalen Betriebsarten aus Peru aktiv. QSL via Heimatrufzeichen, wahlweise direkt oder über das Büro.

Hans OE3NHW ist wieder von Arequipa in Peru unter dem Rufzeichen OA6/OE3NHW aktiv, wo er bis Mitte März 2011 bleiben wird. Es besteht die Möglichkeit, dass er zwischendurch unter OA4/OE3NHW aus der Hauptstadt Lima arbeitet. Geplant sind Aktivitäten hauptsächlich auf 20, 17 und 15 m in

CW, RTTY und PSK und etwas SSB. Hans hat einen Spiderbeam für die oberen Bänder sowie eine G5RV für 30 und 40 m. Er verwendet einen Kenwood TS-480HX mit 200 W. QSL via Heimatrufzeichen, wahlweise direkt, über das Büro oder über eQSL.

**PJ2 – Bonaire:** PJ2T ist im CQWW-DX-160m-CW-Contest vom 28. bis 30. Jänner in der Kategorie Multi Operator, High Power aktiv. Das Team besteht aus K8ND und W8WTS. QSL via LotW oder über N9AG.

**PJ6 – Saba:** Mike G4IUF ist zwischen dem 27. Jänner und 3. März voraussichtlich unter PJ6/G4IUF von Saba aktiv. Er will

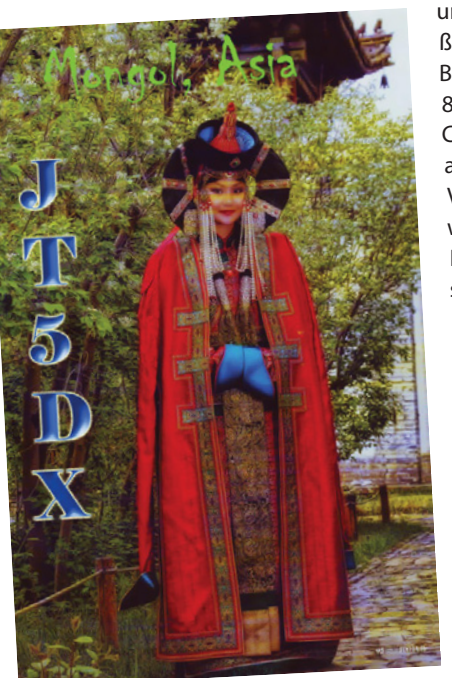

urlaubsmäßig auf allen Bändern von 80–10 m in CW und SSB arbeiten. Verwendet werden ein IC-7000 sowie eine W3DZZ. In CW möchte er 7 kHz oberhalb des Bandanfangs arbeiten, in SSB sind seine Vorzugsfrequenzen wie folgt:

### 3797, 7147, 14157/247, 21277 und 28477 kHz. QSL via G4IUF.

Dick K5AND, George K5TR und Pat W5OZI sind vom 22. Juni bis 6. Juli 2011 von Saba auf 6 m aktiv. Der Standort bietet eine perfekte Abstrahlung nach US, EU, AF und den Großteil von SA. Hauptfrequenzen sind 50,106 MHz in CW und 50,118 MHz in SSB. Bei Öffnungen will man auf 50,155 MHz wechseln und Split-Betrieb machen. JT65-Operators sollten auf 50,190 MHz während der Sonnenaufgangs- und Sonnenuntergangszeiten hören. Eine eigene Webseite ist zurzeit im Entstehen. Die Rufzeichen sind zurzeit noch nicht bekannt.

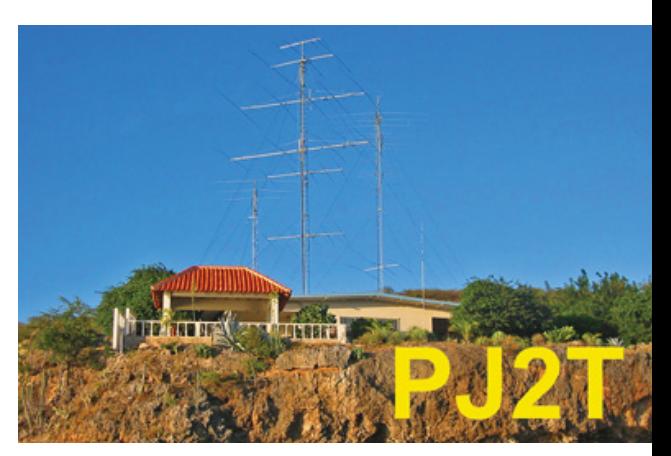

**T6 – Afghanistan:** Terence K5TTL (T6TL) und John KD5NOI (T6JC) sind noch bis Mai 2011 aus Kandahar auf den Bändern 40, 20, 17, 15, 12 und 10 m in SSB und digitalen Betriebsarten mit IC-706 und R7- Vertikalantenne aktiv. Die besten Zeiten sind zwischen 0100–0200 und 1500–1800 UTC. QSL T6TL via N4FF oder LotW, T6TJ via KD5NOI.

**TG – Guatemala:** Martin DL5RMH ist bis zum 13. Jänner unter dem Rufzeichen TG9/DL5RMH auf allen Bändern von 40–10 m in CW aktiv. QSL via Heimatrufzeichen.

**TJ – Cameroon:** Henri F6EAY (ex 4Z8AY, J28FF, T6RF) ist für die nächsten Jahre in Cameroon und ab sofort unter dem Rufzeichen TJ3AY aktiv. Er arbeitet mit einer R6000 und einem 40-m-Dipol sowie einer Endstufe auf allen Bändern von 40–6 m in RTTY und SSB. QSL via F5LGE (mit einem Versand der ersten Karten ist nicht vor dem Februar 2011 zu rechnen, die QSL-Karten sind noch nicht gedruckt).

**V3 – Belize:** Jörg DJ1JB und Max DJ4EL sind im Jänner 2011 unter V31ML und V31ME von vier Inseln Belize's wie folgt aktiv:

- 10.–11. Jänner Ambergris Caye, IOTA NA-073
- 11.–14. Jänner Caye Caulker, IOTA NA-073
- 14.–18. Jänner Long Caye, IOTA NA-123
- 18.–26. Jänner Tobacco Caye, NA-180

Die Aktivitäten finden auf allen Bändern von 80–10 m in SSB statt. Gearbeitet wird mit zwei Stationen, 100 W und selbstgebauten Quad-, Draht- und Vertikal-Antennen. QSL via Heimatrufzeichen, wahlweise direkt oder über das Büro.

**V4 – St. Kitts:** Mike V4/W1USN und Bob V4/AA1M sind vom 12. bis 24. Februar von St. Kitts in SSB, CW und PSK31 aktiv. QSL via Heimatrufzeichen, wahlweise direkt

oder über das Büro.

**V5 – Namibia:** Die für Anfang November geplante Aktivierung von Namibia Klaus DJ-4SO musste aus persönlichen Gründen abgesagt werden. Diese wird im Februar 2011 nachgeholt.

### **VQ9 – Chagos Island:** Larry

VQ9LA verlässt Diego Garcia am 24. Jänner 2011. Während der letzten Tage wird er versuchen, so oft wie

möglich aktiv zu sein, speziell auf den unteren Bändern und in RTTY. Logs werden regelmäßig in das LotW eingespielt. QSL-Karten können auch über das Büro oder über N0QM direkt geschickt werden. Karten, die an die Diego Garcia-Adresse geschickt werden, können verloren gehen. Larry plant, nach VQ9 teilweise auf den Philippinen (DU3/N0QM) und in den

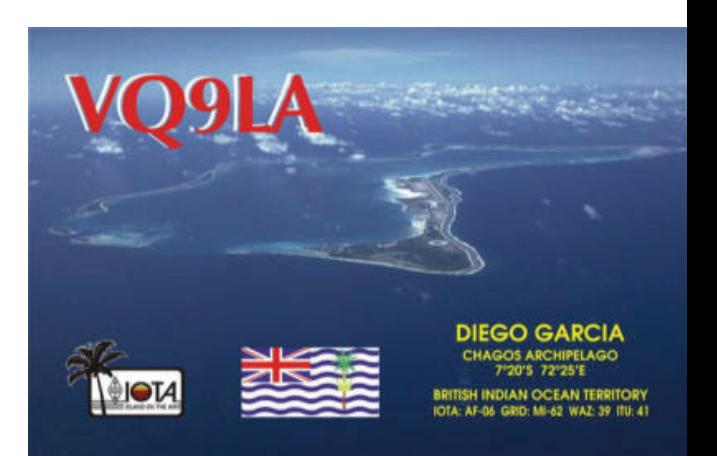

USA zu leben. Alle QSL-Karten werden im Mai 2011 beantwortet, wenn er wieder in den USA ist. QSL via N0QM und LotW (siehe auch QSL-Info).

**XW- Laos:** Hiroo JA2EZD ist für ein weiteres Jahr unter XW2A auf allen HF-Bändern mit einem IC-706 und einer TL-922-Endstufe aktiv. Siehe auch QSL-Info.

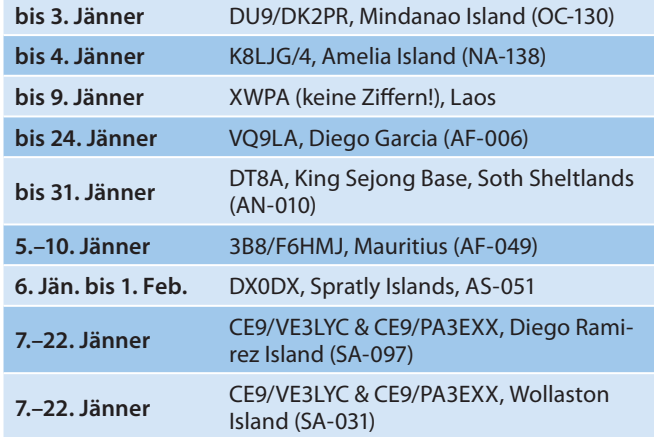

### **DX-Kalender Jänner 2011**

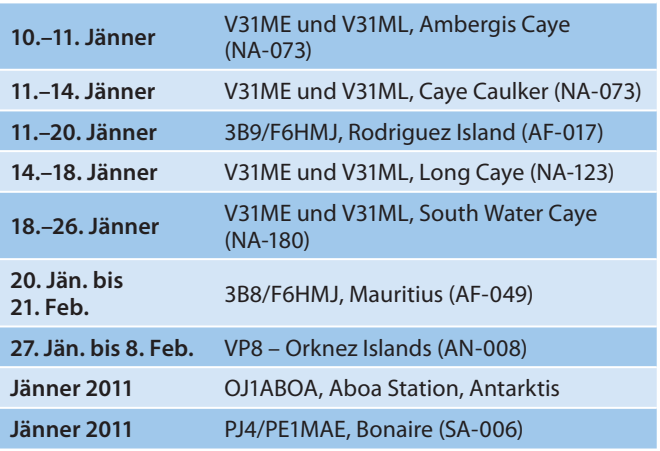

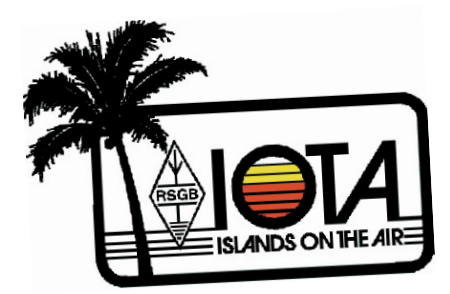

Nachdem die ARRL 4 neue DXCC-Entitäten in den ehemaligen Niederländischen Antillen bekannt gegeben hat, hat auch

### **IOTA-Checkpunkt für Österreich ist:**

DK1RV, Hans-Georg Göbel, Postfach 1114, D-57235 Netphen, Deutschland

Email: **dk1rv@onlinehome.de**

Die IOTA-Webseite ist im Internet unter **http://www.rsgbiota.org/** erreichbar.

das IOTA-Committee entsprechend reagiert. Entsprechend der IOTA-Regel E.5.5 (Insel, DXCC) bekommt Curacao ab dem 10. Oktober 2010 0400 UTC die neue Referenznummer SA-099. Kontakte vor diesem Datum/Uhrzeit zählen für die

IOTA-Referenz SA-006. Bonaire bleibt eine gültige Insel innerhalb von SA-006, der IOTA-Status ändert sich daher nicht. Auch für die beiden IOTA-Gruppen Sint Maarten NA-105 oder Saba und Sint Eustatius NA-145 wird sich nichts ändern.

### **Ausgegebene IOTA-Referenznummern (20. September):**

SA-099 PJ2 Curacao (ab 10. Oktober 2010, 0400 UTC)

### **Folgende Aktivitäten sind ab sofort gültig (Stand 27. Oktober):**

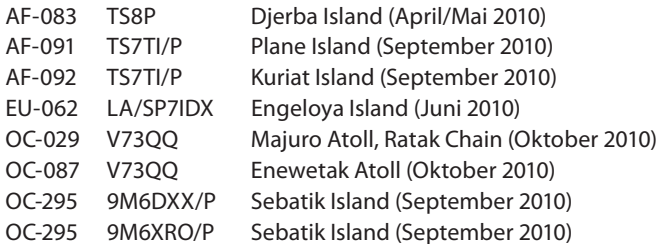

### **Aktivitäten:**

**AF-053** Freddy J28RO war im Dezember 2010 auf Maskali Island, um die Gegebenheiten für eine Expedition im Jänner zu erkunden. Es ist geplant, für vier bis fünf Tage im Jänner, zusammen mit Darko J28AA, der CW arbeiten wird, aktiv zu werden.

**AF-068** Alfredo IK7JWX und andere planen, vom 1. bis 5. Februar von Herne Island aktiv zu werden. Um ein Sonderrufzeichen wurde angesucht. Weitere Informationen findet man auf www. i8lwl.it.

**NA-066** Ray N6HE, Jeff K6JW, Joel NZ6L und Bob AB6SY, alle Mitglieder des Palos Verdes ARC, sind vom 24. bis 27. Februar 2011 unter dem Clubrufzeichen K6PV von Santa Catalina Island (USi CA016S, WLOTA 2912, Los Angeles County) mit zwei Radios und hauptsächlich Dipolantennen aktiv. QSL nur direkt via K6PV.

**NA-138** John K8LJG ist bis zum 4. Jänner unter K8LJG/4 von Amelia Island in CW und SSB auf den üblichen IOTA-Frequenzen aktiv. QSL via Heimatrufzeichen.

**SA-031/SA-097** VE3LYC und PA3EXX planen, im Zeitraum vom 7. bis 22. Jänner von Wollaston Island (SA-031) und Diego Ramirez Island (SA-097) aktiv zu werden. Geplant ist, 4 Tage auf jeder der Inseln zu verbringen. Besonders die Landung auf Diego Ramirez Island (SA-097) ist äußerst schwierig und sehr vom Wetter abhängig und eventuell im geplanten Zeitraum nicht möglich.

**Agilent Technologies** 

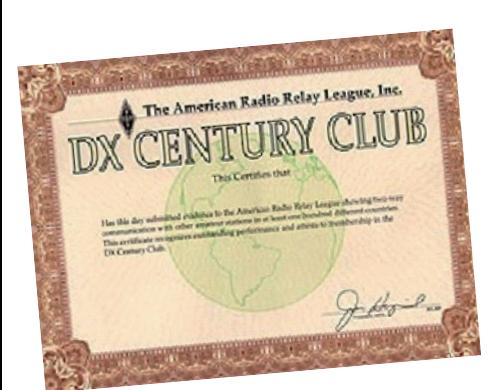

### **DXCC**

Bill Moore NC1L, ARRL-DX-Manager gibt bekannt, dass ab sofort folgende DX-Peditionen für das DXCC anerkannt werden:

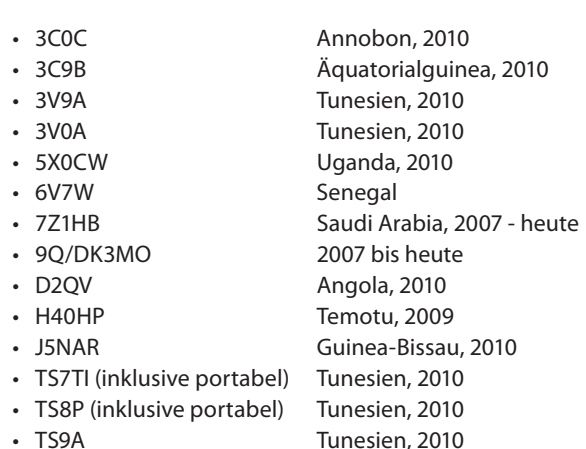

**Achtung:** Die QSL-Karten für die neuen Entitäten in der Karibik werden ab dem 1. Jänner 2011 akzeptiert und können somit ab

**QSP** 01/11 21

sofort eingereicht werden.

### **Top-Konditionen für** Eunkamateure! Rufen Sie Ans an Falls sie an günstigen

Wir bieten eine große Auswahl an Handheld-Multimeter, Tischmultimeter, Counter und vieles mehr; auch für den ambitionierten Hobbyisten! => www.xtest.at <=

Vorführgeräten interessiert sind, senden Sie uns eine e-mail an info@xtest.a mit dem Subject "Vorführgeräte" **A** vind wir

schicken Ihnen monatlich eine Liste der derzeit verfügbaren Geräte zu! \*/Listenpreis inkl. MwSt

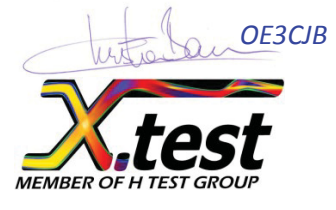

*AF3CIB* **dx.test GmbH** Amalienstraße 48 A-1130 Wien

> $01/8778171 - 0$ info@xtest.at

**LOTW:** 3B9/IZ4AKS, 3B9C, 3D2II, 4O5ØA, 4Z5LA, 5V7TT, 6V7Z, 6W1RY, 7M4CDX, 8SØC, 9M8Z, A25SL, AA4V/VP9, AH2R, BD2RJ/2, C6AKX, CE3DNP, CE4CT, CN3A, CQ9T, CR3A, CT3KN, CU3EJ, CW5W, CY9CWI (1994), DV1JM, E79D, EA3GLB, EA5GTQ, EF8N, EF8R, EI3GC, EI7JZ, ERØFEO, ES1BA, F5IN, FO8RZ, FP/KV1J,

FS/K9NB, GM6Z, GM7R, H7V, I3VJW, IK3VUT, IR4M, J39BS, JW5X, K6Z, K9QC, KG4QW, KG6DX, KH2L, KH6ZM, KP4JRS, LA2AB, LN9Z, MW5B, N4UU, N5KO, N6TW, NI6T, NP2Q, NP3CW, OE4A, OH6M, OK1CF, OK5W, OX3XR, P33W, P4ØL, P49X, P49Y, PI4COM, PZ5RA, RØFA, R1ANC, RAØFU, RK4PB, RK6FZ, RW9C, SJ2W, SP6JZD,

T3ØXG, T7ØA, TI5N, TMØHQ, TM2Y, TO3GA, TR8CA, UA9WZ, UN1L, V26B, VA7AM, VE2XAA/2, VE3EJ, VE3NWA, VK4KW, VK6ANC, VP2E, VP2EMR, VP-5DX, VP5T, VP9/N1SV, VR2YYW, VU2PAI, VYØX [NA-208] (VE3LYC), W6PZ, W9OA/9, XF1RCS, YO5BRZ, YW4D, YW5T, Z21BB, ZA3HA, ZC4LI, ZF1A, ZK2DL und ZS6EZ.

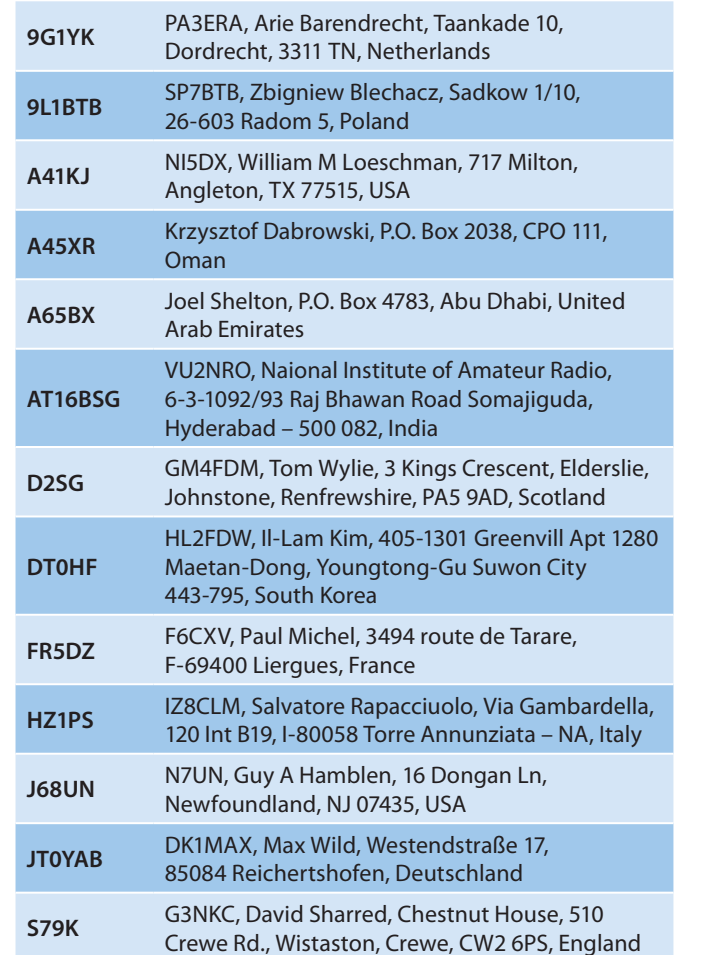

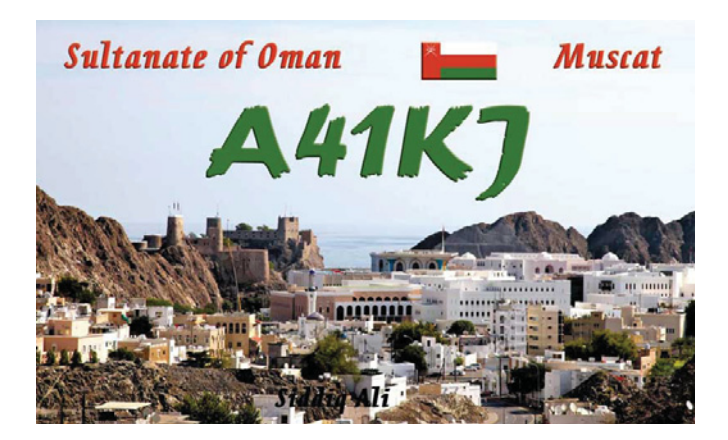

### **QSL-Info**

![](_page_21_Picture_318.jpeg)

![](_page_21_Picture_9.jpeg)

### **DX-Splatters**

Robert 3B9FR hat schwere gesundheitliche Probleme, die es ihm nicht erlauben, QSL-Karten zu beantworten bzw. zu funken. Die Probleme halten schon seit einigen Jahren an und bedürfen einer besonderen Behandlung. Bitte sendet daher bis auf Weiteres keine QSL-Karten an Robert.

■ K.C. "Selva" Selvadurai 9V1UV ist am 30. Juni 2010 verstorben. Sein QSL-Manager Jerry N5UCF gibt bekannt, dass er alle Logs vorliegen hat und weiterhin alle Direkt- und Bürokarten beantworten wird.

 $\Box$  Pai VU2PAI hat in den letzten Wochen ungefähr 100.000 Kontakte in das LotW eingespielt (zurück bis 1995). Er hat noch immer zahlreiche Papierlogs, die im Laufe der Zeit in den Computer eingegeben werden. Pai hat auch noch traditionelle

![](_page_22_Picture_5.jpeg)

QSL-Karten für seine Aktivitäten unter VU2P AI/C, AT0PAI, AT2PAI und VU2PAI/50 sowie für seine IOTA-Aktivitäten von St. Mary's Island (AS-096) und Sacrifice Rock (AS-161). Er bitten, keine 'Green Stamps' zu schicken, IRC's sind in Ordnung. Er würde es jedoch bevorzugen, wenn 2 bis 3 Sonderbriefmarken für den

Versand verwendet werden, da er Briefmarken sammelt. Auch das Rückkuvert mit der eigenen Adresse (SAE) sollte nicht vergessen werden. Anfragen können an **vu2pai@gmail.com** geschickt werden.

RM4Y ist das neue Rufzeichen von Sergey Bushkov, ex RZ1OM, 4K2OIL, 4K4OM, UA1OIL. Er hat Arkhangelsk im September 2010 verlassen und lebt jetzt dauerhaft in Cheboksary. Seine neue Postanschrift ist: Sergey G. Bushkov, pr. 9 Pyatiletki d.15 kv.69, Cheboksary, Chuvashiya 428027, Russia.

Pasi OH3WS berichtet, dass alle QSL-Karten für seine OJ0W (Market Reef, 11.-22. September 2010) und OH0/OJ0W (Aland Insel, 10. September) Aktivitäten bereits im November an das OH-Büro weitergeleitet wurden. Seine nächste Aktivität von Market Reef ist im April oder Mai 2011 geplant.

### **Interessante und wichtige Links:**

![](_page_22_Picture_302.jpeg)

![](_page_22_Picture_303.jpeg)

![](_page_22_Picture_13.jpeg)

# **24-Volt-Relais mit 12 Volt schalten**

### *Bericht von Erwin Hackl, OE5VLL*

Koaxrelais zum Umschalten der Antenne etc. sind Bauteile, welche Funkamateure des Öfteren benötigen. Leider haben diese die Eigenschaft, nicht gerade preisgünstig zu sein.

Auf Amateurfunk-Flohmärkten kann man gebrauchte Koaxrelais oft günstig erstehen, diese haben dann aber oft den Nachteil, dass die Relaiswicklung für 24 Volt ausgelegt ist, man aber nur 12 Volt zur Verfügung hat. Aber auch bei normalen Relais kommt es vor, dass man ein passendes hätte, wenn nicht das Problem mit der Betriebsspannung wäre.

Wenn man so ein Relais womöglich in einem PKW mit 12-V-Bordnetz betreiben will, dann müsste man schon einen passenden Spannungswandler einsetzen, und

![](_page_22_Picture_21.jpeg)

spätestens da wird es kompliziert.

Für dieses Problem gibt es aber in vielen Fällen eine einfache Lösung, welche

preisgünstig ist und mit ganz wenigen Bauteilen auskommt.

![](_page_23_Picture_2.jpeg)

### Koaxrelais RLC-01

Ein Relais hat die Eigenschaft, dass es nicht nur eine Nennspannung hat, mit der es üblicherweise betrieben wird, sondern auch eine Haltespannung, ab der es angezogen bleibt. Diese ist aber wesentlich niedriger als die Anzugsspannung, ab der es die Kontakte schließt. Diesen Effekt konnte man schon immer nützen, indem man einen der Kontakte des Relais benützte, um nach dem schließen der Kontakte den Strom durch das Relais mittels eines Serienwiderstandes zu reduzieren und damit auch die Verlustleistung herabzusetzen.

In unserem Fall kann man das ganze umgekehrt nützen, indem man für die wenigen Millisekunden, welche das Relais benötigt, um die Kontakte zu schließen, diesem eine höhere Spannung zur Verfügung stellt. Dies erreicht man auf einfache Weise, indem man einen Schalter mit 2 Umschaltkontakten, einen Widerstand, einen Elko und eine Diode verwendet – alles Bauteile, welche man üblicherweise in der Bastelkiste findet und nicht extra besorgen muss.

Die Schaltung ist so ausgelegt, dass im "Ruhezustand" der Elko über den Widerstand auf 12 V aufgeladen wird. Betätigt

man den 2-poligen Umschalter, wird der Minuspol des Elkos mit +12 V der Spannungsquelle verbunden und der Pluspol mit dem Relais. Somit liegen an diesem kurzzeitig 24 Volt an und sorgen dafür dass es anzieht. Der Elko entlädt sich zwar rasch, aber die Diode sorgt dafür, dass die Spannung am Relais nicht unter 12 Volt (minus Diodendurchlassspannung) sinken kann, was üblicherweise als Haltespannung für das Relais ausreicht.

Die nötige Kapazität des Elkos ist vom Relais abhängig und kann einfach durch Versuche ermittelt werden. Auch der Widerstand ist unkritisch. Nimmt man einen sehr hohen Widerstand, braucht der Elko länger bis er geladen ist, was die Zeitspanne erhöht, bis das Relais wieder geschaltet werden kann. Dies ist aber in den meisten Fällen kein Problem.

![](_page_23_Picture_9.jpeg)

Koaxrelais Rohde & Schwarz

Eine weitere Besonderheit dieses Umschalters liegt darin, dass zum "Zurückschalten" umgepolt werden muss. Dadurch muss man die Schaltung zweimal aufbauen und mit einem gegenseitig verriegelten Doppelschalter betreiben. Nimmt man stattdessen zwei Taster, hat man den Nachteil, dass nach loslassen der

![](_page_23_Figure_12.jpeg)

### **Schaltung**

Ein Sonderfall ist das abgebildete Koaxrelais von Rohde & Schwarz. Es handelt sich hierbei nicht um ein Relais im klassischen Sinn, sondern um eine "Schaltscheibe", welche mittels eines kleinen Motors jeweils um 90 Grad gedreht wird. Dadurch wird eine wesentlich längere Umschaltzeit als bei einem normalen Relais benötigt (ca. 250 msec).

Aus diesem Grund muss ein relativ großer Elko verwendet werden. In meinem Fall benötigte ich zumindest 1000 μF.

jeweiligen Taste die Stellungsanzeige (jeweils zwei grüne LEDs) erlischt, was aber nicht in jedem Fall störend sein muss. In diesem Fall könnten dann auch die Dioden weggelassen werden, da ja keine Haltespannung benötigt wird.

In der Hoffnung manchem Bastler bei der Lösung eines Problems geholfen zu haben –

*Erwin Hackl, OE5VLL*

# **SOTA auf den Öttlberg 1.342 m**

### **Referenz-Nummer OE/OO-264**

**Eine kleine SOTA-Geschichte von Maximilian Wagner, OE5EIN**

Eine meiner letzten SOTA-Aktivierung führte mich auf den Hochsalm 1.504 m mit der Referenz-Nummer OE/OO-063. Es war ein wunderschöner Herbstsonntag. Viele Bergwanderer waren ebenfalls auf dem Gipfel und es herrschte eine reges Treiben an Kommen und Gehen. Viele fragten mich was ich denn da so mache und ich gab mit meinen Standartantworten Auskunft. Einige wieder haben das gar nicht für Gut gefunden den Gipfel mit Dipol und Abspannschnüre zu verunstalten. Da habe ich mir vorgenommen an so einem schönen Sonntag nicht mehr auf solche überlaufenen Gipfel zu gehen.

In einem Gespräch mit einem Bergfreund sagte dieser mir er war in der gleichen Zeit in der Gegend, um Salmeralm und Öttelreith und da habe er nur zwei Wanderern begegnet. Zu Hause auf die SOTA-Liste gesehen und ich fasste den Entschluss auf den Öttlberg zu gehen. SOTA-Erstaktivierung und keine oder wenige Wanderer waren für meinen Entschluss ausschlaggebend.

![](_page_24_Picture_6.jpeg)

Der Wetterbericht für den 6. November 2010 war laut Radiovorhersage ausgezeichnet.

Also packte ich mein SOTA-Equipment zusammen und fuhr mit meiner YXL nach Hinterstoder, dem Ausgangspunkt der Tour. Auf dem großen Parkplatz, welcher für die Skifahrer vorgesehen ist, haben wir unser Kfz abgestellt.

Dann folgt routinemäßig das Anziehen der Bergschuhe, Fotoapparat bereitstellen. Leider hatte ich diesmal mein GPS zu Hause vergessen, das ich sonst immer mithabe.

Wir wanderten also Richtung Öttl, um auf eine Forststraße zu gelangen, welche zu einer Wildfütterung führt. Eine Kehre vor der Wildfütterung, mit einem kleinen Steinmann markiert, zweigt der Weg Richtung Öttlreith ab. Man musste schon genau schauen, denn die ganze Route ist nicht markiert. In schönen Serpentinen geht es steil aufwärts, zuerst in einen Fichtenwald, später in einen Wald der meist mit Buchen besetzt ist.

Nach etwa 2 Stunden erreichen wir Öttlreith mit einer malerischen Jagdhütte. Von nun an gibt es überhaupt keinen Weg mehr zum Gipfel. So suchte ich nach

einer Schwachstelle im Gelände für einen Durchstieg.

![](_page_24_Picture_14.jpeg)

Hang hinuntersegelte. Das Gelände war auch von riesigen Felsformationen durchsetzt. Meiner XYL war das nicht ganz geheuer, denn sie dachte schon drüber nach wie wir hier wieder herunterkommen werden und das ließ kleine Angstgefühle aufkommen.

Um ca. 12.30 Uhr hatte wir den Gipfel erreicht und außer Bäume, meist Buchen, nichts gesehen. Einige Felszacken waren total für SOTA unbrauchbar und auch für den Dipol war es nicht sehr gut bestellt. Zu allererst wollte ich mit einer mitgebrachten HB9CV eine 2-Meter-Verbindung versuchen.

> Hause gedacht hatte war voll eingetroffen. Also keine Verbindung auf UKW möglich. Aber wenn man sich die Topografie in Hinterstoder ansieht muss es klar sein, dass man auf UKW keine weitreichende Verbindung zustande bringt, denn der Öttlberg 1.342 m ist umringt vom kleinen Priel 2.136 m, Angelmauer 2.002 m, Großer Priel 2.515 m, Spitzmauer 2.446 m, Kleiner Hochkasten 2.352 m, Salzsteigjoch

Das was ich mir schon zu

1.733 m, Hochmölbing 2.336 m, Warscheneck 2.388 m. Also die Kurzwelle auf 7.030 kHz eingestellt auf meinem YAESU FT-817 und los geht es.

![](_page_24_Picture_19.jpeg)

Der steile Waldboden war mit den braunen Buchenblättern übersäht und so musste man sehr aufpassen, dass man nicht ausrutschte und unfreiwillig den

![](_page_25_Picture_0.jpeg)

Zwei 9A-Stationen waren sofort zurückgekommen und dann wollte keiner mehr anbeißen.

Kurzer Check meines Equipments und siehe da eine kleine Brücke bei der Spannungsversorgung war gelöst. Gefahr erkannt, Gefahr gebannt wie es so schön heißt. Kurzfristiges Pile-Up und 31 Stationen waren im Log.

Leider hat mich manchmal auch die kleine Morsetaste von Palm im Stich gelassen, denn statt der Punkte kommen manchmal nur Fragmente derselben. Schlussendlich war es doch ein kleiner Erfolg und nach dem Aufräumen und Einpacken der Station ging es wieder abwärts.

Der Rückweg war kurzfristig etwas heftig, wegen der rutschigen Buchenblätter im steilen Gelände aber es ist alles gut gegangen.

Gleichen Weg zurück nach Hinterstoder, das alte Gipfelkreuz vom Großen Priel noch besucht, welches im Ortszentrum aufgestellt ist, denn es war den Stürmen nicht gewachsen gewesen. Jetzt ziert ein neues Gipfelkreuz, welches dem alten gleichsieht, den Großen Priel.

Fazit meiner SOTA-Tour – so schnell werde ich diesen Öttlberg nicht mehr aktivieren.

*73 Max, OE5EIN*

# **Antennenmontage – manchmal gar nicht so einfach!**

### *Bericht von Karl Hader, OE5KIL*

Nach mehr als zehn Jahren klagloser Funktion, war es Zeit, die zwangsangepasste Antenne, Type MN100, zu ersetzen. Von mehreren Möglichkeiten (möglichst viele Bänder) blieb nur die G5RV.

Da ich selbst aus körperlichen Gründen nicht mehr aufs Dach kann und auch die beiden vorhandenen Abspannpunkte aus zwei Zoll Wasserleitungsrohren nicht mehr besteigen kann, begann die Suche nach geeigneten Personen.

Als erstens fiel mir eine Elektrofirma die auch Blitzschutz macht, ein. Dieser habe ich früher öfters mit fachlichem Rat und Funkmessplatz geholfen; ohne Bezahlung! Die Antwort: ich habe gerade niemand frei, ruf mich in 2 Monaten wieder an und dann hatte er wieder viele Aufträge. Nach etwas mehr als einem Jahr Hinhaltetaktik habe ich es mit denen aufgegeben.

Dazu muss gesagt werden, dass es sich um ca. 2 Stunden mit 2 Mann gehandelt hätte.

Es war auch in keinem Fall ein finanzielles und auch kein fachliches Problem.

Bei zwei Dachdeckern und einem Elektroinstallateur der auch SAT-

Schüsseln montiert, war die Auftragssumme zu klein! Ein Elektrounternehmen wollte keine Verantwortung übernehmen, wenn seine Mitarbeiter am Dach etwas kaputtmachen?!

Wenn jetzt jemand meint, dass es im Amateurfunk keinen Hamspirit mehr gibt,

![](_page_25_Picture_19.jpeg)

OM Hermann bei der "Nachbarschaftshilfe" in 16 m Höhe.

den muss ich (gottseidank) enttäuschen. Aber einfach war es nicht.

OM Hermann, OE5CGL, der selbst auch schon im Pensionsalter ist, erklärte dann sich bereit, mit seinem Bruder und seinem Sohn die Montage zu machen.

> Trotz einiger widriger Umstände haben sie es in relativ kurzer Zeit geschafft. OM Hermann ließ es sich nicht nehmen, selbst die fachgerechte Befestigung in luftiger Höhe auf den Rohren zu machen. Er hat auch dazu das notwendige Equipment mitgebracht. Weil beide Abspannpunkte auf Miethäusern montiert sind, war trotz vorliegen aller Genehmigungen verbale Überzeugungsarbeit zu leisten.

> Die ersten Tests ergaben, dass diese Antenne auf den meisten Bändern nur mit Antennenanpassgerät zu betreiben ist. Dass die Feederleitung über die gesamte Länge senkrecht herunterhängen muss, hat sich als nicht so kritisch herausgestellt.

Ein herzliches DANKE Hermann !!!

*Karl OE5KIL*

### **5-Länder-Transponder**

# **ÖVSV ist Initiator des 5-Länder-Transponders**

### *Bericht von Ing. Michael Zwingl, OE3MZC*

Um die Aktivitäten im VHF/UHF/SHF-Bereich in den Schmalbandbetriebsarten SSB und CW zu steigern, hat der ÖVSV einen Transponder als permanente Leihgabe an die Funkfreunde in OM übergeben. Die Übergabe des Transponders an den Slowakischen Radio Klub erfolgte im Zuge des Jahrestreffens der Slowakischen Funkamateure in der Hohen Tatra durch OE1AOA (Point Electronics). Siehe auch *www.hamradio.sk*

![](_page_26_Picture_4.jpeg)

Der Transponder wird vorerst in Zahorska Bystrica (bei Bratislava) zum Testen in Betrieb genommen.

Der endgültige Standort ist am Martinske Hole (1476 m) bei der Stadt Martin, in der Nähe von Zilina (JN99NC) und wird Funkverbindungen über große Entfernungen für alle 5 benachbarten Länder ermöglichen.

Als Eingabe wird dabei das 70-cm-Band verwendet und die Ausgabe erfolgt zeitgleich im 2-m-Band und im 13-cm-Band.

Durch die Verwendung eines Lineartrans-

![](_page_26_Picture_9.jpeg)

Der Transponder

ponders (ähnlich Satellitenfunk) sind viele QSOs gleichzeitig möglich, wobei die eigene Sendeleistung so gewählt werden sollte, dass das Ausgangssignal nicht lauter als das Bakensignal zu hören ist.

Anton OM1AEG und Filip Krisko werden sich um die technischen Belange vor Ort kümmern und uns über den Verlauf des Testbetriebes informieren.

![](_page_26_Picture_168.jpeg)

Wir freuen uns auf gemeinsame Aktivitäten in SSB/CW auf VHF/UHF/SHF aus OM, OK, OE, HG und SP im Herzen Europas!

*Mike, OE3MZC*

![](_page_26_Picture_16.jpeg)

### $V\ln r$ .

Roman Kudlac OM3EI Präsident Slowakischer Radio Klub Jaroslav Bazant OK1WF Tschechischer Radio Klub Zuzana Kovacova Slowakische Fernmeldebehörde Anton Mraz OM3LU Vizepräsident Slowakischer Radio Klub Piotr Skrzypczak SP2JMR Polnischer Radio Klub Franz Sobotka OE1AOA OM1SF

# **OE1XJA/3 – Versuche mit einer Drachenantenne für Kurzwelle**

*Bericht von Ernst Michael Zitta, OE1CIW*

### **GUGLIELMO MARCONI LÄSST GRÜSSEN**

Eigentlich durch Zufall bin ich auf den Gedanken gekommen, eine 82,7 m lange – sogenannte Drachenantenne (Kite Antenne) – auszuprobieren. Marconi hat mit derartigen Antennen bereits Versuche gemacht und die Videos von DD7LP, OM Christian Petersen in Youtube und seine Bauanleitung auf der Webseite des DARC Husum haben mich dann endgültig derart begeistert, so etwas selbst auszuprobieren.

![](_page_27_Picture_5.jpeg)

Roland Spannagl bereitet den Drachen für den ersten Flug vor.

### **Der technische Hintergrund**

Vertikal abstrahlende Antennen haben einen besonders flachen Abstrahlwinkel und sind daher ideal für Weitverbindungen (DX-Verbindungen) geeignet. Antennen mit üblicherweise Lambda/4- Antennenlänge sind aber in der Einspei-

![](_page_27_Picture_9.jpeg)

Funkamateur Roland Spannagl und OE1CIW, Ernst Michael Zitta beim Befestigen der Antenne an der Drachenschnur.

Die Antenne ist am Fußpunkt relativ hochohmig und spannungsgespeist. Bei einem Lambda/2-Strahler für das 160-m-Band ergibt sich eine Länge von 82,7 m – das sind Lambda bei 3,5 MHZ, 2 Lambda bei 7 MHz, 4 Lambda bei 14 MHz, 6 Lambda bei 21 MHz und 8 Lambda bei 28 MHz.

Der praktische Betrieb erfolgt mit einer – unbedingt notwendigen – sogenannten Erdungsbox in Kombination mit einem Antennentuner – bei mir ein MFJ945 E Deluxe Versa Tuner II.

Der CQWW-DX-Contest in SSB war auch eine gute Gelegenheit, so ein Ungetüm in der Praxis zu testen. Mit Hilfe meiner Pfadfinder- und Funkfreunde Ernst

sung niederohmig und benötigen als Gegengewicht ein gutes Erdnetz – davon abgesehen würde nur ein Band damit abgedeckt werden.

Der Lambda/2-Strahler ist die Lösung dieser Probleme – man nimmt einen Strahler mit Lambda/2- Drahtlänge für die niedrigste Betriebsfrequenz. Dieser benötigt auch kein aufwendiges Gegengewicht mehr und lässt sich auch auf dem Vielfachen der Betriebsfrequenz betreiben.

Tomaschek, OE1EOA und Funkamateur Roland Spannagl, die beide gleich ganz begeistert von der Idee waren, haben wir das Ding einfach ausprobiert. Auch Hanno Jax, OE1JJB war sehr interessiert und versprach vorbeizukommen und sich die ganze Aktion anzusehen.

Nachdem ich mit Drachensteigen noch überhaupt keine Erfahrung hatte, habe ich mir gleich zu Beginn die Ausrüstung und auch wertvolle Tipps von den Profis im Wiener Drachenladen FLY HIGH geholt. Es hat einige Zeit gedauert, bis ich alles zusammen hatte.

Immer den Erfolg vor Augen gelang es uns den Drachen steigen zu lassen und auch die geplante Vertikalantenne erhob sich langsam in die Lüfte. Jetzt musste nur

![](_page_27_Picture_19.jpeg)

Der Drachen hat bereits einen ordentlichen "Zug" – Roland wird von Ernst Tomaschek, OE1EOA unterstützt.

immer mehr Leine gegeben werden, um den Drachen höher steigen zu lassen um dadurch ein Durchhängen der Antennenlitze möglichst zu vermeiden.

![](_page_27_Picture_22.jpeg)

![](_page_28_Picture_1.jpeg)

Immer wo es Action gibt, ist auch unser Hanno Jax, OE1JJB (links) dabei.

### **Was wird für den Bau der Kurzwellen-Drachenantenne benötigt**

- Ein sogenannter Einleiner-Schleppdrachen POWER SLED 24 mit ca. 240 cm Spannweite
- 200 m Drachenleine mit 110 kp Reißfestigkeit
- Holzhaspel zum Aufwickeln der Drachenleine
- Gummiseil zur Entlastung des Antennendrahtes bei plötzlich auftretenden Windböen
- Erdanker zur fixen Befestigung der Drachenleine – am besten Korkenzieher-Form
- Karabiner zum Einhängen der Drachenleine in den Erdanker
- 82,7 Meter isolierte Kupferlitze 0,75<sup>2</sup> aus der Elektroinstallation

• Zwei Isolatoren zur Antennenbefestigung gleich unterhalb des Drachens und am Speisepunkt

• Erdungsbox, um die Antenne gegen statische Aufladung zu erden

• Antennentuner – in unserem Fall ein MFJ 945E Deluxe Versa Tuner II

• Ein freies Gelände – also keine Hochspannungsleitungen, keine Flughäfen, kein Flugverkehr.

### **Unbedingt erforderlich – die Erdungsbox**

Vertikalantennen nehmen mit steigender

Höhe immer mehr statische Energie auf und es können sehr hohe Spannungen entstehen. Aus diesem Grund gibt es die sogenannte Erdungsbox – ein kleines Weißblechgehäuse, wo mit Hilfe von vier parallel geschalteten Widerständen mit je 1,2 MegaOhm ein Gesamtwiderstand von 300 KiloOhm erreicht wird und so die Antenne geerdet wird. Der Widerstand von 300 KiloOhm fällt parallel zum Resonanzwiderstand von 1,3 KiloOhm der Antenne nicht ins Gewicht und beeinträchtigt die Wirkung der Antenne in keinster Weise.

### **Wie verhält sich der Drachen – können wir damit die Antenne hochziehen?**

Yes we can !!! Der Power Sled 24 Drachen hatte bei einem Wind von tags zuvor prognostizierten 30–40 km/h einen ziem-

lichen Zug und überraschte mit seiner Gutmütigkeit. Unser Antennendraht mit 82,7 m Länge und ungefährem Gewicht von 1 kg wurde ganz locker hinaufgezogen – das war für den Drachen überhaupt kein Problem.

Man stellt sich am besten gegen die Windrichtung und lässt den Drachen zu Beginn mit kurzer Leine einfach fliegen – das geht wirklich von alleine, wenn nur ein wenig Wind ist (unser Drache funktioniert auch schon bei geringer Windstärke ab 8 km/h). Danach gibt man

![](_page_28_Picture_22.jpeg)

Die unbedingt erforderliche Erdungsbox

einfach langsam immer mehr Leine und kann beobachten, wie die Antenne immer weiter hochgezogen wird.

![](_page_28_Picture_25.jpeg)

Schleppdrachen im Einsatz – hier ist bereits die Vertikalantenne angehängt.

Auf obigem Bild ist deutlich der Vertikalstrahler aus Litzendraht zu sehen, der über ein schwarzes Gummiband mit der Drachenleine verbunden ist – den Isolator haben wir hier ausnahmsweise eingespart, weil das Gummiseil ohnehin gut isoliert. Dennoch sollte man idealerweise einen Isolator (z.B. Kunststoffisolator von FRITZEL oder ein Porzellanisolator) verwenden.

Als Station wurde ein ICOM IC-706 MK2 mit 100 Watt Ausgangsleistung und einem MFJ 945E Antennentuner verwendet. Als Stromversorgung hatten wir neben einer Pufferbatterie und Netzgerät ein 600-Watt-Aggregat zur Verfügung, welches klaglos funktionierte.

![](_page_28_Picture_29.jpeg)

Jetzt steht der Drachen schon gut im Wind – wir haben Südwind mit etwa 40 km/h.

![](_page_29_Picture_1.jpeg)

Ernst Michael Zitta, OE1CIW testet die Drachenantenne und ist restlos begeistert.

### **Performance der Drachenantenne – was man erreichen kann**

Leider hatten wir nicht ausreichend Zeit, die Antenne ausgiebig zu testen, es blieben nur einige Stunden – von 11.30 bis 14.00 GMT – um ein wenig beim CQWW-Contest mitzumischen und auch um ein wenig zu hören, was man mit diesem Aufwand erreichen kann. Wir hatten auch keine Vergleichsantenne, um festzustellen, wie denn der Unterschied zu einer anderen Antenne wäre.

Dennoch war es sehr eindrucksvoll, was alles zu hören und zu arbeiten war. Auf dem 10-Meter-Band war mit sehr lauten Signalen unter anderem ZS6 – Südafrika, C91 – Mocambique, A2 – Botswana, OY – Faroer, EF8 – Kanarische Inseln im Log – gehört wurde auf 10 Meter PY1NB, konnte aber nicht erreicht werden.

Auf dem 15-Meter-Band waren einer neben dem anderen die Amerikaner und die Kanadier ganz dick da mit sehr lauten Signalen und auch problemlos mit 100 Watt zu arbeiten, ST – Sudan und FY – Französisch Guayana wurde nur gehört – aber mit welch lauten Signalen !!!

A7 – Quatar konnte neben anderen Stationen auf dem 20-Meter-Band erreicht werden und auf 80 Meter hatten wir Verbindungen mit OK – Tschechische Republik, DL – Deutschland und mit unserem Ingo König – OE2IKN.

**Am Ende des Tages gibt es Erkenntnisse** Wir hätten noch sehr gerne weiter getestet, aber es war leider aus Zeitgründen nicht möglich. Natürlich ist so eine Antenne nicht zu verwenden, wenn Hochspannungsleitungen, Bäume, ein Flughafen oder ein Hubschrauberlandeplatz (Spital) und Ähnliches in der Nahe sind. Bei nahenden Gewittern ist die Antenne klarerweise sofort einzuholen – das versteht sich aber eigentlich von selbst ...

Fest steht, dass die Drachenantenne ganz außergewöhnlich gute Signale liefert und sich auch sehr unkompliziert mit eindeutigen "Dips" am Anpassgerät einstellen lässt. Auch der finanzielle und materielle Aufwand hält sich sehr in Grenzen. Die Drachenantenne ist eine sehr preiswerte Antenne für Weitverbindungen und wir werden sie bei nächster Gelegenheit mit Sicherheit wieder als Funkantenne verwenden. Es spukt auch keine Hochfrequenz herum und ich würde am liebsten nur noch mit so einer Antenne funken – ich fürchte, der Drachenantennen-Virus hat uns alle miteinander ganz heftig erwischt!!!

Wir haben darüber auch ein Video auf Youtube gestellt, und zwar auf: **http://www.youtube.com/ watch?v=IaR4hSl60Jw**

Informations- und Bezugsquellen:

- ¾Drachenantenne von DD7LP auf Youtube – **http://www.youtube.com/ watch?v=iZtuV5j3DaQ**
- ¾DARC Husum / Drachenantenne **http://www.darc-husum.de/ drachenantenne.html**
- ¾ Wiener Drachenladen **http://www.fly-high.com**

Wir werden sobald wie möglich die Drachenantenne wieder ausprobieren, ich denke auch an einen Einsatz bei den Amateurfunktagen 2011. Es werden derzeit noch brauchbare Standorte dafür

![](_page_29_Picture_17.jpeg)

Roland und Ernst – bereits beim Abbauen unserer neuen DX-Antenne.

![](_page_29_Picture_19.jpeg)

Es wird Zeit, nach Hause zu fahren und QSL-Karten zu schreiben ...

gesucht, wo man auch mit dem Auto zufahren kann – Infos bitte an **oe1ciw@telescout.org**

Ideal wäre natürlich noch eine Steckdose mitten auf der Wiese ;o)) – aber offenbar kann man nicht alles haben ...

> *vy 73 Euer Michael, OE1CIW – www.telescout.org*

# **Buchbesprechung**

*Von OE3MZC, Michael Zwingl*

**Der neue Antennenratgeber Empfangsantennen für alle Wellenbereiche: Außen-, Innen-, Behelfs- und Aktivantennen**

Autor: Gerd Klawitter, 192 Seiten, 197 Abbildungen, Format DIN A5, ISBN 978-3-88180-688-6, Preis ca. 22,80€

### Aus dem Inhalt:

Grundlagen und wichtige Begriffe – Dipolantenne – Mehrfach-Dipole – Multiband-Dipole – Inverted V-Antenne – Koaxdipol – Langdrahtantennen – Allbandantennen – V Antenne – Rhombus-Antenne – Beverage-Antenne – Vertikalantennen – Groundplane – Peitschenantennen – T Antenne – Antennenbausätze – Behelfsantennen: Oft erstaunliche Ergebnisse! – Logarithmischperiodische Dipolantennen (mit Bauanleitung!) – Aktivantennen (mit ausführlichen Vorstellungen und Beurteilungen) – Welche Aktivantenne ist die Richtige? – Rahmenantennen für Kurz- und Mittelwelle – Yagi-Antennen zum Selberbauen – Scannerantennen – Die richtige Anpassung: Antennen-Anpassgeräte – Antennenleitungen – Anschluss an den Empfänger – Rechtliche Probleme – VDE Vorschriften – Standort – Blitzschutz – Erdung – Richtwirkung – Richtdiagramme – Azimutal-Weltkarte – Viele praktische Tipps zur Antennen-Installation – Entscheidungshilfe: Welche Antenne wählen Sie? – Antennen-Empfehlungen für den schnellen Leser – Bezugsquellen.

Dieses ungemein nützliche Buch bietet handfeste und praxisgerechte Informationen, wertvolle Ratschläge und Anleitun-

gen zum Selbstbau für jeden, der den Radio- und Funkempfang durch

![](_page_30_Picture_10.jpeg)

Einsatz einer vernünftigen Antenne verbessern will. Die praktischen Tipps und Hinweise sind so komplett, dass keine Frage mehr unbeantwortet bleibt. Das Buch bietet besonders Einsteigern alle praktischen Informationen für die verschiedensten Anwendungen!

*OE1MZC, Mike*

![](_page_30_Picture_13.jpeg)

# **Aufgeschnappt ...**

*Von Dr. Ronald Eisenwagner, OE3REB / 9A5JR*

In den "Ukw-Berichten" 4/2009 wird meines Wissens nach erstmals das *Problem der Strahlungsverluste von offenen*  Paralleldrahtleitungen ("Hühnerleiter") behandelt und DF6SJ, uns als wahrer Virtuose der Modellrechnungen bekannt, der noch offenen Fragen erfolgreich zu klären versucht, liefert für real verwendete Drahtabstände handfeste Zahlen und Diagramme.

Zusammenfassend darf ich aus dem umfangreichen Artikel zitieren, dass Paralleldrahtleitungen selbst bei unüblich großen Leiterabständen (50 cm) nur sehr wenig strahlen und der dadurch verursachte Strahlungsverlust selbst bei langen Leitungslängen (z.B. 100 m) und wellenwiderstands-richtigem Abschluss völlig vernachlässigt werden kann.

Bei hochohmigem Abschluss (hochohmige Antennenschnittstelle) steigen die Abstrahlverluste geringfügig an, sind

aber immer noch unerheblich. Erst im Kurzschlussfall (wer schließt schon seine Antenne kurz?!), 100 m Leiterlänge, einem Leiterabstand von 20 cm und Verwendung eines 2 mm Kupferdrahtes steigen die Verluste durch Abstrahlung auf rund 10% der zugeführten Leistung an. Antennen mit sehr niederohmigen Schnittstellen (typisch deutlich zu kurze Antennen) und hohen kapazitiven Blindanteilen liegen dann irgendwo bei 2, 3...5 %.

In diesen Fällen sind die selbst für offene Paralleldrahtleitungen unüblich hohen Verluste aber nicht auf die erhöhten Strahlungsverluste, sondern vorrangig auf die Zusatzverluste durch das hohe SWR zurückzuführen und können durchaus einige bis deutlich über 10 dB erreichen. Koaxialleitungen wirken in diesen Fällen dann schon fast wie Dummy-Loads!

Wer sich für Grenzgebiete der Modellrechnung und die letzten Geheimnisse der offenen Speiseleitungen interessiert, dem kann dieser Artikel nur bestens empfohlen werden.

Einige namhafte Gerätehersteller (z.B. MFJ) bieten neuerdings eine "Self**supporting 43 Feet Vertical Antenna"**  (freistehende Vertikalantenne mit ca. 13,1 m Länge/Höhe) an, die über einen 4:1 Tansformator (UnUn) am Fußpunkt von 160 – 10 m mit einem SWR unter 3:1 angespeist werden kann. Bei Verwendung eines hochwertigen, dämpfungsarmen Koaxialkabels (RG 213 oder noch besser) und nicht allzu großen Kabellängen bleiben die Zusatzverluste am Kabel unter 1 dB (25%) und mit dem Tuner an der Station (heute meist im Transceiver integriert) kann auf ein SWR von 1:1 vor der Transceiverschnittstelle abgestimmt

![](_page_31_Figure_11.jpeg)

Abb.1: Mögliche Bauform für den mobilen Betrieb.

werden. Für 80m und besonders 160 m ist die Antenne aber dennoch schon eher kurz. Mit einer zuschaltbaren Spule am Antennenfußpunkt (ca. 8 μH für 80 m und ca. 50 μH für 160 m) steigt der Wirkungsgrad deutlich an.

Diese Zusatzinvestition lohnt sich auf jeden Fall. In der QST 12/2009 und 1/2010 ist ein entsprechender Bauvorschlag von AD 5 X, Phil SALAS zu finden. MFJ bietet diese Antenne in den USA um 360 Dollar einschließlich eines sehr soliden Mastfußes an.

Mit ein wenig Geschick (und dann viel Freude am Erfolg) lässt sich diese Antenne

![](_page_31_Picture_16.jpeg)

mit einem der gängigen Glasfasermaste und einem dicken, isolierten Kupferdraht sowohl für den stationären Aufbau, als auch mobilen Betrieb um ca. € 150,00 "nachempfinden". Es muss wohl nicht besonders darauf hingewiesen werden, dass Radials notwendig sind.

Aber darüber haben wir uns ja in einer der letzten QSP mehr als ausführlich unterhalten. MFJ meint, dass bereits nur ein Radial genüge. Für DX-Verkehr dann aber bitte gefaltet ("Moxon-Radial"), damit die steile

> Horizontalabstrahlung möglichst unterbunden wird, es sei denn, dass sie für den Nahverkehr erwünscht ist.

Dann genügt wirklich nur ein Radial und die Antenne hat dann gemischte Polarisation, wobei die vertikale Komponente überwiegt. Der leider immer wieder verlockend klingende Hinweis in den Prospekten und auf Websides auf die "sehr flache Abstrahlung" (auch MFJ kann sich das nicht verkneifen), wird Ihnen ja nur mehr ein wissendes Lächeln entlocken können.

Es sei denn, Sie bekommen zur Antenne ein Grundstück am Meer mit angeboten (bitte rufen Sie mich in diesem Fall sofort an und bestellen Sie eine Antenne für mich mit!), sonst bleibt es, wie Sie ja alle wissen, bei uns leider bei 20° und mehr...

Über viele Jahre habe ich Vorschläge für Antennenformen für den **Not- und Katfunk auf KW** gesammelt. Handelt es sich um einen geographisch relativ kleinen Einzugsbereich/Versorgungsbereich (eigener und gerade noch Nachbarbezirke), dann ist dieser mit Bodenwellenausbreitung noch abdeckbar und dafür eignen sich alle Arten von Vertikalantennen.

Bei etwas größeren Entfernungen kommt man jedoch schnell in den Bereich der **toten Zone**. Diese kann nur mit extremer Steilstrahlung versorgt werden und dafür sind Vertikalantennen ungeeignet, erzeugen sie ja gerade im Azimut ein ausgeprägtes Minimum! Dazu benötigt man extreme Steilstrahlung, im engl. Sprachgebrauch als NVIS (Near Vertical Incident Skywave) bezeichnet und diese ist nur mit horizontalen Strahlern möglich, die sich nahe an der Bezugsfläche (Boden) befinden. Als Faustregel sind zwischen 1–2/10 der Betriebswellenlänge Bodenabstand optimal und die Steilstrahlung kann noch durch einen darunter verspannten oder am Boden liegenden isolierten Reflektor verstärkt werden.

Für den portablen Betrieb wird die Sache allerdings schon schwieriger. Hier bieten sich zwei sehr bewährte Formen an und zwar eine schräg vom Fahrzeug weg verspannte Drahtantenne ("Schrägdrahtantenne") oder eine schräg vom Fahrzeug abgeklappte Stabantenne. Dabei sollte der Winkel zum Boden nicht mehr als 30° betragen, damit eine ausgeprägte Steilstrahlung erzeugt wird, die bei größerem Winkel rasch verloren geht.

Beide Formen sind natürlich nicht für den Fahrbetrieb geeignet, da laut StVO weder die zu zulässige Höhe überschritten, noch andere Verkehrsteilnehmer behindert oder gefährdet werden dürfen.

Für den echten Mobilbetrieb wird es sehr viel schwieriger, wirkungsvolle Steilstrahler zu bauen. Mit ganz wenigen Ausnahmen werden diese für den Amateurfunk ja kaum benötigt und sind eine typische Domäne des Militärs. Die möglichen Antennenformen schauen eher ungewohnt aus, was, wie ich irrtümlich angenommen habe, beim Militär eigentlich keine Rolle spielen sollte.

Ein vor Jahren im Rahmen einer Diplomarbeit an der HTBLA Eisenstadt entwickelter Prototyp, der in Modellversuchen, als auch bei der praktischen Funkerprobung erstaunlich gute Ergebnisse erbrachte,

kam über den Prototypen nicht hinaus. Für den Mobilbetrieb gibt es drei grundsätzliche Lösungsmöglichkeiten, die alle zumindest sehr ungewohnt aussehen. Eine Möglichkeit besteht in einer abgestimmten horizontalen Loop, die einige 10 cm über dem Autodach montiert wird.

Die zweite Möglichkeit bietet eine horizontal montierte Peitschenantenne (siehe der erwähnte Prototyp) von ca. 6,5 m Länge, die etwa 80 cm über der Dachgalerie montiert wurde und an deren Fußpunkt sich ein Antennentuner befand. Klobig (weil beschusssicher gebaut), sehr ungewohnt aussehend, aber erstaunlich wirksam!

![](_page_32_Figure_8.jpeg)

Abb. 2: Der "HTBLA-Steilstrahler" (Diplomarbeit an der HTBLA-Eisenstadt, Abt. Flugtechnik)

- A = UKW-Peitschenantenne
- B = Steilstrahler (zerlegbar) aus 5–6 Segmenten
- $C = Abspannung$
- D = Funk-Pinzgauer

Über eine dritte Form, die offensichtlich für die englische Armee entwickelt wurde, fanden sich im Laufe der Jahre einige wenige Hinweise in der RadCom. Diese Antennen schauen wie stehende "Halbloops" aus, haben einen hochgesetzten Speisepunkt und werden bei einer Gesamtlänge von 5,5 m bis 7 m mit einem variablen Kondensator am Strahlerende abgestimmt (siehe Abb. 1).

Bei den angegebenen Dimensionen benötigt man für 2 MHz etwa 2000 pF, für 3,5 MHz rund 550 pF und für 10 MHz etwas über 200 pF und der variable Kondensator muss, da er sich am Strahlerende befindet, je nach verwendeter Leistung, sehr spannungsfest sein (typisch 5 kV bei 100 Sendeleistung).

Für den Eigenbau – es ist bei Mobilbetrieb auch auf die mechanische Belastbarkeit zu achten – lässt sich ein derartiger Kondensator in Form eines "Tauchtrimmers" mit einem Teflonrohr als Dielektrikum selbst herstellen. Für die Abstimmung reicht ein batteriebetriebener Grillermotor. Je nach Größe des Fahrzeuges kann die Antenne parallel zu den Seitenwänden oder auch schräg über das Auto montiert werden.

Eigentlich habe ich erwartet, dass im

Zuge des Afghanistan-Krieges solche Antennenformen benötigt und daher auftauchen würden, da die Versorgungsbereiche oft deutlich über die Bodenwellen – reichweite von mobilen Funkgeräten hinausgehen. Offenbar räumt man aber dem Satellitenfunk den Vorzug ein und die KW spielt wohl nur mehr eine Ersatzrolle.

Die Abb. 2 zeigt den prinzipiellen Aufbau des "HTBLA-Steilstrahlers" auf einem Funk-Pinzgauer des öBH. Das Schicksal diese Prototypen zeigt leider wieder einmal, dass " der Prophet im eigenen Land nichts gilt". Der Erzeuger muss schon mindestens Collins oder Racal sein. Diesen Firmen ist aber bisher nichts Besonderes dazu eingefallen...

In "Aufgeschnappt..." liefere ich vorrangig Antenneninformationen an die QSP, denn da kenn' ich mich doch ganz gut aus, bin fast süchtig nach Neuigkeiten und schnüffle in allen nur erreichbaren Zeitschriften danach herum. Wäre fein, wenn sich für die vielen anderen Bereiche der Funktechnik ein paar weitere Berichterstatter finden würden, die die QSP mit "Schnäppchen" bereichern!

Einfach an die Redaktion schicken und dort wird daraus eine appetitliche Jause zusammengestellt, an der jeder unserer Leser mitnaschen kann.

*OE3REB/9A5JR, Ron*

# **Ohh .... diese Elektrotechnik!**

*Von Ing. Günther (Gunny) Schmidbauer*

Als erstes war die Frage: gehört das folgend Geschriebene unter "Aha ... so einfach ist das" ! oder doch zu "Ohh .... diese Elektronik"! Wie fast immer begann alles mit einem Gespräch, diesmal mit OM Gerald OE5GA.

Da gibt es einen kompletten Transceiver. Dieser kleine Transceiver hat außer dem Einschaltknopf nur die unbedingt erforderlichen Bedienungsknöpfe, genau zwei : einen Knopf zur Frequenzeinstellung und einen für die Lautstärke.

Einen Bandschalter hat er nicht, es ist ein CW-QRP-Monoband-Transceiver mit ca. 4 Watt Output. Gewicht und Abmessungen sind gering, zur Stromversorgung genügt ein kleiner Akku, eben ideal für den Urlaub (in ferne Länder) mit dem Flugzeug oder auf der Hochalm. Als Antenne genügt etwas Draht, kurzes Koaxkabel und Ferritkerne und – ganz wichtig – Anpassung! Ein Anpassgerät, bestehend aus Drehkondensator und einer Spule mit Anzapfungen genügt. Dazu ein SWR/Watt-Meter als Abstimmhilfe. Leider ist dieses groß, eventuell größer als der Transceiver und zudem mit mehr Bedienungsknöpfen als dieser.

Und da sagte OM Gerald: "In einer QST habe ich eine Schaltung gefunden, klein, einfach, leicht nachzubauen und die Anzeige auf perfektes SWR erfolgt mit einer LED".

Schnell gesucht ist halb gewonnen. in der QST vom Oktober 2004 wurde ich fündig und in der QST vom Dezember 2004 taucht "das Ding" unter dem Namen Tenna-Tune gleich noch einmal auf. Nachstehend die Schaltung, direkt aus der QST kopiert und gleich ein "Verdrahtungsplan", also fast so perfekt wie sonst nur üblich in den Jahren von 1935 bis etwa 1950!

Ein Blick auf die Schaltung zeigt: Es ist das **Prinzip der Wheatstone-Brücke** und

Wir haben noch einiges zu tun, ich zu schreiben und Sie zu lesen! Sir Christian Wheatstone 1802–1875

damit sind wir bei den Grundlagen der Elektrotechnik. Wheatstone? Sir Christian Wheatstone (1802–1875) war, wie damals üblich "universal", mehr mit Photographie und Optik, aber auch mit der Erfindung eines "Nadel-Telegraph" beschäftigt. Und eben auch mit der damals "neuen" Elektrotechnik. Angeblich ist der "Erfinder" der zur Widerstandsmessung verwendeten Brücke ein Samuel Hunter Christie (im Jahr 1833) – aber dies kann ich nicht beweisen. Alle Lexika (auch das 19-bändige "Meyers Lexikon von 1898") haben bei Nachforschungen dazu versagt.

Was sehen wir? Von 1833 bis in das Jahr 2009! Es war vor 176 Jahren, in der frühesten Zeit der "Electric", Alessandro Volta ist im Jahr 1827 und André Ampère im Jahr 1836 gestorben und – jetzt angepasst! – **Georg Simon Ohm** hat im Jahr 1826 das Ohmsche Gesetz "erfunden"! Wir sind direkt beim FUNDAMENT dessen, das wir mit Elektrotechnik, Elektronik, Informationstechnologie usw. bezeichnen. Und

![](_page_33_Figure_13.jpeg)

Schaltung: Prinzip der Wheatstone-Brücke

diese "Fundamente" der Naturwissenschaften sind es, die auch heute noch immer im Mittelpunkt stehen und leider von Vielen, meist ausgestattet mit komplexen Fachausdrücken und "Hi-Tech-Speach", nicht mehr die nötige Beachtung finden.

Diese "Abstimmanzeige mit dem Namen Tenna-Tune" ist es, die uns zeigt: "zurück zu den Wurzeln!" – der schon öfter erwähnte "alte Spinner Traunmüller" in der HTL hatte es deutlich gesagt: "Zeichnen Sie sich gleich neben der Wheatstonschen Brücke mit der zugehörigen Formel einen Galgen – Standrechtsatz"! Nichtwissen ist lebensgefährlich! Die Grundlagen der Elektrotechnik (und Physik, Chemie, Mechanik, Wärmelehre, Biologie – also die Naturwissenschaft mit der zugehörigen Sprache Mathematik !) sind es, die heute wichtiger denn je sind.

Hier das Schaltbild für die Wheatstone-Brücke. Im abgeglichenem Zustand (das Galvanometer = Drehspulinstrument mit Zeiger-Nullpunkt in der Skalenmitte, zeigt NULL gilt :

$$
A \verb|bg| (e) \verb|ch| (e) \verb|deg| (e) \verb|d| (e) \verb|d| (f) \verb|d| (f) \verb|d| (f) \verb|d| (g) \verb|d| (g) \verb|d| (g) \verb|d| (g) \verb|d| (h) \verb|d| (h) \verb|d| (h) \verb|d| (h) \verb|d| (h) \verb|d| (h) \verb|d| (h) \verb|d| (h) \verb|d| (h) \verb|d| (h) \verb|d| (h) \verb|d| (h) \verb|d| (h) \verb|d| (h) \verb|d| (h) \verb|d| (h) \verb|d| (h) \verb|d| (h) \verb|d| (h) \verb|d| (h) \verb|d| (h) \verb|d| (h) \verb|d| (h) \verb|d| (h) \verb|d| (h) \verb|d| (h) \verb|d| (h) \verb|d| (h) \verb|d| (h) \verb|d| (h) \verb|d| (h) \verb|d| (h) \verb|d| (h) \verb|d| (h) \verb|d| (h) \verb|d| (h) \verb|d| (h) \verb|d| (h) \verb|d| (h) \verb|d| (h) \verb|d| (h) \verb|d| (h) \verb|d| (h) \verb|d| (h) \verb|d| (h) \verb|d| (h) \verb|d| (h) \verb|d| (h) \verb|d| (h) \verb|d| (h) \verb|d| (h) \verb|d| (h) \verb|d| (h) \verb|d| (h) \verb|d| (h) \verb|d| (h) \verb|d| (h) \verb|d| (h) \verb|d| (h) \verb|d| (h) \verb|d| (h) \verb|d| (h) \verb|d| (h) \verb|d| (h) \verb|d| (h) \verb|d| (h) \verb|d| (h) \verb|d| (h) \verb|d| (h) \verb|d| (h) \verb|d| (h) \verb|d| (h) \verb|d| (h) \verb|d| (h) \verb|d| (h) \verb|d| (h) \verb|d| (h) \verb|d| (h) \verb|d| (h) \verb|d| (h) \verb|d| (h) \verb|d| (h) \verb|d| (h) \verb|d| (
$$

![](_page_34_Figure_5.jpeg)

*5*

 $\mathbf{1}$ 

Ja, schon klar – eine so hingeworfene Formel ist mir so richtig zuwider; bei jeder Formel will ich wissen: wie entsteht die Formel und was sagt sie genau aus.

Den mathematisch/elektrischen Vorgang zur Entstehung der Formel finden Sie unten "im Kasten". Wichtig bleibt auf alle Fälle die Aussage, dass die Versorgungsspannung der Messbrücke keinen Einfluss auf das Messergebnis hat.

### **Zurück zu unserer SWR-Messbrücke:**

Die drei Widerstände von jeweils 50 Ω entsprechen die Widerständen R1, R2 und R3 in der obigen Formel. R4 ist der Widerstand der Antenne. In das Schaltbild sind nun die (in Klammer) die Widerstände R1, R2 und R3 eingezeichnet, die der Bezeichnung im Brückenschaltbild entsprechen.

Das Sendesignal ist die Mess-Spannung. Im "abgeglichenen Fall" ist die Mess-Spannung zwischen den Verbindungs-Punkten R1/2 und R3/4 gleich NULL. Diese Mess-Spannung wird über dem Kondensator 0,01 μF zur Gleichrichter-Diode geführt und durch die "ultrabright Red LED" angezeigt; d.h. im abgeglichenen Zustand verlischt die LED. Der Widerstand R4 = Antenne hat 50 Ω. Die Spannungsversorgung der Brücke ist das Sendersignal – die Senderausgangsleistung hat keinen Einfluss.

Die beiden Widerstände (entsprechend R1 und R2) müssen die Sendeleistung verarbeiten können; ebenso der Widerstand R3 und die Antenne.

![](_page_34_Picture_12.jpeg)

# SATMATIX Yacht Ortung

- Position Ihres Schiffes zuverlässig auf allen Weltmeeren im Internet via Satellit
- Anzeige auf Seekarte oder Google Earth
- benötigt keine GSM-Infrastruktur, auch für Blauwassersegler
- Alarm-Sensoren (Bilgesensor, Wassereintritt, Brandmelder, Diebstahlschutz I
- zeigt Fahrtroute, Geschwindigkeit, Kurs
- Fernabfrage mit Passwortschutz
- Status und Steuerung von Geräten (Kühlschrank, Pumpen, Laderegler,...)
- ideal für Charterflotten

DATAMATIX Datensysteme GmbH · 1150 Wien, Märzstrasse 1 Tel: +43 (0)1 595 61 96-0 · verkauf@satmatix.eu

Verwendet man 15 W Widerstände (wie in der QST), so kann einwandfrei mit 30 bis 60 Watt!! Sendeleistung abgestimmt werden. Ist der Abstimmvorgang beendet wird die Brücke aus der Antennenleitung herausgenommen, d.h. ausgeschaltet. Induktionsfreie Widerstände zur Montage auf den Kühlkörper sind im Handel erhältlich. Der Kühlkörper (besser das Kühlblech) kann kleine Abmessungen aufweisen – der Abstimmvorgang dauert ja meist nur Sekunden bis zu ½-Minute.

**Die Wheatstone-Brücke** ist ganz einfach nichts anderes als die Parallelschaltung von zwei Spannungsteilern. Im konkreten Fall mit Widerständen von je 50 Ohm ergibt ein kurzgeschlossene Antenne (= 0 Ohm) für den Senderausgang einen "Abschluss" von R3 parallel zu R1+R2 = 33,3 Ohm oder ein SWR 1,5:1.

Im Fall einer offenen Antenne liegen nur die Widerstände R1+R2 = 100 Ohm am Sendesignal und entsprechen einem SWR von 2:1. Dies sind nun die beiden "worst case" Konditionen, also die beiden Eckpunkte zwischen denen eine verlöschen der LED erfolgt. Leuchtet die LED so zeigt dies an, die Last ist nicht 50 Ohm und das

SWR somit hoch. Leuchtet die LED nicht, so ist die Last nahe 50 Ohm, die Brücke fast abgeglichen und das SWR nahe 1:1. Jetzt kommt eine kleines Manko: ist die Sendeleistung kleiner als 2 Watt ist die Spannung an der Diode zu niedrig, um die Diode zu "öffnen" (unter 0,7 V für Si-Dioden). Ge-Diode oder ein "Komperator" beseitigen diesen Nachteil.

### **Abgeglichene Wheatstone-Brücke**

An der Spannungsquelle liegen die Reihenschaltungen der Widerstände R1 und R2, sowie der Widerstände R3 und R4. Die Teilspannungen U1 und U3 an den Widerständen R1 und R3 sind gleich – die Brücke somit abgeglichen. Damit sind auch die Ströme I1 und I2 sowie I3 und I4 gleich. Somit gilt auch U1=R1xI1 und U3=R3xI3. Wir erhalten

### $R1x11 = R3x13$  und  $R2x12 = R4x14$

Beide Gleichungen werden nun dividiert und man erhält die Gleichungen der abgeglichenen Brücke

 $R1 / R2 = R3 / R4$  oder R1 x R4 = R2 x R3

### Ist ein Widerstand z.B. R1 unbekannt, so lässt sich dieser berechnen:

### $R1 = R2 \times R3 / R4$

Werden die beiden Widerstände R2 und R4 durch einen "Schleifdraht" ersetzt, so erhält man eine "Schleifdrahtmessbrücke", mit der (mit Messbereich-Umschalter) Widerstandswerte von 0,1 Ω bis 100 kΩ (eventuell bis 1megΩ) gemessen werden können.

Eine Sonderform der Wheatstone-Brücke ist die Thomson-Brücke, mit der sehr kleine Widerstandswerte von 10<sup>-6</sup>Ω bis 1 Ω gemessen werden können.

Eine Besonderheit dieser Brücke ist: die Zuleitungs- bzw. Übergangswiderstände sind vernachlässigbar.

Sie sehen **Ohh diese Elektrotechnik** – seitmehr als 160 Jahren immer noch "upto-date" und gar nicht kompliziert und

### **A-HA! So einfach ist das!**

*OE5DI Gunny*

# **A-Ha ! Soooo.. (einfach) ist das!**

### Amateurfunk – ein technisches Hobby **Nicht der Mütze wegen ist dir ein Kopf gegeben**.

Da steht er nun am Stationstisch, ein moderner Transceiver mit "allen Schikanen" und möchte richtig genützt werden. Das Handbuch hat 110 Seiten, das Menue 134 Punkte und am Display wird jede Menge angezeigt. Als Operator möchte man ein prima Signal - genannt im Fachchinesisch "outstandig signal" – in die Luft setzen.

Die technischen Möglichkeiten bietet der Transceiver und der Operator ist gefordert. Damit dies möglich wird hat das eingebaute Messinstrument viele Messbereiche = viele Skalen; meist sind nur zwei Skalen sichtbar. Irgendein Schalter oder eine Taste lässt jedoch mehrere Messwerte (in Rundum-Manier) und die

zugehörigen Skalen am Display sichtbar werden. Meist ist bei Empfang immer das S-Meter in Betrieb und wird bei Sendung auf Output-Leistung umgeschaltet.

Zusätzlich werden das SWR, der Collector-Strom der Sendeendstufe, die Versorgungsspannung, der Compressionpegel und ALC angezeigt.

S-Meter, HF-Leistung, Versorgungsspannung und auch SWR sind meist problemlos, der Collectorstrom wird meist nicht beachtet und die Compressionspegel-Anzeige ist meist noch einigermaßen sinnvoll verwendbar. Aber bei ALC beginnen die Probleme.

# Russisches Sprichwort

Der (Speech) Sprach-Processor hebt die leisen Stellen der Sprache an, ohne die Modulationsspitzen zu überschreiten; d.h. die "mittlere Ausgangsleistung" (= AVG) wird angehoben während die PEP-Leistung gleich bleibt. Die Skala ist in dB geeicht, was damit gesagt sein soll bleibt im Dunkel.

Der Unterschied zwischen AVG und PEP ist oft (aber nicht immer) bekannt, eine Monitorschaltung kann zur Kontrolle zusätzlich verwendet werden und damit die Einstellung des Compressionspegel einfacher gestalten. Aber auch hier steckt der Teufel drinnen: man hört ja die eigene Sprache nicht so wie sie andere hören!

Zum richtigen Einstellen des Kompressors (und eines vorhandenen Equalizer!) braucht man einen QSO-Partner und schon werden die Probleme meist größer.

**Was heißt ALC?** ALC ist die Abkürzung für "Automatic Level Control" und zeigt an: ab jetzt geht die Sendeendstufe "in Sättigung", d.h. die Sendeendstufe arbeitet nicht mehr im linearen Bereich und das ausgesendete Signal ist verzerrt, benötigt große Bandbreite und splättert über das ganze Band. ALC gleicht nun den oben besprochenen Sprach-Compressor, ist ja auch hier der Mike-Gain-Regler mit im Spiel. Die ALC hebt jedoch nicht die mittlere Ausgangsleistung an, sondern begrenzt schnell die obere Ausgangsleistung um die Sender-Endstufe im "linearen" Bereich zu belassen – sie begrenzt also die Ausgangsleistung.

Nehmen wir zur Erklärung ein Auto für einen Vergleich. Der Sprach-Processor beschleunigt von Null auf 100 – bringt die leisen Stellen der Sprache schnell von sagen wir 10 auf 40. Die ALC hingegen begrenzt die Geschwindigkeit schnell und präzise auf 100 und dieser Wert kann nicht überschritten werden. Die ALC-Messinstrument-Skala zeigt die ALC-Spannung. Wird nun die Ausgangsleistung mit dem Power-Regler verringert, steigt die ALC-Spannung sofort an und begrenzt die Ausgangsleistung des Transceivers.

Um die Transistoren der Sende-Endstufe vor Beschädigung zu schützen wird die ALC-Schaltung ebenso verwendet. Ein Blick auf die Abbildung 2 zeigt, dazu wird der SWR-Leistungs-Sensor im Antennenkreis verwendet und der ALC-Rechenkreis liefert die ALC-Regelspannung zur Vorstufe des Sender-PA-Moduls.

Abbildung 1 zeigt den linearen Betriebsbereich des Transceivers und die Abbildung 2 zeigt ein Block-Diagramm der ALC-Schaltung.

Transceiver mit Transistorendstufen haben einen fixen 50-Ω-Ausgang und benötigen zur perfekten Leistungsübertragung Antennen mit 50-Ω-Impedanz. In der Praxis ist dies jedoch bei den verwendeten Antennen nicht erreichbar – je nach Band und auch innerhalb eines Bandes

![](_page_36_Figure_7.jpeg)

Abb. 1: TX-Linearbereich

je nach Frequenz ist die Ideal-Impedanz von 50 Ω nicht vorhanden. Die "Abweichung" vom 50Ω Sollwert wird durch das SWR ausgedrückt. Antennen mit 25 Ω oder 100 Ω haben ein SWR von 2:1 und Antennen mit 33 Ω oder 75 Ω ergeben ein SWR von 1,5:1. Es ist eine Eigenschaft der Transistorendstufen, dass bei Fehlanpassung der Collectorstrom exzessiv ansteigt und die Transistoren zerstören kann. Der ALC-Regelkreis wird daher dazu verwendet, dies zu verhindern.

Einige Hersteller regeln die Endstufen schon ab einem SWR von 1,5:1 zurück, andere Hersteller lassen den Regelvorgang erst ab einem SWR von 2:1 wirksam werden. Als zusätzlichen Schutz haben meist die zum Transceiver gelieferten Netzgeräte eine Abschaltautomatik, die anspricht sobald der Collectorstrom überschritten wird. Ein Blick ins Handbuch zeigt dann,

dass bei Mobilbetrieb die Verwendung eines "Sicherungs-Schalters" (mit z.B. 22 A bei einem 100-W-HF-Transceiver) empfohlen wird – Autoakku haben sehr geringen Innenwiderstand und liefern "jede Menge Ampere ohne in die Knie zu gehen"!

Beobachten Sie das SWR-Meter, das Leistungs-Meter und auch das ALC-Meter und verändern Sie die Frequenz in Richtung höheres SWR (z.B. gegen das Bandende). Die "Rückregelungs-Schaltung" verwendet die Werte des Sensors der reflektierten Leistung, während der ALC-Sensor die Werte der Vorwärtsleistung nutzt um im linearen Bereich zu bleiben.

Ihr Transceiver hat auf der Rückseite eine Buchse (bzw. Anschluss auf einem DIN-Stecker) mit der Bezeichnung ALC. Bei Verwendung mit einer Linear-Endstufe (ganz stimmt diese Bezeichnung nicht – die Endstufen arbeiten meist im B-Betrieb) kann dieser Anschluss mit dem ALC-Anschluss der Endstufe verbunden werden. Bei richtiger Einstellung kann eine Übersteuerung der Linear-Endstufe damit verhindert werden.

Ist als Steuerleistung für die Linear-Endstufe z.B. 60 W für 600 W Ausgangsleistung erforderlich, so regelt die ALC-Automatik bei richtiger Einstellung den Transceiver von seiner "Barfuß-Leistung" von 100 W bei Zuschaltung der Linear-Endstufe automatisch auf die

![](_page_36_Figure_15.jpeg)

Abb. 2: ALC-Block-Schaltung

erforderlichen 60 W zurück. Wird dann die höhere Leistung von 600 Watt nicht mehr benötigt, die Linearendstufe auf StandBy geschaltet, so stehen die vorher verwendeten 100 Watt wieder zur Verfügung.

Amateure die gerne QRP-Betrieb mit dem 100-W-Transceiver machen möchten, bzw. zur Leistungsregelung bei fehlenden HF-Power-Einstellknopf nicht immer in das Menue schalten wollen, können diesen Anschluss zur Leistungsbegrenzung auf z.B. 5 W verwenden; dazu ist nur eine 9-V-Batterie und ein Potentiometer erforderlich.

All dies gilt nicht nur für SSB-Betrieb, sondern auch im vollen Umfang für CW und alle digitalen Betriebsarten. Hat der Transceiver bei CW jedoch eine Wellenform mit CW-Klicks, so hilft die ALC nicht die miserable Aussendung zu verbessern. FM-Transceiver verwenden Hubbegrenzer, um die zulässige Bandbreite der

Aussendung nicht zu überschreiten und für AM-Transceiver wird diese Funktion als "Amplituden-Begrenzer" bezeichnet.

Auch bei komplizierteren Themen heißt es auch hier wieder

**A-HA ! Nicht immer, aber doch: sooo... (einfach) ist das!**

> *VY 73 es gd dx! OE5DI "Gunny"*

![](_page_37_Picture_10.jpeg)

Im Namen des Vorstandes des ÖVSV Landesverband Tirol wünsche ich allen Funkfreunden in Nah und Fern

### Cute Verbindungen, Viel *Glück*, Erfolg und Cesundheit im neuen Jahr!

Ich würde mich freuen, dich bei einer unserer Veranstaltungen auch wieder einmal persönlich zu treffen.

Bitte unterstütze die Vereinsarbeit so gut es dir möglich ist, damit wir den Ausbau und die Erneuerung unserer Anlagen wie bisher fortsetzen können.

Schon jetzt bedanke ich mich für deinen Einsatz und dein Engagement für den Amateurfunk in den Ortsstellen und im Landesverband!

> *Landesleiter Guzzi Benesch, OE7GB*

*OE 7* berichtet **Landesverband Tirol:**  6020 Innsbruck, Gärberbach 34, Tel. 0512/574915

### **Einladung: Newcomerworkshop Amateurfunkgeräte**

Im Rahmen dieses Workshops wollen wir den Newcomern die Amateurfunkgeräte der aktuellen Generationen vorstellen und Tipps für die Geräteauswahl geben.

Wer sein Gerät in der Praxis an der Antenne kurz vorstellen möchte ist natürlich ebenfalls herzlich eingeladen – je größer die Vielfalt der präsentierten Geräte umso besser!

![](_page_37_Picture_274.jpeg)

Natürlich sind auch alle anderen Funkamateure, die an dem Workshop teilnehmen herzlich eingeladen.

Wir hoffen auf euer zahlreiches Erscheinen, und bitten um **Anmeldung bis spätestens 22.1.2011,** damit wir uns entsprechend darauf einrichten können.

![](_page_37_Picture_275.jpeg)

### **OE7 Termine – Veranstaltungskalender 2011:**

![](_page_37_Picture_276.jpeg)

![](_page_38_Picture_486.jpeg)

Bitte merke dir schon jetzt diese Fixtermine vor!

Details zu diesen und weiteren Veranstaltungen in OE7 findest du im Veranstaltungsteil auf unserer neu gestalteten Homepage: **http://www.oe7.oevsv.at.**

Die Bilder zu den Veranstaltungen der vergangenen Jahre findest du auf der Homepage unter:

**http://www.oe7.oevsv.at/opencms/archiv/**

Für weitere Themen- und Fachvorträge zu Amateurfunkthemen (geplant u.a. HAMNET, APRS, WSPR, moderne Akkuladetechniken, Notfunkantennen, Digitale Betriebsarten, Amateurfunk und Segeln) suchen wir laufend Vortragende.

Teile doch deine Erfahrungen mit den Newcomern und den Funkfreunden. Wenn du einen Vortrag machen möchtest, melde dich bitte bei OM Manfred, OE7AAI, der dir bei der Organisation und Ankündigung gerne hilft.

Bitte teile uns auch die Veranstaltungen deines ADL rechtzeitig mit, damit wir diese in der QSP und Internet publik machen können!

![](_page_38_Picture_487.jpeg)

*Manfred, OE7AAI Schriftführer*

Dieser Beitrag ist nach dem Redaktionsschluss eingelangt und musste daher hier platziert werden.

*HAM*Börse Unentgeltliche Verkaufs-, Kauf- oder Tauschgesuche (nur für ÖVSV-Mitglieder) • Annahme nur mit Mitglieds-Nummer per Post an QSP, 1060 Wien, Eisvogelgasse 4/1 oder Fax 01/999 21 33 oder E-mail qsp@oevsv.at

**OE6ISG – Ingolf Saller**, 03185/2029, Email oe6isg@aon.at, aus Altersgründen **VERKAUFE**  ich div. Sender, Empfänger und Funkgeräte.

**OE3SGA – Gus**, 02623/73121, Email oe3sga@ utanet.at, **VERKAUFT:** Mobiltransceiver TS 50 von Kenwood 100 Watt mit Mikrofon UP/ DOWN-Tasten und CW Filter sowie Mobilhalterung. Neuwertiger Zustand , Nichtraucher mit deutschem Handbuch. € 550,00. 25-A-Switching-Power-Supply MFJ-4125 € 50,00. Für Selbstabholer Testmöglichkeit.

**OE7AJT – Andy Jöbstl**, Walchau 43, 6391 Fieberbrunn, Email oe7ajt@qsl.net, **VER-KAUFT:** Fujitsu Siemens 19"-TFT-Monitor, Typ P19-2, max. Auflösung: 1280\*1024, VGA und DVI-Eingang; inkl. Lautsprecher; Bestzustand ! Festpreis: € 55,00 zzgl. Versand (ca. 10,00 €) oder Abholung.

OE5CFM – **Friedrich Zarbl**, Nr. 22, 5261 Uttendorf,  $\overline{\mathbf{x}}$ +Fax 07724/2406, mobil 0664/1059689, Email Zarbl@aon.at; umständehalber zu **VERKAUFEN**: IC7700 nagelneu vor 4 Monaten gekauft.

**OE6EIF – Ing. Andreas Seereiner**, 8600 Bruck/ Mur, Email steiermark9@gmx.at, **VERKAUFE:** Diverse HF- und GHZ-Bauteile, geschaltete Netzteile und Hochspannungsbauteile. UP- und Down-Converter. Mischer. GHZ-SMA-Coax-Relais. Zikulatoren. SMA Semi Rig Leitungen. HF-Prints mit SBL-Mischern. Fotos sind im "Willhaben.at" unter "HF Bauteile" zu sehen.

Willhaben Referenznummer: 21662631. Liste per Email. Verkaufe: Wandel Goltermann DLM-1. Datenleitungsmessgerät. Technisch und optisch in Ordnung. Bilder und techn. Daten sind im Internet zu finden. Preis: 100,00 €

**OE5PON – Ing. Andreas Pointner**, Almesberg 60, 4210 Alberndorf,  $\approx$  0664/60512 2352, Email oe5pon@oevsv.at; **SUCHE** einen TNC2 für einen APRS I-Gate/Digipeater.

Oldtimer gegen Höchstgebot von **Hans Linde, OE7/DF2MU**, Email: hansweli@aol.com, 0664/3426344 zu **VERKAUFEN:** IC - W2E , 144–146/430–440 MHz. Guter Zustand soweit, 3 Tasten fehlen, + Antenne GA 7028, Akku hinüber. Ladegerät.

**OE1BHS - Heinz Bergmann,**  $\overline{\mathbf{x}}$ **+Fax** 01/8894930, Email heiberger@aon.at; **VER-KAUFT:** 1 Stück sehr gut erhaltenen Kurzwellen-Transceiver Kenwood TS-120S € 220,00 und ein dazu passendes Eigenbau stabilisiertes Netzgerät 13,8 V 20 A, € 30,00.

**OE3UGW – Paul Ergens**, 02246/2985, Email: paul.ergens@gmx.at; **VERKAUFT:** KENWOOD TW-4100E, FM-Dual-Band-Transceiver 144/430 MHz, VP € 190,00. DAIWA PS-120 M IIa, DC-Power Supply, DC 3-15V, Vp € 40,00. PK-TNC2, Paket Radio Controller, € 20,00. KEN-WOOD TS-570DG, HF-Transceiver, VP € 490,00. KENWOOD SW-200, SWR & Power-Meter mit SWC-1 Adapter 1,8–150 MHz und SWC-2 Adapter 140-450 MHz, VP € 80,00. Karton

KOAX-Kabel RG 58A/U + RG213/U, versch. Längen, teils mit Stecker, € 60,00. SA-450, 2-Weg Antennenumschalter, € 12,00. 1 Karton div. KOAX-Stecker UHF + BNC, Verbinder und Endstücke, € 30,00. Alu-Antennendrehrohr 5m lang, inkl. Mastbefestigungen VP € 50,00, alles gebraucht, betriebsbereit, gewartet, abholbereit.**OE3GPB – Gernot Polak**, 0676/9591449, Email roadrunner3747@yahoo.de; **VERKAUFT:** 2-m-Mastvorverstärker SP-2000 € 100,00. 2-m-Bandsperre (J-Filter) € 80,00. 70-cm-X-Quad € 70,00. 2-m-X-Quad € 65,00. Soundcarten-Interface MFJ-1275 € 55,00. Antennentuner MFJ-941E € 70,00. 23cm/23el Yagi mit Vorverstärker €50,00. 13cm/26el Yagi €10,00. 10"-Videomonitor 230VAC/12-24VDC € 30,00. 500-MHz-Pentium III PC (30GB HDD, CD-LW, CD-Brenner, Soundkarte) mit 15"-Monitor € 50,00.

**OE1GOW – Günter Höller,** Peter Altenberg-Gasse 27, 1190 Wien,  $\frac{1}{2}$  0664/4828431, Email g\_hoeller@hotmail.com; **VERKAUFE:** Standard SR-C430 (UHF) bestückt mit 10 Quarzpaaren (vornehmlich Umsetzer) € 40,00; Belkin Wireless Router mit verbesserter Funktechnologie und 3-fach Antennen für bis zu 108 Mbps Übertragung, ausgerüstet mit 4× 10/100 Ethernet Ports € 60,00; Belkin Umschaltbox für 2× Eingang Monitor/Keyboard/Mouse (von 2 Computern) an 1× Monitor/Keyboard/Mouse (am Schreibtisch), ideal bei beengten Platzverhältnissen, Umschaltung per manueller Taste oder Hotkey, Netzgerät 9 V 600 mA= muss selbst beigestellt werden, Beschreibung von Belkin Website (www.belkin.co.uk/support) downloadbar € 30,00. (Alle Preise zzgl. Versand oder Selbstabholer)

# KENWOOD Listen to the Future

Ihr Autorisierter Vertriebs- und Servicepartner:

![](_page_39_Picture_2.jpeg)

Kommunikations-Systeme office@funktechnik.at - www.funktechnik.at A-1060 Wien, Gumpendorfer Straße 95 Tel.: +43 1597 77 40-0 - Fax: +43 1597 77 40-12

# Der eine oder der andere? Oder lieber gleich beide.

Zwei neue Amateurfunkgeräte aus Japan. Beide mit der grandiosen Kenwood-Performance und voller nützlicher Features. Der TH-D72E mit APRS ist maßgeschneidert für alle Freizeitaktivitäten und der TS-590S kann in jedem Shack die Hauptrolle übernehmen.

![](_page_39_Picture_6.jpeg)

### )72 144/430 MHz FM DUAL BANDER

![](_page_39_Picture_8.jpeg)

Mit dem eingebauten SiRFstarIII™-GPS-Empfänger, dem wetterfesten Gehäuse und seinem vollen APRS-Funktionsumfang ist der TH-D72E die perfekte Wahl für den Funkbetrieb im Freien. Bei Bedarf kann er sogar als eigenständiger Digipeater eingesetzt werden.

Sponsoring Post, Verlagspostamt 1060 Wien, Erscheinungsort Wien GZ 02Z030402 S DVR 0082538 Post.at

![](_page_39_Picture_11.jpeg)

![](_page_39_Picture_12.jpeg)

Kenwoods kompakter TS-590S ist mit einem 32-bit-Fließkomma-DSP ausgestattet und bietet außergewöhnliche Empfangseigenschaften, mit denen sowohl Einsteiger als auch erfahrene DXer die vielfältigen Möglichkeiten des Amateurfunks genießen können.